# WebLang Final Report

Christophe Rimann cjr2185

Ryan Bernstein rb3234

Jordan Vega jmv2177

Brendan Burke btb2121

Julian Serra jjs2269

Columbia University COMS-W4115 December 21, 2017

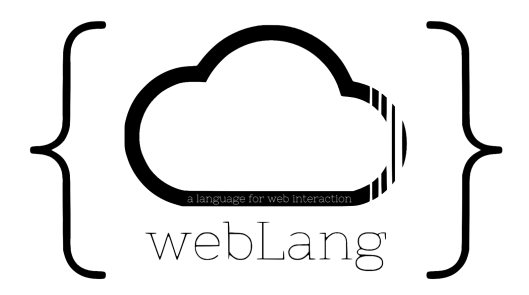

# **Contents**

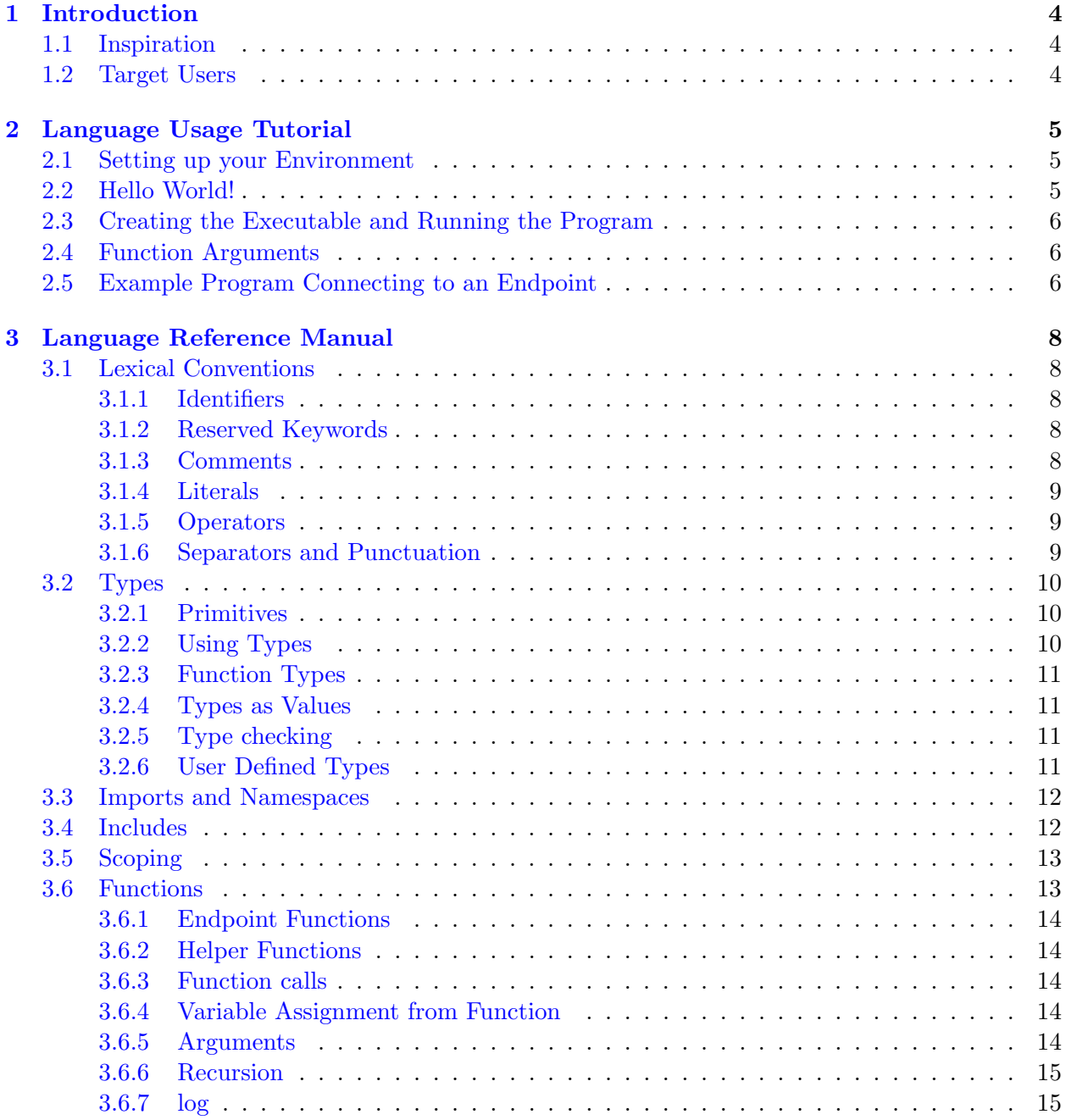

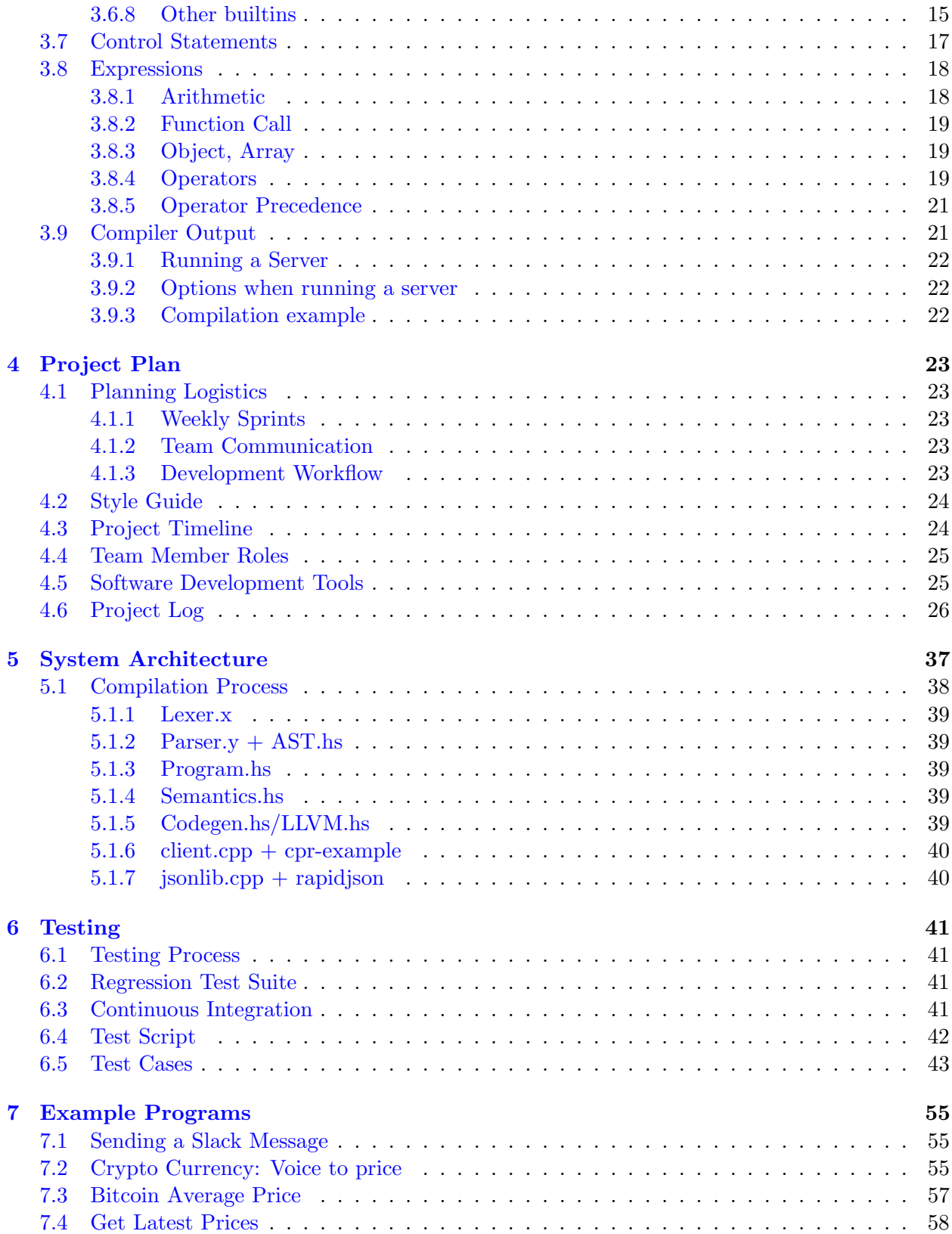

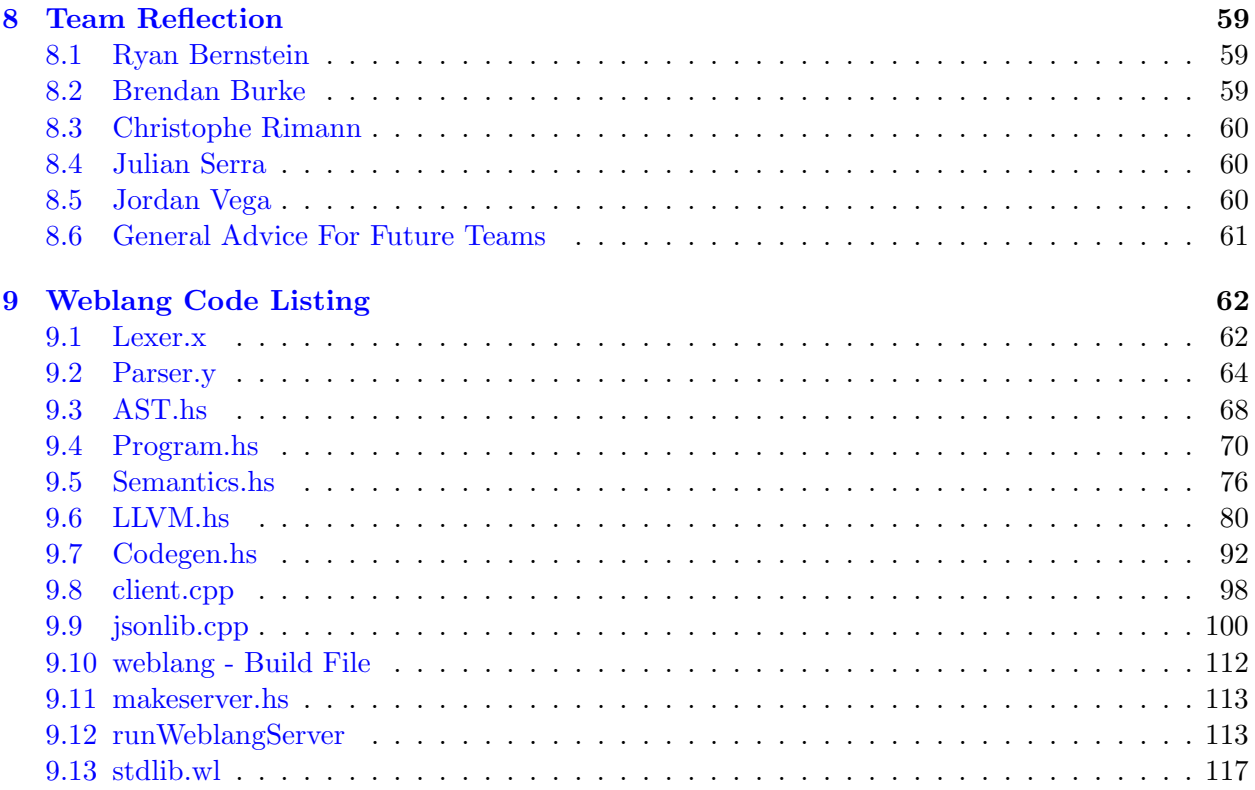

# <span id="page-4-0"></span>1. Introduction

Weblang is an imperative programming language designed to simplify interactions with RESTful APIs. It provides users with the ability to make structures for specific applications, with callable endpoints, while eliminating the hassle of authentication and identification. Moreover, it eases the combination of information gathered from multiple APIs, allowing for exciting possibilities for programs that interact with multiple APIs. This language is designed specifically to handle conventional return types from these interfaces (primarily JSON), and allows developers to process data and program with it efficiently.

WebLang utilizes a host of C and C++ libraries/wrappers to interact with servers using HTTP protocol, targeting the LLVM compiler. It is the goal of the language to allow programmers to easily and efficiently interact with RESTful applications.

## <span id="page-4-1"></span>1.1 Inspiration

Programming is becoming increasingly tied to the web. Most recent, relevant, and useful applications that we use in our everyday lives have some sort of web interaction through HTTP protocol. These servers, growing increasingly reliant on one another, are effectively sharing information to provide users with richer services. The de facto standard for much of this communication is Representational state transfer, or REST. These RESTful APIs are becoming – in many cases – more important than the websites they help serve [1]. Many successful companies, such as IFTTT, Zapier, and Microsoft Flow, have made entire businesses out of doing nothing but connecting different APIs [\[2\]](#page-121-0) [\[3\]](#page-121-1) [\[4\]](#page-121-2). These seamless interactions between different web services begin to approximate the overall inspiration behind weblang, but with the goal of reducing the rigidity with which these connections are implemented. WebLang aims to provide programmers with a simple tool that consolidates interaction and facilitates consumption of RESTful applications.

## <span id="page-4-2"></span>1.2 Target Users

The target users of WebLang are developers seeking a streamlined method of incorporating RESTful APIs into their applications. These may be either developers experienced with using RESTful APIs who have grown tired of tedious authentication and authorization procedures, or developers looking for a hands-off introduction to RESTful APIs. Weblang developers should have prior experience interacting with JSON formatted data.

# <span id="page-5-0"></span>2. Language Usage Tutorial

Before users begin programming in Weblang they should follow this brief tutorial, which explains how to setup the weblang environment and some language basics. For a more in-depth explanation of language specifics, refer to the [Language Reference Manual](#page-8-0) in section 3 of this document.

# <span id="page-5-1"></span>2.1 Setting up your Environment

- 1. Clone the Weblang Repository with the following command:
- 1 git clone https://github.com/rybern/plt.git
- 2. Install haskell-stack by following [these directions.](https://docs.haskellstack.org/en/stable/README/)
	- If using Mac OSX with Homebrew installed, simply enter the following into the command line:
	- 1 brew install haskell−stack
- 3. Install the [Nix package manager.](https://nixos.org/nix/) Now when using a stack command such as stack build or stack exec, instead use stack build –nix or stack exec –nix

```
4. Install LLVM 4.
```

```
1 $ nix−shell
2 $ cabal new−build llvm−hs
```
5. In this directory, run the following commands:

```
1 stack −−install−ghc
2 stack build
3 stack exec weblang
```
## <span id="page-5-2"></span>2.2 Hello World!

Something consistent among all programming language introductions is the Hello World! program example. This is how to execute it using a simple print statement in Weblang.

```
1 exampleFunction arg : Str −> Str
2 \times = "Hello World!"
3 log x
4 x
```
Here we are defining a new function *exampleFunction* that takes one argument, *arg*. The function expects a String (Str) input and also returns a Str, as designated by the  $Str \gg Str$  notation. To print the String, use the reserved word log followed by the String or variable to print.

## <span id="page-6-0"></span>2.3 Creating the Executable and Running the Program

Say the above Hello World example is in a file called *HelloWorld.wl*. The binary can then be created from the Command Line using the weblang build function as follows:

```
1 ./weblang HelloWorld.wl
```
Once the executable is created, the function may be called from the Command Line by running the executable followed by the function name and argument as follows:

```
1 ./HelloWorld exampleFunction hi
```
Note that the argument passed into this particular function is not actually used, so the string "hi" could be replace by any valid string.

## <span id="page-6-1"></span>2.4 Function Arguments

All Weblang functions take in exactly one argument, but if multiple arguments are needed they can easily be passed in via an array. For example, a program to find the sum of two numbers would look like this:

```
1 gcdExample arg : Arr −> Num
2 sum = (\text{arg.}[0] + \text{arg.}[0]) // Accessing and adding the two numbers
3 log sum // Printing the result to the console
4 sum // Returning the result as a Num
```
The two numbers were passed in as an array of length two, where they were then accessed according to their location in the array using Weblang dot-indexing notation. Weblang functions return whatever is declared or assigned on the last line of the function, so sum was rewritten once more to ensure it is returned.

# <span id="page-6-2"></span>2.5 Example Program Connecting to an Endpoint

One of the most functional applications of Weblang is the ability to easily interact with RESTful APIs. The following example shows how to use the import reserved word to connect to the gdax cryptocurrency trading API and retrieve the current price of Bitcoin. Within the import statement the developer specifies the url of the API, any keys, secrets, or headers needed, and then the details of the target endpoint. In this example, the developer is connecting to the "btc-usd/ticker" endpoint of the gdax api, specifying the the request is not a post request, and ultimately assigning the entire command to a function  $getBitcoinPrice$ . Calling this function will make a request to the specified API and return the corresponding JSON data.

Now that there is a way of attaining this data, the developer can create functions to interact with it. The *bitcoin* function defined below takes in a Str argument, calls the getBitcoinPrice function to pull JSON data from the API as a String, and converts that string to a JSON object with the built-in jn function. Having the data as a JSON object enables the built-in get function

to pull out the value associated with the key "price" and assign it to the variable precio. Lastly, the variable precio is rewritten on the last line of the function to ensure that its value is returned.

```
1 import {url: "https://api.gdax.com/products/", key:"", secret:"", header:"",
2 endpoints:[{fnName:"getBitcoinPrice", endpoint:"btc−usd/ticker", is post:
       false}]}
3
4 bitcoin arg : Str −> Str
5 \times = getBitcoinPrice arg
6 res = jn x
7 precio = (get [res, "price"])
8 precio
```
# <span id="page-8-0"></span>3. Language Reference Manual

## <span id="page-8-1"></span>3.1 Lexical Conventions

#### <span id="page-8-2"></span>3.1.1 Identifiers

Identifiers are used to name functions, types and variables. These use ASCII letters [A-Z, a-z], the underscore character, and decimals, but they must start with an ASCII letter. Identifiers are case sensitive, which means that an identifier such as random api is treated as a different identifier from Random api. Moreover, identifiers must not be equivalent to any of our reserved keywords (listed in the following section) as, naturally, the use of these keywords would result in errors.

#### <span id="page-8-3"></span>3.1.2 Reserved Keywords

WebLang has a set of specific identifiers and functions which cannot be used for by the programmer for any other purpose (such as functions or variable names). These keywords are enumerated below, and will be explored in further depth throughout the manual.

- 1. helper: A function type
- 2. type: A function type
- 3. if: control flow
- 4. else: control flow
- 5. foreach: control flow
- 6. true: boolean
- 7. false: boolean
- 8. import: utilized to declare an API, allowing it for use within the file
- 9. include: similar to  $C/C++$  include, it gives access to functions declared within another file.

In addition, each of the names of the primitive types in section 3.1 are reserved.

#### <span id="page-8-4"></span>3.1.3 Comments

In WebLang, one can make single-line comments, as well as multi-line comments. In a single line everything after // is a single line comment, as in the following two examples:

```
1 // This is a single line comment
2 post joke joke dest : String −> Nothing //this is also a comment
```
To make multiple line comments, enclose content between  $/*$  and  $*$ .

 /∗ This is a comment 2 that spans several lines because it looks better like this sometimes∗/

## <span id="page-9-0"></span>3.1.4 Literals

WebLang Literals are type defined values that are interpreted exactly as they are defined. There are literals for each primitive type in WebLang:

- JSON Object Literals
- JSON Array Literals
- String Literals
- Number Literals

See detailed descriptions of these primitives (section 3.1) outlining the composition of types.

## <span id="page-9-1"></span>3.1.5 Operators

WebLang uses the following operators that are reserved elements in the language. For more information on the function of each operator, see the operators section below.

$$
= -> - +\n* / % > \n< = = ! =
$$

## <span id="page-9-2"></span>3.1.6 Separators and Punctuation

Separators define scope and relations between variables, as well as start and end points for function declarations.

- $\{\}$  curly braces are utilized to define JSON objects (see Types section for more information)
- $\Box$  brackets are utilized to define JSON Arrays, as well as for array and object access.
- Whitespace Weblang is a whitespace delimitted language. Whitespace is used not only for separating variable and function declarations (as in most languages), it is also used for scoping. See scoping sections for more information. We consider the ASCII SP, ASCII FF, and the ASCII HT characters to be whitespace.
- New line the new line character separates two statements, as in python. We consider ASCII LF and ASCII CR to be new line characters. An important caveat: due to the fact that JSON can often be very long and unwieldy because of large data transfers, it does not make sense to obey new line syntax with JSON. As such, the compiler will ignore all new lines and whitespace within JSON types, utilizing the separators built in to the types (for example braces/colons/commas for objects, and brackets/commas for arrays). This way, users can structure JSON in ways that make clear and intuitive sense to them.

## <span id="page-10-0"></span>3.2 Types

Types are primitive types paired with a predicate on that primitive type. A type with name A could be written either as A, or as  $A[p(va])$ , where p is a predicate on a value with primitive type the same as A's primitive type, and val is a locally bound name representing a constituent of A.  $A[p(\text{val})]$  is a type with the same primitive type as A, but with an additional predicate p.

### <span id="page-10-1"></span>3.2.1 Primitives

The primitive type hierarchy is as follows:

Any: the most general, least descriptive type of WebLang. Every other type is an example of Any.

JSON: The majority of our primitives implement JSON, which is based on the JavaScript ECMA 262 specification.

String: Weblang utilizes ASCII strings to represent textual data. Like Javascript, a single character is treated as a single character String and we do not support a type for chars.

Number: A primitive corresponding to a doubleprecision 64bit binary format value

Object: A key-value pair container, with the key as a string and value as anything. Keys and values are separated with an equals sign, and key-value pairs are separated with commas.

Array: A traditional array structure.

Bool: A boolean representing true or false

Null: Absence of a value within a JSON object or array. Distinct from Nothing, which is absence of a value for overarching Any type.

Nothing: Absence of value within WebLang. Different from Null, which is absence of value within a JSON object or array

Type: A value representing a Type

Parent-children relationships in the hierarchy are is-a relationships, so a descendant can be used transparently as one of its ancestors. For example, a String can be used as a JSON value, and any value can be used as an Any.

All values in WebLang are of a primitive type, except for functions, which are of type  $A \rightarrow B$ , where A and B are primitive types.

## <span id="page-10-2"></span>3.2.2 Using Types

Any type with name A can be used as A or as  $A[p(va])$ . Additionally, some primitive container types have additional, more descriptive representations. The additional information from these representations will sometimes be checked at compile-time, and are always checked at run-time.

Array types also can be represented as:

```
1 [Type1, Type2, Type3]
2 [Type1, Type2, Type3, \ldots]
3 [Type1, Type2, Type3...]
```
The first instance represents an array with three elements, which are of Type1, Type2, and Type3 in that order.

The second instance represents an array that starts with three elements of those types, but can contain anything afterward.

The third instance represents an array that contains an element of Type1 and then of Type2, and then zero or more elements of Type3.

Object types also can be represented as:

1 {key1 : Type1, key2 : Type2, key3 : Type3}

This represents a JSON object that contains at least pairs with keys key1, key2, and key3 with types Type1, Type2 and Type3 respectively.

#### <span id="page-11-0"></span>3.2.3 Function Types

When functions are declared, type annotations of the form  $A \rightarrow B$  are required. A function is guaranteed at compile-time to be called with a value that is the same primitive type as A, and to return the same primitive type as B. In addition, at runtime, the function's input is checked against A's predicate, and the function's output is checked against B's predicate. If either predicate fails, the program will exit with an appropriate error message.

#### <span id="page-11-1"></span>3.2.4 Types as Values

Types can be assigned to variables as values, which is to say you can represent a type through the use of an identifier.

#### <span id="page-11-2"></span>3.2.5 Type checking

The built-in function : can be used to check if a value matches both the primitive type and the predicate of a given type, with the form [value] : [type].

For example, 123 : Object would evaluate to false, 123 : Number[val < 10] would evaluate to false, and 123 : Number would evaluate to true.

#### <span id="page-11-3"></span>3.2.6 User Defined Types

Users can define types that are derived from primitive types. There are effectively aliases on other types. Users may use the following syntax:

```
1 type [name−of−type] [value−name] : [already−existing−type]
2 [predicate on value−name]
```
as in:

```
1 type A a : B
```

```
2 p(a)
```
This will create a type called A and will behave as B, but with the additional predicate  $p(a)$ . For example:

```
1 type Integer i : Number
2 integral i
```
This will create a new type Integer that is represented as a number, but will additionally check that the number is integral.

## <span id="page-12-0"></span>3.3 Imports and Namespaces

import is a built-in function that takes an API specification and authorization information, and returns a namespace with the API's endpoints available. import has the following type:

```
1 import : { url : String,
2 key : String,
3 secret : String,
4 header : [String...],
5 endpoints : [Object {fnName: String, endpoint: String, is post:
             Boolean}...],
6 } \rightarrow Nothing
```
- url is the server address, for example "http://google.com/" or "127.0.0.1"
- key is the api key, if needed
- secret the api secret, if needed
- header header definitions for the http request
- endpoints is an array of objects where each object has an endpoint specified, whether its a post or get request, and a fnName, where the value of fnName is how can call call the endpoint in the weblang program.

import brings the endpoints into the current namespace. The endpoints brought into the namespace by import behave as functions, with the corresponding function type from their API specification. When an endpoint is used, a network call is made to the server at the port with the given authentication to that endpoint, with the endpoints arguments sent. Essentially, there are two ways to use API calls in WebLang: user-defined or built-in. Since API calls in of and themselves are a type, users may define custom API calls in their code. Alternatively, users can include one of the premade API calls. To do this, the user places an import statement at the beginning of the program.

An example of importing the gdax API:

```
1 import {
2 url: "https://api.gdax.com/products/",
3 key:"",
4 secret:"",
5 headers:"",
6 endpoints:
7 [
8 {fnName:"getBitcoinPrice", endpoint:"btc−usd/ticker", is post:false},
9 {fnName:"getEtherPrice", endpoint:"eth−usd/ticker", is post:false},
10 {fnName:"getLitecoinPrice", endpoint:"ltc−usd/ticker", is post:false}
11 ]
12 }
```
## <span id="page-12-1"></span>3.4 Includes

include is a built-in function that takes an external Weblang file path and makes any functions from that file accessible to the current file. This can be used to include standard library functions or functions written elsewhere in a project. An example of using includes to sort an array with the standard library function is as follows:

```
1 include "examples/stdlib.wl"
2
3 sortThisArray arg : Arr −> Arr
4 x = sort arg // Uses the sort function defined inside of stdlib.wl
5 arg \frac{1}{2} // Returns the sorted array
```
# <span id="page-13-0"></span>3.5 Scoping

Weblang is statically scoped in a way that will be familiar to most  $C/C++$  users. Unlike these languages, however, Weblang uses whitespace to denote different levels of scope. All statements at the same level of uninterrupted indentation will be within the same scope, and accordingly will have access to anything declared within that scope. A new scope is created by increasing the indentation level by two spaces; it is terminated by decreasing the indentation level back two spaces. Weblang uses an open scoping mechanism, so scopes begin their lives with access to all the symbols declared in their outer scopes. Because Weblang does not differentiate between declaring and defining, symbols cannot be redeclared (i.e. they cannot hide symbols declared outside the scope). Symbols declared within a scope will terminate when the scope ends (when the level of indentation decreases by two spaces).

Scopes can only be created under certain circumstances; otherwise, indentation will be rejected by the parser. These circumstances are:

- Within a function (the function body scope will always begin two spaces in)
- Within the body of a foreach loop
- Within an if/else statement

## <span id="page-13-1"></span>3.6 Functions

Functions in WebLang take one argument and return at most one value. Operators, all of which are built-in, however, may take two inputs. The function header consists of a function name, a single argument, a colon, and the input and output types separated by an arrow. The function body consists of a variable number of declarations and function calls. An example function declaration foo that takes a String argument x and returns nothing would be written as follows:

```
1 foo x : String −> Nothing
2 // statements here
```
WebLang functions can be called by stating the function name followed by its argument. An example function call for foo defined above would be written as follows:

1 foo "hello"

#### <span id="page-14-0"></span>3.6.1 Endpoint Functions

Endpoint functions are the default function type in WebLang. Any function without the helper reserved word at the beginning of the declaration is an endpoint function. When a WebLang program is compiled, it generates a server binary and provides an endpoint for each endpoint function. For example, having an endpoint function foo written in program.wl, and having the Weblang server running a port defined as 8000 will expose the /foo/ endpoint locally at 127.0.0.1:8000/program/foo. A post request needs to be made at this endpoint, where the body sent should be an object with the key as arg and value being what you would like to pass to the endpoint, because all Weblang functions need one argument.

1 {'arg':'val'} //body that should be sent to post request at endpoint

#### <span id="page-14-1"></span>3.6.2 Helper Functions

Helper functions in WebLang are user-defined functions that do not result in a new endpoint upon compilation. These functions follow the same declaration syntax described above, but are initiated with the reserved word helper. For example, the following is the declaration for a helper function bar with String parameter x:

```
1 helper Bar x : String −> Nothing
2 // statements here
```
#### <span id="page-14-2"></span>3.6.3 Function calls

Functions are called by calling their identifier followed by an argument. As mentioned in the import section, functions may be called from other weblang files when using includes or other APIs when using import.

```
1 foo "hello"
2 getBitcoinPrice "" //if we had imported "gdax api" as in the import example.
```
#### <span id="page-14-3"></span>3.6.4 Variable Assignment from Function

A variable may be assigned the return value of a function by separating the two with a single = sign. For example, the following sets the value of a variable exampleVar to the return value of the function foo with argument "hello":

```
1 exampleVar = foo "hello"
```
#### <span id="page-14-4"></span>3.6.5 Arguments

Each endpoint or helper function takes one argument of any WebLang type. Each operator takes two arguments. All arguments passed to functions and operators are passed by value. Note that because generally we expect functions to require more than one argument, we expect this behavior to typically be passing in a JSON dictionary or array (as is almost always the case with RESTful requests).

Weblang performs a best effort conversion of the argument. When functions are called as endpoints (as they are often meant to be), they will be by definition need to be passed a string, because HTTP only transfers strings. This would theoretically mean that all functions that are to be exposed should only take strings. Because this would severely limit Weblang's ability to statically check semantics, Weblang will instead attempt to parse an argument to a function into a native weblang type prior to entering the function body. This means that a function being called as an endpoint that accepts as input an object can accept a string, but have it be used as an object within the function. This only works when the function is called as an endpoint; attempting to pass a string to a function that accepts an object from within weblang will throw a type error. This allows programmers to write a function that can be called both locally by passing an object and also called via endpoint passing a string without having to write any specific functionality to convert the type of the argument.

## <span id="page-15-0"></span>3.6.6 Recursion

Recursive function calls are formatted identically to traditional function calls. Both Helper and Endpoint functions may be called recursively.

## <span id="page-15-1"></span>3.6.7 log

Log is a built in function that takes one argument as string. It prints whatever argument it is given and print it to stdout. If the argument is not a string (i.e. a Number, JSON object, etc.), it will attempt to cast it to string; if it is unable to do so, it will an error at compile time. As such, it is highly recommended that user defined types have a way to cast to string.

## <span id="page-15-2"></span>3.6.8 Other builtins

- cat: Takes an array of two elements. It converts each element to string, concates the newly produced strings and return the concatenation.
- jn: Takes in a string and returns either an object or an array, or throws an exception if it is unable to detect what kind of container is present in the string. It does so by parsing the string using the JSON specification.
- addToObj: Takes in an array of three elements. The first element is the object to add to, the second element is the key, and the third is the value. The key must be a string, but the value can be any type (including another object). It returns a new object containing the key value pair (as well as all key value pairs in the original object). If the key is already contained by the object prior, it will replace/update the value of the key with the new value and return the new object containing the updated value. In either case, it does not modify the existing object.
- push: Takes in an array of two elements. The first element is an array, the second is the value to be added to the array. The value can be of any type (including another array or object). It returns an array containing every element of the array passed in, plus the new value at the end (it does not modify the existing array).
- update: Takes in an array of three elements. The first is an array, the second is of type num and is an index for an element in the array, and the third is a value. The value can be of any type (including another array or object). It returns an array containing every element of the array passed in, but replacing the value at the index with the value passed in (it does not modify the existing array). If the index is outside the bounds of the array, an error is thrown.
- equals: Takes in an array of two elements. The elements can be of any type. Equals will perform a comparison of the two elements, returning true if the objects are structurally the same (i.e. if they are strings, it is equivalent to Java's equals method, while if they are objects, every element within the object will be compared to determine equivalency), or false if they are not. Although this method works for Nums as well,  $==$  is preferred in that case because == is directly implemented in LLVM, so it is more efficient.
- get: takes an array of two elements. The first element is a container (array or object), while the second is either a num or a string. If the first element is an array, the second should be a num (the index); if the first is an object, the second should be a string (the value). If passed an array/num, it will return (by value) the ith element of the array, or throw an error if ith is out of bounds. If passed an object/string, it will return the value corresponding to the key within the object, or throw an error if the key is not found.
- toNum: Takes in a string, and returns a num. If it cannot convert the string into a number, it throws an error.
- Type checks:
	- isNum: takes in a value of any type, and returns a boolean based on whether or not the value is of num type.
	- isBool: takes in a value of any type, and returns a boolean based on whether or not the value is of bool type.
	- isString: takes in a value of any type, and returns a boolean based on whether or not the value is of string type.
	- isArr: takes in a value of any type, and returns a boolean based on whether or not the value is an array.
	- isObj: takes in a value of any type, and returns a boolean based on whether or not the value is an object.
- avg: Takes in an array of num values and returns the average of the nums.
- arrconcat: Takes in an array of two arrays and returns one combined array.
- contains: Takes in an array containing one array and either a string or num, and returns a boolean. Iterates through the selected array – the first element in the function argument – and checks if it contains the specified element. If true, the function returns 1. Otherwise, the function returns 0.
- sort: Takes in an array of num values and sorts the array in ascending order. The sorting algorithm used to implement this builtin is the bubblesort.
- fixedArr: Takes in a num value x and creates an array of length x. The contents of this array are the numbers 0 through x-1 in ascending order. This array may then be used in foreach loops to simulate the "for i in range x" syntax of Python.
- gcd: Takes in a an array of two num values and returns the greatest common denominator between them.

## <span id="page-17-0"></span>3.7 Control Statements

Weblang executes statements from top to bottom and left to right. But when using control statements, this breaks up the flow of the execution by integrating logical execution of code by using loops or branching with if/else statements.

#### Looping: foreach

The foreach statement allows the user to iterate over an array or a JSON object as in python. If iterating over a JSON object, the loop will loop over the outermost keys in the object. Examples:

```
1 \\Statement writes to std out all the values in array
2 foreach val in [1,2,"hello"] {
3 log val
4 }
5
6 \backslashStatement writes to std out all the keys in array
7 obj = \{ "foo": "bar" \}8
9 foreach key in arrKeys {
10 log key //will just print key to stdout
11 //In this case, will only print foo
12 }
```
Due to the fact that arrays and objects can contain multiple types, a common pattern in WebLang is to check the type utilizing the : built in function within each loop and execute based on that. For example:

```
1 foreach val in [1,2,"hello"]
2 if(val : Number)
3 log (val+1) //only triggers if array contains Number
4 else
5 log val
6 }
```
Because foreach operates on arrays or objects only, for loops as expected in Java or C must be approximated. This can easily be done by creating an Array of Numbers and iterating over that.

To simulate iteration over a value range such as the python for i in range(x) syntax where x is some number to iterate to from 0, a fixed length array can be created and iterated over as follows:

```
1 \times = fixedArr 5 // Creates an array of length 5 with values [0, 1, 2, 3, 4]
2 foreach i in x
3 log i // Iterates through x and logs 0, 1, 2, 3, 4 sequentially
```
#### if else

The if statement tells the program to execute a certain block of code when a test evaluates to true; while the else clause follows the if should the if fail. Elses latch on to the nearest if at the same indentation level. The body of an if or else must be at the same indentation level (see Scoping for more details). All ifs must have a matching else, because of weblang's return semantics (weblang returns the value of the last executed line; if there is an unmatched if, the behavior could be problematic). That being said, if a user would like to have an if statement that should do nothing if it fails, the user can just put an object of the same return type within the else, as seen in the example below.

```
1 \\Statement writes to std out all the values in array
2 if(true)
3 foreach val in [1,2,"hello"]
4 log val
5 else
6 0
7
8
9 \\Statement writes bar to stdout
10 if(false)
11 log "foo"
12 else
13 log "bar"
```
If statements will attempt to evaluate their condition as an expression, and then cast the condition to a boolean. This means that weblang numerical expressions are cast to booleans in the evaluation of the if statement. This uses C-like semantics: 0 represents false, while all other numeric values represent true.

```
1 \\Only the else will execute.
2 if(1−1)
3 log "this won't execute"
4 else
5 log "this will"
```
## <span id="page-18-0"></span>3.8 Expressions

An expression is composed of one of the following:

- An operand followed by an operator followed by an operand
- Initializing an object
- Accessing a:
	- Object
	- JSON Object
	- Array
- An expression between ()
- Any of the subsections below

### <span id="page-18-1"></span>3.8.1 Arithmetic

An arithmetic expression consists of an operand followed by one or more operators. Operands can be variables, constants, and expressions.

```
1 "15" //Expression evaluates to String
2 2 + 2 //Expression evaluates to Number 4
3 10.1 + 1.0 //Expression evaluates to Number 11.1
4 \{ "foo": "bar" \} + \{ "bar": "foo"\}5 //Expression evaluates to {"foo":"bar", "bar": "foo"}
```
#### <span id="page-19-0"></span>3.8.2 Function Call

A call to a function that returns a value is considered an expression.

```
1 post dad joke "What time did the man go to the dentist? Tooth hurt−y."
2 //Evaluates to Nothing
```
#### <span id="page-19-1"></span>3.8.3 Object, Array

Values of an object can be accessed via modified bracket notation (dotted bracket notation): accessing the "color" key of Object car is car.[color].

Array values can also be accessed utilizing bracket notation as in C, Python, or Java, but separated by a dot; accessing the 5th element of array a is  $a$ . [5].

Values may be appended to a copy of an existent array by utilizing the push function and assigning it to a new variable; adding a number 1 to the end of an array a and assigning the altered version of a to a new array c is  $c = push/a$ , 1. The argument to push is an array with 2 elements: the initial array and the value to append. Utilizing copy semantics, the array a remains unchanged.

Values may replace the element at a specific index of an existent array by utilizing the update function and assigning it to a new copy of the array; adding a number 1 to the 3rd index of an array a and assigning the altered version of a to a new array c is  $c = update [a, 1, 3]$ . The argument to update is an array with 3 elements: the initial array, the value to be inserted, and the index to insert the new value. The array a remains unchanged.

Examples of the above are shown here:

```
1 obj = \{ "array": [1, 2, 3] \}2 obj //Evaluates to Object \{ array : [1,2,3]}
3 Obj.array //Evaluates to JSON Array [1,2,3]
4 obj.array.[0] //Evaluates to 1
5
6 sample = [1, 2, 3]7 pushedSample = push [sample, 9] // Evaluates to [1, 2, 3, 9]
8 updatedSample = update [sample, 9, 0] // Evaluates to [9, 2, 3]
```
#### <span id="page-19-2"></span>3.8.4 Operators

An operator specifies a built in operation to be performed on operands. An operator can have one or two operands depending on what purpose it serves.

#### Assignment Operator

The assignment operator is used to store values into variables. As with most well used languages (Java, C, Python, etc.) Weblang uses "=" to store the value of the right side to the variable specified by the left side. The left side of the assignment operator may not be a literal or constant values. It will always evaluate the right side before assigning it (we use applicative evaluation).

1 obj = { "array":  $[1, 2, 3]$  }

#### Arithmetic Operators

The standard arithmetic operations addition, subtraction, multiplication, division, and modulo are included in WebLang.

1. Addition: Addition is performed on two values of type number. Examples are provided:

```
1 \quad 5 \quad + \quad 5 \quad // Evaluates to 10
2 5.4 + 3.1 // Evaluates to 8.5
```
2. Subtraction: Subtraction is performed on two values of type number. Examples are provided:

```
1 5 − 5 // Evaluates to 0
2 4.2 − 1.3 // Evaluates to 2.9
```
- 3. Multiplication: Multiplication is performed on two values of type number. Examples are provided:
- 1 5 ∗ 5 // Evaluates to 25 2 4.2 ∗ 3.1 // Evaluates to 13.02
- 4. Division: Division is performed on two values of type number. Examples are provided:

```
1 5/5 // Evaluates to 1
2 6.4/2 // Evaluates to 3.1
```
5. Modulo: Modulo is performed on two values of type number, but the numbers must be whole integers. Examples are provided:

1 6 % 2 // Evaluates to 0 2 5 % 2 // Evaluates to 1

#### Conditional Operators

Conditional operators are used to determine how two operands relate to each other. As such, they will always take two values as inputs. The result of an operator is either true or false.

The conditional operators are:

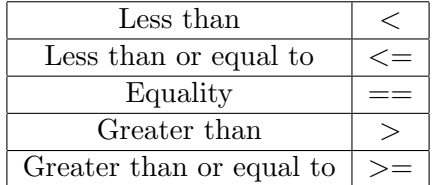

Examples are as follows:

```
1 \quad a = 12 b = 2
3 d = \{ arr : [1,2,3] \}4 c = (a \triangle b) //Evaluates to true
5 c = (<i>=</i>x) //Evaluates to true
6 c = (w\ggx) //Evaluates to false
7 \text{ c} = (\text{w} \geq x) //Evaluates to true
8 c = d == Null //Evaluates to false
9 c = d != Null //Evaluates to true
```
Furthermore, conditional operators can be chained together using && and  $\parallel$  operators. The && operator behaves like logical and, while the  $\parallel$  operator behaves like logical or.

```
1 c = true \& false //evaluates to false
2 c = true \& true \t/(evaluates to true)3 c = true || true // evaluates to true4 c = false || false // evaluates to true
```
#### <span id="page-21-0"></span>3.8.5 Operator Precedence

When multiple operators are used, the operations are grouped based on rules of precedence. Below is a list of precedence, if two or more operators have equal precedence, the operators are applied from left to right. Parentheses can be used to manually overwrite WebLang's precedence rules.

- 1. Method or helper calls, object or array access
- 2. Object set operations
- 3. Multiplication, division
- 4. Addition, subtraction
- 5. Expressions
- 6. Assignment expressions

Because of this ordering, chaining function calls requires

## <span id="page-21-1"></span>3.9 Compiler Output

The program outputted upon successful compilation (running ./weblang [filename].wl) is an executable with the original filename, minus the extension. By default, WebLang programs can be run as scripts by running filename [functionname] from the command line, where [functionname] is the name of some some function within your compiled executable. Because of the way include works, any function in the include tree can be run in this way. All functions called in this fashion from the command line must be passed an argument; if the function does not use it, any argument will do.

### <span id="page-22-0"></span>3.9.1 Running a Server

A primary component of weblang is its ability to be run as a server. Running the included executable (runWeblangServer) will start up a server that automatically exposes all the endpoints (non helper functions) it can find (it looks for all executables within the directory it is contained in). The url corresponding to each function is of the form 127.0.0.1:[port]/programname/functionname.

### <span id="page-22-1"></span>3.9.2 Options when running a server

The only option passed to run a server is the port number the server should bind to. This is done like so: ./runWeblangServer 8000. This option is required for the server to run.

### <span id="page-22-2"></span>3.9.3 Compilation example

The entire compilation pipeline for a file called example.wl is as follows:

```
1 /∗
2 Contents of example.wl:
3 test arg : Obj −> Str
4 log "hi"
5 ∗/
6
7 ./weblang example.wl //produces executable "example"
8
9
10 /∗
11 Running our example program as a script −
12 we must pass in the function we'd like to call
13 (the concept of main does not exist).
14 ∗/
15 ./example test a //outputs hi
16
17
18 /∗
19 Running our example program as a server:
20 when runWeblangServer is run, it collects
21 all executables in the current folder.
22 ∗/
23
24 ./runWeblangServer 8000
25 /∗
26 We can now send a POST request to 127.0.0.1:8000/example/test, with body {'arg
      ':'a'}
27 and receive "hi" in response.
28 ∗/
```
# <span id="page-23-0"></span>4. Project Plan

# <span id="page-23-1"></span>4.1 Planning Logistics

### <span id="page-23-2"></span>4.1.1 Weekly Sprints

In order to ensure that we were making steady progress towards completing Weblang, we arranged weekly meetings – typically on Mondays or Fridays – to discuss our goals and delegate work. Throughout the first portion of the semester, these meetings primarily served the purpose of addressing broad language goals and discussing milestone assignments such as the Project Proposal and Language Reference Manual. As the semester progressed, so did the technical specificity of our conversations during these meetings. We began assigning one another specific technical work and making final decisions regarding language design, compiler implementation, and the test suite.

In addition, we typically met with our mentor – Lizzie Paquette – during her Monday office hours. During these meetings Lizzie would view our current progress, answer any questions we had regarding the viability of certain goals or implementation strategies, and let us know what step we needed to take to meet the next deadline.

## <span id="page-23-3"></span>4.1.2 Team Communication

Proper communication throughout the semester proved to be paramount to successfully completing our tasks. In order to maintain constant communication among the entire team, we utilized a Slack group. Within this group we had different channels to encapsulate conversations relevant to specific portions of our project, such as General, Language Reference Manual, Testing, Demos, and several others. Having these different channels helped organize information to ensure that, for example, an important note regarding something such as the Language Reference Manual didn't get lost in a long series of logistical messages.

#### <span id="page-23-4"></span>4.1.3 Development Workflow

All of our development was conducted within the confines of a virtual machine hosted on Google Cloud, as it simplified working with the Nix package manager. Here we each worked off of our shared repository under Git version control, contributing to separate branches that required pull request approval from at least one teammate. We utilized pull requests as opposed to unauthenticated merges to maximize the amount of review each piece of code received before its integration into the overall codebase. This allowed us to easily catch potential issues that may have otherwise taken a significant amount of time to locate and debug.

The following graphic plots the number of commits to master (excluding merge commits) over the course of the semester. As shown in the graph, there were significantly fewer commits in the former half of the semester while we were having more conceptual discussions. As the semester progressed, we more actively developed Weblang and, as a result, committed to the repository with increased regularity.

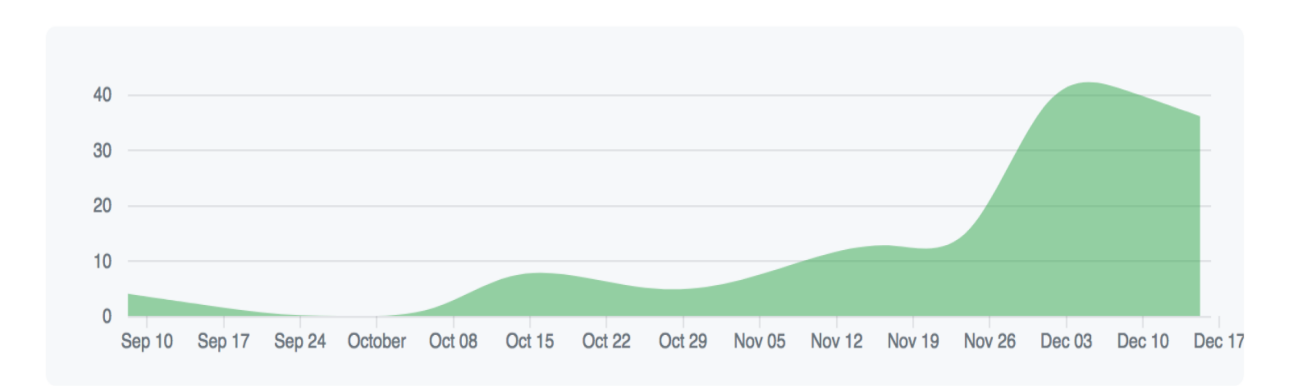

Contributions to master, excluding merge commits

We maintained the quality of this repository by utilizing continuous integration via Travis CI. Travis CI would run our test suite every time someone on the team made a pull request, showing the output in the log of the pull request. When looking over whether or not to approve a pull request, the team member conducting the review could see the Travis output and make sure that the committed code didn't cause any of the tests to fail.

# <span id="page-24-0"></span>4.2 Style Guide

Maintaining stylistic consistency in our code was extremely important throughout the development of Weblang. This made comprehending and debugging code written by the rest of the team during development significantly easier, as it eliminated any learning curve regarding another team members code style. Some of these development style choices were as follows:

- Always use 2 spaces for indentation as opposed to using tabs. (Lexer will actually reject use of tabs).
- Keep lines to a maximum of 80 characters (not including spaces).
- Use logical function and variable naming conventions to improve readability.
- Comment code frequently with clear messages that make intentions abundantly clear.
- Include meaningful git commit messages

# <span id="page-24-1"></span>4.3 Project Timeline

Throughout the semester we addressed each of our Weblang deliverables and set deadlines for when we wanted to have them completed. Certain parts of the project, such as the proposal, LRM, and final deliverable adhered to specific dates to stay aligned with the course. We assigned the rest of our milestones looser, more general deadlines.

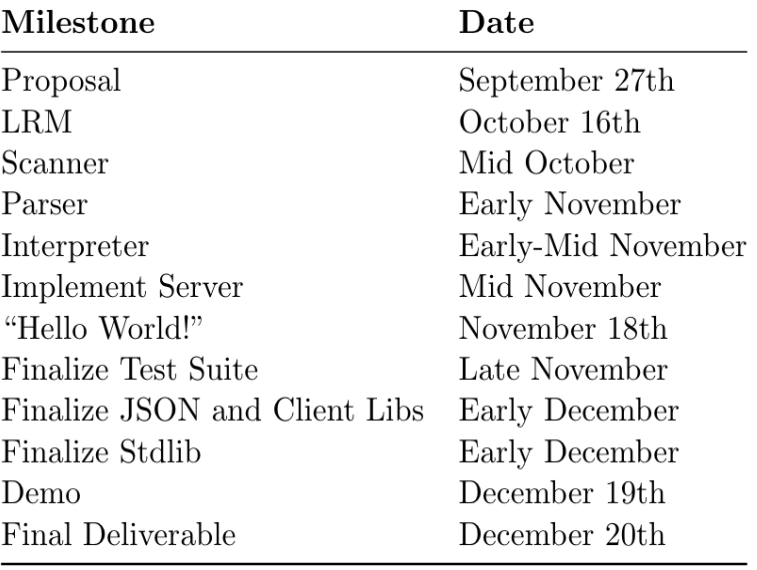

# <span id="page-25-0"></span>4.4 Team Member Roles

While roles were defined at the beginning of the semester, team members often expanded outside the scope of their initial assignment to contribute in other areas.

- Ryan Bernstein: System Architecture
- Christophe Rimann: Project and Memory Management
- Jordan Vega: Language Design
- Brendan Burke: Testing and Documentation
- Julian Serra: Testing and Documentation

# <span id="page-25-1"></span>4.5 Software Development Tools

- Languages: Haskell, C, C++. Build script in bash.
- Programming Editor: Vim
- Version Control: Github
- Testing: Python
- Continuous Integration: Travis CI
- Documentation: Overleaf, Google Slides
- Communication: Slack

# <span id="page-26-0"></span>4.6 Project Log

```
1 20a2efb − Wed Dec 20 04:12:47 2017 +0000 bburke95@gmail.com: added log.txt for
       report
 2 78b9fd4 − Tue Dec 19 10:14:04 2017 −0500 noreply@github.com: Merge pull
      request #56 from rybern/more tests
3 a68f7e3 − Tue Dec 19 14:43:30 2017 +0000 jserra17@cmc.edu: more tessts
 4 c7e21ff − Tue Dec 19 03:43:40 2017 −0500 noreply@github.com: Merge pull
      request #55 from rybern/bitcoin demo
5 b60a593 − Tue Dec 19 08:37:07 2017 +0000 jserra17@cmc.edu: test fix
6 58248c9 − Tue Dec 19 08:25:08 2017 +0000 jserra17@cmc.edu: debug trav
7 7b14233 − Tue Dec 19 08:15:16 2017 +0000 jserra17@cmc.edu: fixing post test
8 4272794 − Tue Dec 19 08:01:37 2017 +0000 jserra17@cmc.edu: Merge branch '
      master' of https://github.com/rybern/plt into bitcoin demo
  9 a4b2443 − Tue Dec 19 07:57:26 2017 +0000 jserra17@cmc.edu: Merge branch '
      updatedbitcoin' of https://github.com/rybern/plt into bitcoin demo
10 4a27246 − Tue Dec 19 07:56:54 2017 +0000 infobiac1@gmail.com: stdlib fixed
11 a04fef9 − Tue Dec 19 02:55:46 2017 −0500 noreply@github.com: Merge pull
      request #53 from rybern/type−extras
12 8a3c80b − Tue Dec 19 07:55:19 2017 +0000 jserra17@cmc.edu: Merge branch '
      updatedbitcoin' of https://github.com/rybern/plt into bitcoin demo
13 727108a − Tue Dec 19 07:51:12 2017 +0000 jserra17@cmc.edu: merging chirstophes
       pr
14 9e8b49d − Tue Dec 19 02:49:05 2017 −0500 ryanbernstein1@gmail.com: undid
      change in weblang
15 6a5e71b − Tue Dec 19 07:48:57 2017 +0000 infobiac1@gmail.com: remove reference
       to stdlib (currently there's a mismatched type somewhere in there)
16 f909a1b − Tue Dec 19 07:36:44 2017 +0000 jserra17@cmc.edu: added headers
17 01bafc3 − Tue Dec 19 07:32:11 2017 +0000 infobiac1@gmail.com: updated bitcoin
      to use include
18 b2c47c1 − Tue Dec 19 02:23:10 2017 −0500 ryanbernstein1@gmail.com: fixing more
       tests
19 8f1e1dc − Tue Dec 19 02:22:39 2017 −0500 ryanbernstein1@gmail.com: added error
       message for incorrect return type
20 190d9d0 − Tue Dec 19 02:08:26 2017 −0500 ryanbernstein1@gmail.com: maybe fixed
       tests
21 91f043a − Tue Dec 19 07:00:23 2017 +0000 jserra17@cmc.edu: adding some tests
      and emailGCD plus voice2price edit to include stdlib
22 b343bed − Tue Dec 19 01:57:51 2017 −0500 ryanbernstein1@gmail.com: merge
      master
23 922338a − Tue Dec 19 01:54:23 2017 −0500 ryanbernstein1@gmail.com: added type
      check boolean operator, and/or boolean operators
24 b56425f − Tue Dec 19 00:35:09 2017 −0500 ryanbernstein1@gmail.com: first
      attempt to add asserts/type asserts, need more testing
25 77c1a87 − Tue Dec 19 05:12:14 2017 +0000 jserra17@cmc.edu: Merge branch '
      master' of https://github.com/rybern/plt into bitcoin demo
26 77237b5 − Mon Dec 18 23:58:09 2017 −0500 noreply@github.com: Merge pull
      request #52 from rybern/add−includes
27 f20a08f − Mon Dec 18 23:46:57 2017 −0500 ryanbernstein1@gmail.com: added
      include functionality
28 4cc728b − Mon Dec 18 23:25:51 2017 −0500 noreply@github.com: Merge pull
      request #51 from rybern/header
```

```
29 50f20e2 − Tue Dec 19 04:18:29 2017 +0000 jmv2177@columbia.edu: header in
```
imports 30 e7222ac − Tue Dec 19 02:57:09 2017 +0000 jserra17@cmc.edu: Merge branch ' master' of https://github.com/rybern/plt into bitcoin demo 31 879c4b8 − Mon Dec 18 21:50:40 2017 −0500 noreply@github.com: Merge pull request #50 from rybern/slack 32 610549b − Tue Dec 19 02:48:22 2017 +0000 jmv2177@columbia.edu: slack example updated 33 cfe6ed8 − Mon Dec 18 19:28:52 2017 −0500 noreply@github.com: Merge pull request #49 from rybern/voice2price 34 25207ec − Mon Dec 18 23:20:22 2017 +0000 infobiac1@gmail.com: th4t 5w33t d3m0 35 dd37670 − Mon Dec 18 17:57:19 2017 −0500 noreply@github.com: Merge pull request #48 from rybern/standard 36 3105e7a − Mon Dec 18 22:30:18 2017 +0000 bburke95@gmail.com: fixed problem with foreach nested in if on conains method 37 a64e288 − Mon Dec 18 22:04:26 2017 +0000 jserra17@cmc.edu: working average 38 110fc43 − Mon Dec 18 21:35:24 2017 +0000 jserra17@cmc.edu: some demo examples 39 d3c4047 − Mon Dec 18 21:09:24 2017 +0000 bburke95@gmail.com: Merge branch ' master' of https://github.com/rybern/plt into standard 40 535c061 − Mon Dec 18 16:07:49 2017 −0500 noreply@github.com: Merge pull request #47 from rybern/concat 41 ae02bf9 − Mon Dec 18 21:06:44 2017 +0000 bburke95@gmail.com: fixed contains to handle strings 42 d174a3e − Mon Dec 18 20:48:14 2017 +0000 infobiac1@gmail.com: Merge branch ' master' of https://github.com/rybern/plt into concat 43 1814e26 − Mon Dec 18 20:46:12 2017 +0000 infobiac1@gmail.com: string equality (and object equality via str equality) now works 44 83174fd − Mon Dec 18 15:15:18 2017 −0500 noreply@github.com: Merge pull request #46 from rybern/concat 45 15a517e − Mon Dec 18 20:08:18 2017 +0000 infobiac1@gmail.com: str concat 46 05807c6 − Mon Dec 18 14:52:32 2017 −0500 noreply@github.com: Merge pull request #45 from rybern/fixdumbquotes 47 0dccaf0 − Mon Dec 18 19:45:34 2017 +0000 infobiac1@gmail.com: Merge branch ' master' of https://github.com/rybern/plt into fixdumbquotes 48 5c074a4 − Mon Dec 18 14:32:58 2017 −0500 noreply@github.com: Merge pull request #44 from rybern/demo and tests 49 f683087 − Mon Dec 18 19:31:49 2017 +0000 infobiac1@gmail.com: rando 50 0046c66 − Mon Dec 18 14:01:19 2017 −0500 noreply@github.com: Merge pull request #43 from rybern/fixdumbquotes 51 594dcde − Mon Dec 18 18:04:44 2017 +0000 infobiac1@gmail.com: auth works 52 f164eaa − Mon Dec 18 17:39:33 2017 +0000 infobiac1@gmail.com: merging 53 9428a45 − Mon Dec 18 17:36:37 2017 +0000 jserra17@cmc.edu: sample and travis check 54 cb27f8d − Mon Dec 18 17:30:45 2017 +0000 infobiac1@gmail.com: v1 text 55 1ac30da − Mon Dec 18 12:17:28 2017 −0500 noreply@github.com: Merge pull request #42 from rybern/auth 56 e3862f3 − Mon Dec 18 17:15:59 2017 +0000 jmv2177@columbia.edu: adding key and secret to import in test 57 0d0ddd6 − Mon Dec 18 17:07:13 2017 +0000 jmv2177@columbia.edu: key and secret coming from imports 58 08cea9a − Mon Dec 18 11:25:30 2017 −0500 noreply@github.com: Merge pull request #41 from rybern/argsparsed 59 1a8fd3b − Mon Dec 18 16:17:41 2017 +0000 infobiac1@gmail.com: removing print 60 93a309d − Mon Dec 18 10:51:13 2017 −0500 noreply@github.com: Merge pull

request #40 from rybern/standard

```
61 f1c0584 − Mon Dec 18 15:49:03 2017 +0000 infobiac1@gmail.com: jn checks if obj
       first (backwards compatible)
62 ee0e6c8 − Mon Dec 18 15:44:44 2017 +0000 infobiac1@gmail.com: Arguments
      autoparsed (don't need to call jn on args anymore), some error checks
63 edef40f − Mon Dec 18 15:41:25 2017 +0000 bburke95@gmail.com: got rid of dummy
      test function
64 ffe4d48 − Mon Dec 18 10:37:50 2017 −0500 noreply@github.com: Merge pull
      request #39 from rybern/server
65 d85dca0 − Mon Dec 18 15:34:41 2017 +0000 jmv2177@columbia.edu: removing logs
66 01124b0 − Mon Dec 18 15:33:13 2017 +0000 jmv2177@columbia.edu: Merge branch '
      master' into server
67 17cddf9 − Mon Dec 18 15:31:22 2017 +0000 jmv2177@columbia.edu: handling empty
      return
68 6a44c9a − Sun Dec 17 23:37:16 2017 −0500 noreply@github.com: Merge pull
      request #38 from rybern/standard
69 a38b6cc − Mon Dec 18 04:07:11 2017 +0000 bburke95@gmail.com: added sort
      function to sort an array
70 c9278cc − Mon Dec 18 03:07:54 2017 +0000 bburke95@gmail.com: Merge branch '
      master' of https://github.com/rybern/plt into standard
71 f12043b − Sun Dec 17 22:00:33 2017 −0500 noreply@github.com: Merge pull
      request #37 from rybern/flexibleclient
72 3bc3374 − Mon Dec 18 02:53:39 2017 +0000 infobiac1@gmail.com: making post/get
      more flexible
73 b9f37d2 − Sun Dec 17 20:56:28 2017 −0500 noreply@github.com: Merge pull
      request #36 from rybern/jsonlibheader
74 8aabc88 − Mon Dec 18 00:57:53 2017 +0000 infobiac1@gmail.com: Merge branch '
      master' of https://github.com/rybern/plt into jsonlibheader
75 8054893 − Mon Dec 18 00:57:34 2017 +0000 infobiac1@gmail.com: header file
76 f38b975 − Sun Dec 17 19:23:26 2017 −0500 noreply@github.com: Merge pull
      request #35 from rybern/add−import
77 d266ba9 − Sun Dec 17 23:54:01 2017 +0000 jmv2177@columbia.edu: fixing tests
78 6879dd0 − Sun Dec 17 23:39:45 2017 +0000 jmv2177@columbia.edu: fixing get test
79 fd03e9e − Sun Dec 17 23:07:55 2017 +0000 jmv2177@columbia.edu: fixing post and
       get
80 e7ff30d − Sun Dec 17 23:05:03 2017 +0000 jmv2177@columbia.edu: readding
      deleted
81 b3dea93 − Sun Dec 17 23:04:47 2017 +0000 jmv2177@columbia.edu: correct example
82 bc7cf4b − Sun Dec 17 23:04:34 2017 +0000 jmv2177@columbia.edu: post handles
      two args
83 a9b51e9 − Sun Dec 17 22:42:19 2017 +0000 bburke95@gmail.com: Merge branch '
      master' of https://github.com/rybern/plt into standard
84 ce0184d − Sun Dec 17 22:39:08 2017 +0000 jmv2177@columbia.edu: removing unused
85 fbea11c − Sun Dec 17 22:29:48 2017 +0000 bburke95@gmail.com: function for
      checking if num or string is in an array in stdlib
86 76c79a4 − Sun Dec 17 22:28:40 2017 +0000 jmv2177@columbia.edu: imports with
      slack example
87 69cb6b8 − Sun Dec 17 15:55:09 2017 −0500 ryanbernstein1@gmail.com: typo
88 c6b0db7 − Sun Dec 17 15:51:01 2017 −0500 ryanbernstein1@gmail.com: added
      endpoints to available functions at checking−time
89 dcefe6d − Sun Dec 17 20:30:39 2017 +0000 jmv2177@columbia.edu: Merge branch '
      master' into add−import
90 6b9f410 − Sun Dec 17 20:28:49 2017 +0000 jmv2177@columbia.edu: imports working
91 b7e06f0 − Sun Dec 17 14:12:22 2017 −0500 noreply@github.com: Merge pull
```

```
request #33 from rybern/test mass
```
92 f82263b − Sun Dec 17 18:31:35 2017 +0000 jserra17@cmc.edu: Merge branch ' master' of https://github.com/rybern/plt into test mass 93 e956660 − Sun Dec 17 13:28:15 2017 −0500 noreply@github.com: Merge pull request #34 from rybern/localcpr 94 a7bd9d0 − Sun Dec 17 18:17:48 2017 +0000 infobiac1@gmail.com: adding the cpr lib to our repo (so we don't have to use jordans − hopefully itll work for ryan now) 95 6e9fa44 − Sun Dec 17 18:13:41 2017 +0000 infobiac1@gmail.com: remove origin cpr−example 96 f187463 − Sun Dec 17 09:10:49 2017 +0000 jserra17@cmc.edu: further debugging trav 97 2a25c99 − Sun Dec 17 08:59:22 2017 +0000 jserra17@cmc.edu: print output for travis debug 98 91eb42b − Sun Dec 17 03:56:16 2017 −0500 noreply@github.com: Merge pull request #32 from rybern/standard 99 eb0d45f − Sun Dec 17 08:51:22 2017 +0000 jserra17@cmc.edu: forgot yml file :( 100 08e47db − Sun Dec 17 08:50:35 2017 +0000 jserra17@cmc.edu: travis woes fixed at last 101 07df5dd − Sun Dec 17 08:40:46 2017 +0000 jserra17@cmc.edu: travis syntax fix 102 ca3125d − Sun Dec 17 08:33:29 2017 +0000 jserra17@cmc.edu: checking travis success 103 117aa74 − Sun Dec 17 08:28:26 2017 +0000 jserra17@cmc.edu: adding more tests 104 3d8d054 − Sun Dec 17 08:05:26 2017 +0000 bburke95@gmail.com: added gcd to stdlib.wl 105 6e74450 − Sun Dec 17 07:34:25 2017 +0000 bburke95@gmail.com: adding createFixedArr function to stdlib 106 46a26fa − Sat Dec 16 22:54:11 2017 −0500 noreply@github.com: Merge pull request #31 from rybern/nestedparsing 107 b256e86 − Sun Dec 17 03:48:54 2017 +0000 infobiac1@gmail.com: parse nested objs correctly 108 b37a1d4 − Sun Dec 17 02:11:18 2017 +0000 jmv2177@columbia.edu: merging 109 db0673c − Sat Dec 16 20:27:38 2017 −0500 noreply@github.com: Merge pull request #30 from rybern/functiontypes 110 a7c97d7 − Sun Dec 17 01:21:05 2017 +0000 infobiac1@gmail.com: Should be all the exposed function types 111 2548384 − Sat Dec 16 19:17:30 2017 −0500 noreply@github.com: Merge pull request #27 from rybern/server 112 25cab08 − Sat Dec 16 19:00:28 2017 −0500 noreply@github.com: Merge pull request #29 from rybern/bashupdate 113 97ae714 − Sat Dec 16 23:56:21 2017 +0000 infobiac1@gmail.com: weblang script 2.0 (c) 114 c405201 − Sat Dec 16 18:18:16 2017 −0500 noreply@github.com: Merge pull request #28 from rybern/clientreturn 115 b68c258 − Sat Dec 16 23:14:36 2017 +0000 infobiac1@gmail.com: Remove print 116 606c127 − Sat Dec 16 23:13:24 2017 +0000 infobiac1@gmail.com: Super hacky fix to client return 117 34c52f2 − Sat Dec 16 22:36:55 2017 +0000 jmv2177@columbia.edu: deleting 118 fa1a074 − Sat Dec 16 22:27:22 2017 +0000 jmv2177@columbia.edu: Merge branch ' master' of https://github.com/rybern/plt 119 531d428 − Sat Dec 16 22:25:36 2017 +0000 jmv2177@columbia.edu: fixing server args 120 f7a2907 − Sat Dec 16 17:16:52 2017 −0500 noreply@github.com: Merge pull request #26 from rybern/arrayupdates 121 5b52096 − Sat Dec 16 21:53:46 2017 +0000 infobiac1@gmail.com: update, push

work for arrays 122 2372c53 − Sat Dec 16 21:07:49 2017 +0000 infobiac1@gmail.com: isBool 123 deb1909 − Sat Dec 16 20:34:40 2017 +0000 infobiac1@gmail.com: this was annoying me 124 89c678a − Sat Dec 16 14:25:01 2017 −0500 noreply@github.com: Merge pull request #25 from rybern/post 125 5b05b62 − Sat Dec 16 19:06:12 2017 +0000 jmv2177@columbia.edu: working with Semantic 126 e1c1350 − Sat Dec 16 18:50:45 2017 +0000 jmv2177@columbia.edu: Merge branch ' master' into post 127 42c3fb6 − Sat Dec 16 18:49:35 2017 +0000 jmv2177@columbia.edu: post with json objs and add 128 70d0910 − Sat Dec 16 13:34:58 2017 −0500 noreply@github.com: Merge pull request #24 from rybern/static−analysis 129 3392d8c − Sat Dec 16 13:34:14 2017 −0500 ryanbernstein1@gmail.com: remove unnecessary extern 130 14d484e − Sat Dec 16 13:03:53 2017 −0500 ryanbernstein1@gmail.com: added typing example 131 d12ecb2 − Sat Dec 16 12:59:17 2017 −0500 ryanbernstein1@gmail.com: updated tests 132 da0f221 − Sat Dec 16 12:52:14 2017 −0500 ryanbernstein1@gmail.com: merged master; double implemented modulo 133 f19e907 − Sat Dec 16 12:46:15 2017 −0500 noreply@github.com: Merge pull request #23 from rybern/mod 134 ff49be1 − Sat Dec 16 17:29:32 2017 +0000 infobiac1@gmail.com: removing useless print 135 6e94428 − Sat Dec 16 17:29:07 2017 +0000 infobiac1@gmail.com: mods working ( for gcd) 136 fbdf77f − Fri Dec 15 23:52:18 2017 −0500 ryanbernstein1@gmail.com: added types +conditions example 137 e1691c3 − Fri Dec 15 23:50:19 2017 −0500 ryanbernstein1@gmail.com: added pre− and post−condition checking. also added % operator 138 25cd2b8 − Fri Dec 15 21:50:54 2017 −0500 ryanbernstein1@gmail.com: transitioned to a weak typechecking scheme where errors are only thrown when the typechecker is certain 139 f3f9288 − Fri Dec 15 21:15:14 2017 −0500 ryanbernstein1@gmail.com: First stab at static type checking. Issues with container types and builtins 140 5ee1a92 − Fri Dec 15 18:10:00 2017 −0500 noreply@github.com: Merge pull request #22 from rybern/tests 141 b5fecd0 − Fri Dec 15 23:03:05 2017 +0000 jserra17@cmc.edu: cleanup 142 119d356 − Fri Dec 15 23:00:05 2017 +0000 jserra17@cmc.edu: first travis with few tests (but passing) 143 5a9f315 − Fri Dec 15 17:59:34 2017 −0500 ryanbernstein1@gmail.com: typo fix 144 d4a003f − Fri Dec 15 17:57:50 2017 −0500 ryanbernstein1@gmail.com: little cleanup endpoint code 145 ed8e374 − Fri Dec 15 17:53:30 2017 −0500 ryanbernstein1@gmail.com: first attempt at import statements. currently not building the whole argument to get/post, but the structure might be right 146 e0fe457 − Fri Dec 15 22:47:20 2017 +0000 jserra17@cmc.edu: Merge branch 'tests ' of https://github.com/rybern/plt into tests 147 590e960 − Fri Dec 15 22:42:40 2017 +0000 jserra17@cmc.edu: changes to tests and readme 148 34a16b0 − Fri Dec 15 19:48:18 2017 +0000 jserra17@cmc.edu: added travis 149 2206232 − Fri Dec 15 14:47:39 2017 −0500 noreply@github.com: Merge pull

request #21 from rybern/make server 150 3e9cb35 − Fri Dec 15 19:46:05 2017 +0000 jmv2177@columbia.edu: fix make server and copy 151 ff73fd9 − Fri Dec 15 14:40:35 2017 −0500 noreply@github.com: Merge pull request #20 from rybern/server fargs 152 a5ace84 − Fri Dec 15 19:38:37 2017 +0000 jmv2177@columbia.edu: server to handle args 153 4476bf4 − Fri Dec 15 17:55:27 2017 +0000 jserra17@cmc.edu: Merge branch ' master' of https://github.com/rybern/plt into tests 154 20faeb1 − Fri Dec 15 17:55:10 2017 +0000 jserra17@cmc.edu: commit before new merge 155 8f5c4b4 − Fri Dec 15 12:49:40 2017 −0500 noreply@github.com: Merge pull request #19 from rybern/objliterals 156 f18f4a2 − Fri Dec 15 12:48:47 2017 −0500 noreply@github.com: Merge pull request #18 from rybern/checktypes 157 a9ebb00 − Fri Dec 15 04:41:18 2017 +0000 infobiac1@gmail.com: jn works to parse arrays from string now too 158 214d821 − Fri Dec 15 04:26:49 2017 +0000 infobiac1@gmail.com: access objects like you would an array 159 1b1f64b − Fri Dec 15 03:25:01 2017 +0000 infobiac1@gmail.com: object literals working 160 18702b7 − Fri Dec 15 02:14:37 2017 +0000 infobiac1@gmail.com: Can add to object now 161 7809f68 − Fri Dec 15 01:01:53 2017 +0000 infobiac1@gmail.com: added toNum function 162 e280b8d − Thu Dec 14 23:55:11 2017 +0000 infobiac1@gmail.com: Doubles are now accessible in the same fashion as strings from json objects 163 7287192 − Thu Dec 14 23:01:33 2017 +0000 jserra17@cmc.edu: initial tests, script works 164 95327cc − Thu Dec 14 16:28:18 2017 −0500 noreply@github.com: Merge pull request #17 from rybern/checktypes 165 fcb01b3 − Thu Dec 14 20:55:53 2017 +0000 infobiac1@gmail.com: booleans work in if statements 166 1033cf9 − Thu Dec 14 20:48:02 2017 +0000 infobiac1@gmail.com: leq−geq−eq working 167 28e4e7b − Thu Dec 14 19:56:05 2017 +0000 infobiac1@gmail.com: accidentally overwrote this earlier 168 6ed5b3a − Thu Dec 14 19:55:44 2017 +0000 infobiac1@gmail.com: isObj, isArr working 169 87b3c8c − Thu Dec 14 18:57:56 2017 +0000 infobiac1@gmail.com: isNum, isString 170 2543f84 − Mon Dec 11 13:49:04 2017 −0500 noreply@github.com: Merge pull request #16 from rybern/extra−parsing 171 4f083ad − Sat Dec 9 02:03:27 2017 −0500 ryanbernstein1@gmail.com: added constant stub 172 f202ede − Sat Dec 9 01:37:30 2017 −0500 ryanbernstein1@gmail.com: no longer exposing helper functions 173 f142f7e − Sat Dec 9 01:31:38 2017 −0500 ryanbernstein1@gmail.com: common operators are lexed and parsed, following java's rules for precedence. Also fixed issue with newlines and trailing spaces 174 7b18f67 − Fri Dec 8 22:38:27 2017 −0500 ryanbernstein1@gmail.com: allowing general terms like if/then/else as indices 175 2954c25 − Fri Dec 8 22:32:59 2017 −0500 ryanbernstein1@gmail.com: added indexing lexing+parsing+ast, llvm works for arrays, need to be able to

check type to get further

- 176 7814136 − Fri Dec 8 14:22:21 2017 −0500 ryanbernstein1@gmail.com: parsing top− level import
- 177 4c23d41 − Fri Dec 8 14:03:47 2017 −0500 ryanbernstein1@gmail.com: added stubs for true/false/null literals
- 178 912dd05 − Fri Dec 8 13:59:55 2017 −0500 ryanbernstein1@gmail.com: parsing, lexing true+false
- 179 430f21e − Wed Dec 6 22:25:18 2017 −0500 noreply@github.com: Merge pull request #15 from rybern/housekeeping
- 180 9cc15b2 − Wed Dec 6 22:22:01 2017 −0500 ryanbernstein1@gmail.com: Fixed conditional comparison and return type
- 181 831b4a3 − Wed Dec 6 21:18:11 2017 −0500 ryanbernstein1@gmail.com: added scoping example
- 182 c0cc194 − Wed Dec 6 21:17:10 2017 −0500 ryanbernstein1@gmail.com: added scoping to code blocks, so that varibles defined inside blocks can't be accessed outside
- 183 b2f815e − Wed Dec 6 21:08:03 2017 −0500 ryanbernstein1@gmail.com: adding reassignment example
- 184 35418cd − Wed Dec 6 21:07:41 2017 −0500 ryanbernstein1@gmail.com: variable assignment now modifies the existing value
- 185 f2e2bc6 − Wed Dec 6 20:56:09 2017 −0500 ryanbernstein1@gmail.com: consolidated the way strings are allocated in various places
- 186 555fe52 − Wed Dec 6 20:51:48 2017 −0500 ryanbernstein1@gmail.com: foreach loops now return the array, functions now return i32∗ pointers so they can be used as values, no longer parsing function names to/from json
- 187 b0a14e0 − Wed Dec 6 18:56:58 2017 −0500 ryanbernstein1@gmail.com: got rid of ending newline
- 188 6047e2e − Wed Dec 6 18:52:09 2017 −0500 ryanbernstein1@gmail.com: typo
- 189 43e2cb7 − Wed Dec 6 18:39:09 2017 −0500 ryanbernstein1@gmail.com: changed return of foreach loop to i32 0. this is still not good, since loops can be rhs of assignments, but at least it can be used at the end of functions now
- 190 18836db − Wed Dec 6 18:35:30 2017 −0500 ryanbernstein1@gmail.com: use variables for wordy llvm types
- 191 a324911 − Wed Dec 6 18:30:51 2017 −0500 ryanbernstein1@gmail.com: Fixed some code style/formatting issues, fixed the double execution of assignments
- 192 5710c19 − Wed Dec 6 18:26:31 2017 −0500 ryanbernstein1@gmail.com: removed chapter3 example code
- 193 12241db − Wed Dec 6 18:24:58 2017 −0500 ryanbernstein1@gmail.com: Added simple build script for .wl −> binary
- 194 eacf2d0 − Tue Dec 5 13:38:44 2017 −0500 noreply@github.com: Merge pull request #14 from rybern/jsonstringfix
- 195 beebf5b − Tue Dec 5 18:28:55 2017 +0000 infobiac1@gmail.com: fixing json for new model
- 196 660c28b − Tue Dec 5 10:51:22 2017 −0500 noreply@github.com: Merge pull request #13 from rybern/workingfor
- 197 dcee594 − Tue Dec 5 10:43:17 2017 −0500 noreply@github.com: Merge pull request #12 from rybern/args\_fix
- 198 87dbdc4 − Tue Dec 5 15:40:33 2017 +0000 jmv2177@columbia.edu: use argv + 2
- 199 03b04fc − Tue Dec 5 15:38:09 2017 +0000 infobiac1@gmail.com: fixing forloops, all vars now first store pointer, getvar loads that ptr
- 200 44769f8 − Tue Dec 5 00:29:11 2017 −0500 noreply@github.com: Merge pull request #11 from rybern/arrayaccess
- 201 0369d5d − Tue Dec 5 05:25:12 2017 +0000 infobiac1@gmail.com: array access, functions with 2 args

202 69e57bf − Mon Dec 4 22:59:36 2017 −0500 noreply@github.com: Merge pull request #10 from rybern/function\_args 203 b56de20 − Tue Dec 5 03:55:09 2017 +0000 jmv2177@columbia.edu: merging with master and using cmd argv +2 for func 204 d5b7112 − Mon Dec 4 22:51:31 2017 −0500 noreply@github.com: Merge pull request #9 from rybern/forloops 205 923c7d6 − Tue Dec 5 01:38:49 2017 +0000 infobiac1@gmail.com: merging hell 206 52d63a7 − Mon Dec 4 23:03:54 2017 +0000 jmv2177@columbia.edu: using cmd args for function arg 207 ecc6ab5 − Mon Dec 4 21:48:20 2017 +0000 infobiac1@gmail.com: FOR LOOPS SONNNN 208 2819b07 − Mon Dec 4 15:34:41 2017 −0500 ryanbernstein1@gmail.com: forgot case without else 209 84e3bf8 − Mon Dec 4 15:23:10 2017 −0500 ryanbernstein1@gmail.com: Merge AST changes 210 79af8f0 − Mon Dec 4 20:09:20 2017 +0000 jserra17@cmc.edu: fix on lost changes 211 7f8f849 − Mon Dec 4 19:59:14 2017 +0000 jserra17@cmc.edu: updated makefile with slack 212 0773c6e − Mon Dec 4 14:44:43 2017 −0500 noreply@github.com: Merge pull request #8 from rybern/varassign 213 4f335ad − Mon Dec 4 14:43:38 2017 −0500 noreply@github.com: Merge branch ' master' into varassign 214 435af4b − Mon Dec 4 19:41:55 2017 +0000 jserra17@cmc.edu: working variable assignment 215 2ccf743 − Mon Dec 4 14:12:43 2017 −0500 noreply@github.com: Merge pull request #7 from rybern/functions 216 7fce60c − Mon Dec 4 19:10:43 2017 +0000 jmv2177@columbia.edu: command line args and slack demo 217 2ac0f8b − Mon Dec 4 18:33:40 2017 +0000 infobiac1@gmail.com: porting conditionals to use new doubles, some forloop work 218 705adaf − Mon Dec 4 12:47:11 2017 −0500 ryanbernstein1@gmail.com: First pass over AST−>IR, consolidates If/Else blocks and ForEach blocks 219 2fcad4d − Mon Dec 4 07:03:42 2017 +0000 infobiac1@gmail.com: adding pattern matching to makefile 220 cbcef7d − Mon Dec 4 06:14:59 2017 +0000 infobiac1@gmail.com: Arrays now work! 221 9e503ba − Mon Dec 4 05:46:22 2017 +0000 infobiac1@gmail.com: fixing some binop stuff 222 e8cf9dd − Mon Dec 4 03:28:51 2017 +0000 jserra17@cmc.edu: var assign and slack 223 d82299f − Mon Dec 4 02:45:10 2017 +0000 infobiac1@gmail.com: types are all json under the hood 224 87e4087 − Sun Dec 3 22:17:12 2017 +0000 jmv2177@columbia.edu: fixing server maker 225 9f12d7f − Sun Dec 3 21:53:26 2017 +0000 jmv2177@columbia.edu: server to work with main args 226 23d4079 − Sun Dec 3 21:01:17 2017 +0000 jmv2177@columbia.edu: endpoint control flow 227 4f1bad7 − Sun Dec 3 19:18:15 2017 +0000 jmv2177@columbia.edu: for christophe 228 c526b98 − Sun Dec 3 04:49:22 2017 +0000 jmv2177@columbia.edu: Merge branch ' master' into functions 229 3640631 − Sun Dec 3 02:39:48 2017 +0000 infobiac1@gmail.com: rewriting extern function calls so we can add them more easily 230 cde8d9a − Sun Dec 3 01:18:03 2017 +0000 jmv2177@columbia.edu: using command line args 231 82ea7b2 − Fri Dec 1 18:54:55 2017 −0500 noreply@github.com: Merge pull request #5 from rybern/functions

```
232 0fd79b3 − Fri Dec 1 18:54:36 2017 −0500 noreply@github.com: Merge branch '
       master' into functions
233 a963b2b − Fri Dec 1 23:53:03 2017 +0000 jmv2177@columbia.edu: more complex
       function calls
234 aceb621 − Fri Dec 1 23:39:49 2017 +0000 jmv2177@columbia.edu: adding simple
       function call WL
235 c1a518e − Fri Dec 1 23:38:32 2017 +0000 jmv2177@columbia.edu: working function
        calls
236 c4d3fc3 − Wed Nov 29 12:09:19 2017 −0800 noreply@github.com: Merge pull
       request #4 from rybern/jsonification
237 10c333a − Wed Nov 29 12:08:00 2017 −0800 noreply@github.com: Merge pull
       request #3 from rybern/binop
238 7c70aa4 − Wed Nov 29 19:32:50 2017 +0000 jmv2177@columbia.edu: removing
       unneeded files
239 4d3406a − Wed Nov 29 14:07:06 2017 −0500 jjs2269@columbia.edu: decency fix
240 f54eec4 − Wed Nov 29 17:24:43 2017 +0000 infobiac1@gmail.com: binops
241 ec7381c − Wed Nov 29 05:59:44 2017 +0000 infobiac1@gmail.com: merging
       testerama in
242 1474b21 − Wed Nov 29 05:55:05 2017 +0000 infobiac1@gmail.com: first go at
       conditionals
243 aa04777 − Wed Nov 29 00:57:32 2017 +0000 jserra17@cmc.edu: working get
244 fec6ff0 − Wed Nov 29 00:54:19 2017 +0000 jmv2177@columbia.edu: missing echo−
       server files
245 5749eb3 − Tue Nov 28 17:11:46 2017 −0500 jjs2269@columbia.edu: added inital
       test script and expected folder and test
246 1434ddf − Mon Nov 27 00:46:12 2017 +0000 jmv2177@columbia.edu: adding echo
       server
247 d45b748 − Sun Nov 26 23:34:56 2017 +0000 jmv2177@columbia.edu: merging
248 48dd399 − Thu Nov 23 03:45:17 2017 +0000 infobiac1@gmail.com: Merge branch '
       jsonification' of https://github.com/rybern/plt into jsonification
249 3092378 − Thu Nov 23 03:45:03 2017 +0000 infobiac1@gmail.com: adding functions
        to create/access all types
250 22fde76 − Mon Nov 20 23:22:24 2017 +0000 jmv2177@columbia.edu: merging with
       upstream
251 4d658df − Mon Nov 20 17:33:55 2017 −0500 ryanbernstein1@gmail.com: first
       attempt at pointer arrays to pass to json creation, not tested
252 572bbeb − Mon Nov 20 16:47:01 2017 −0500 ryanbernstein1@gmail.com: added
       simple example
253 25943cf − Mon Nov 20 16:45:16 2017 −0500 ryanbernstein1@gmail.com: simplify
       and refactor LLVM.hs
254 b3135b8 − Mon Nov 20 15:57:17 2017 −0500 ryanbernstein1@gmail.com: added to
       clean
255 3bff162 − Mon Nov 20 15:55:41 2017 −0500 ryanbernstein1@gmail.com: Quality of
       life improvements
256 57da510 − Mon Nov 20 19:53:33 2017 +0000 infobiac1@gmail.com: json works in
       nested calls AS LONG AS its in brackets
257 945db80 − Mon Nov 20 14:28:55 2017 −0500 ryanbernstein1@gmail.com: make array
       element evaluation more general
258 21c65d0 − Mon Nov 20 19:11:08 2017 +0000 infobiac1@gmail.com: commiting just
       in case
259 abd33e7 − Mon Nov 20 16:08:05 2017 +0000 infobiac1@gmail.com: Version that
       shows mem loss in valgrind (yay?)
260 ab34947 − Mon Nov 20 08:01:33 2017 +0000 infobiac1@gmail.com: Seems to be
```
storing

261 dfcb538 − Mon Nov 20 04:31:39 2017 +0000 infobiac1@gmail.com: basic linking with chapter3 works (because i only have string types not really tho 262 ec89371 − Mon Nov 20 04:03:06 2017 +0000 infobiac1@gmail.com: first try at linking 263 95781fb − Sat Nov 18 23:18:26 2017 +0000 infobiac1@gmail.com: rudimentary json wrapper with strings 264 9fda8b6 − Sat Nov 18 22:33:48 2017 +0000 infobiac1@gmail.com: patching makefile to work on new installation 265 efb3d02 − Sat Nov 18 16:32:44 2017 +0000 infobiac1@gmail.com: cloned rapidjson into repo 266 ac7363c − Sat Nov 18 16:27:09 2017 +0000 infobiac1@gmail.com: fixing merge conflicts 267 8330eef − Tue Nov 14 06:14:01 2017 +0000 jmv2177@columbia.edu: dynamic allocation of array of strings 268 7343fa8 − Mon Nov 13 21:18:55 2017 +0000 infobiac1@gmail.com: Merge branch ' master' of https://github.com/rybern/plt 269 6eba5ad − Mon Nov 13 16:03:00 2017 −0500 ryanbernstein1@gmail.com: refactor for more general value allocation 270 cf499cd − Mon Nov 13 15:55:27 2017 −0500 noreply@github.com: Merge pull request #2 from rybern/hello−world 271 b700632 − Mon Nov 13 20:50:20 2017 +0000 jmv2177@columbia.edu: oops 272 d923d12 − Mon Nov 13 20:46:44 2017 +0000 jmv2177@columbia.edu: dynamic alloctaion 273 dc5189c − Mon Nov 13 13:59:01 2017 −0500 ryanbernstein1@gmail.com: small makefile change 274 863ec97 − Mon Nov 13 15:18:16 2017 +0000 jmv2177@columbia.edu: server to use endpoint with executable 275 d4f88b4 − Mon Nov 13 15:03:17 2017 +0000 jmv2177@columbia.edu: server to use executable 276 947231e − Sun Nov 12 22:06:11 2017 −0500 ryanbernstein1@gmail.com: started codegen. hello world works, but currently doesn't depend on the actual string content, it just prints hello world. 277 27349b0 − Fri Nov 10 18:04:09 2017 −0500 ryanbernstein1@gmail.com: linking example 278 0efae9e − Fri Nov 10 17:19:17 2017 −0500 ryanbernstein1@gmail.com: added chapter3 Makefile 279 98ed8c8 − Fri Nov 10 17:08:54 2017 −0500 ryanbernstein1@gmail.com: added specifying the output assempy file 280 d5bfb4e − Fri Nov 10 16:28:48 2017 −0500 ryanbernstein1@gmail.com: added example assembly file for chapter3 281 5c20479 − Fri Nov 10 16:25:19 2017 −0500 ryanbernstein1@gmail.com: Added test llvm assembly output to chapter3 example 282 578b5d3 − Fri Nov 10 16:07:37 2017 −0500 ryanbernstein1@gmail.com: Added chapter3 example from Stephan's tutorial, and updated it to work with stackage lts−9.12 283 08899ea − Tue Oct 31 17:55:04 2017 +0000 jmv2177@columbia.edu: Fixing readmen 284 7675f9f − Mon Oct 30 22:29:11 2017 +0000 jmv2177@columbia.edu: Fixing README 285 3f36980 − Mon Oct 30 22:27:42 2017 +0000 jmv2177@columbia.edu: Adding weblang server 286 a26e556 − Mon Oct 30 11:23:36 2017 −0400 ryanbernstein1@gmail.com: added some things i forgot: operators, includes 287 aad35e0 − Tue Oct 24 19:40:14 2017 −0400 ryanbernstein1@gmail.com: added haskell+llvm article 288 1ad187d − Mon Oct 23 22:02:45 2017 −0400 ryanbernstein1@gmail.com: Tokens show
line numbers

- 289 c1f272a − Mon Oct 23 21:55:45 2017 −0400 ryanbernstein1@gmail.com: parse errors now show line/col numbers. newlines in json and type signatures work now − newlines do nothing when adjacent to colons, commas or arrows
- 290 52da20a − Mon Oct 23 20:37:20 2017 −0400 ryanbernstein1@gmail.com: pretty much finished parsing. lines can currently only be in json containers after the brackets and commas
- 291 80595e8 − Mon Oct 23 15:08:33 2017 −0400 ryanbernstein1@gmail.com: executable now called weblang
- 292 ca4eda7 − Mon Oct 23 15:07:38 2017 −0400 ryanbernstein1@gmail.com: Added pretty printing of the AST
- 293 68c5467 − Mon Oct 23 14:47:24 2017 −0400 ryanbernstein1@gmail.com: Mostly finished Lexer, added .x and .y files to sources in stack.yaml so −−force− dirty no longer needed
- 294 a8a4684 − Fri Oct 20 19:36:08 2017 −0400 ryanbernstein1@gmail.com: Added to and improved lexing, added a basic AST and parser, very simple interpretter
- 295 aab8eaa − Thu Oct 19 15:56:45 2017 −0400 ryanbernstein1@gmail.com: forgot to add build files
- 296 54d6fac − Thu Oct 19 15:50:27 2017 −0400 ryanbernstein1@gmail.com: Added a first iteration of lexing with Alex.
- 297 dea38ce − Thu Oct 19 15:18:09 2017 −0400 ryanbernstein1@gmail.com: added Lexer as module
- 298 3eb6dbc − Thu Oct 19 15:16:01 2017 −0400 ryanbernstein1@gmail.com: first stab at lexing
- 299 fd1f4b2 − Thu Oct 19 11:03:02 2017 −0400 ryanbernstein1@gmail.com: removed nix : false so I can build on NixOS
- 300 286f731 − Thu Oct 19 10:59:37 2017 −0400 ryanbernstein1@gmail.com: added link 301 28fe3fd − Mon Oct 16 16:05:16 2017 −0400 noreply@github.com: Merge pull request #1 from rybern/intall
- 302 ee04ff0 − Mon Oct 16 16:04:13 2017 −0400 jomivega400@gmail.com: Formatting 303 c909b0b − Mon Oct 16 16:01:46 2017 −0400 jomivega400@gmail.com: Adding Mac
- instructions with brew 304 8e41a39 − Wed Sep 20 16:50:46 2017 −0400 ryanbernstein1@gmail.com: markdown is
- hard
- 305 6941c02 − Wed Sep 20 16:46:03 2017 −0400 ryanbernstein1@gmail.com: added compilation instructions
- 306 dbc6e23 − Fri Sep 15 14:47:01 2017 −0400 ryanbernstein1@gmail.com: formatting 307 42c7503 − Fri Sep 15 14:44:58 2017 −0400 ryanbernstein1@gmail.com: added some links to README
- 308 4fdb3db − Fri Sep 15 14:09:38 2017 −0400 ryanbernstein1@gmail.com: Added some tools we'll use: Alex, Happy, LLVM
- 309 b947f74 − Fri Sep 15 13:41:20 2017 −0400 noreply@github.com: Initial commit

# 5. System Architecture

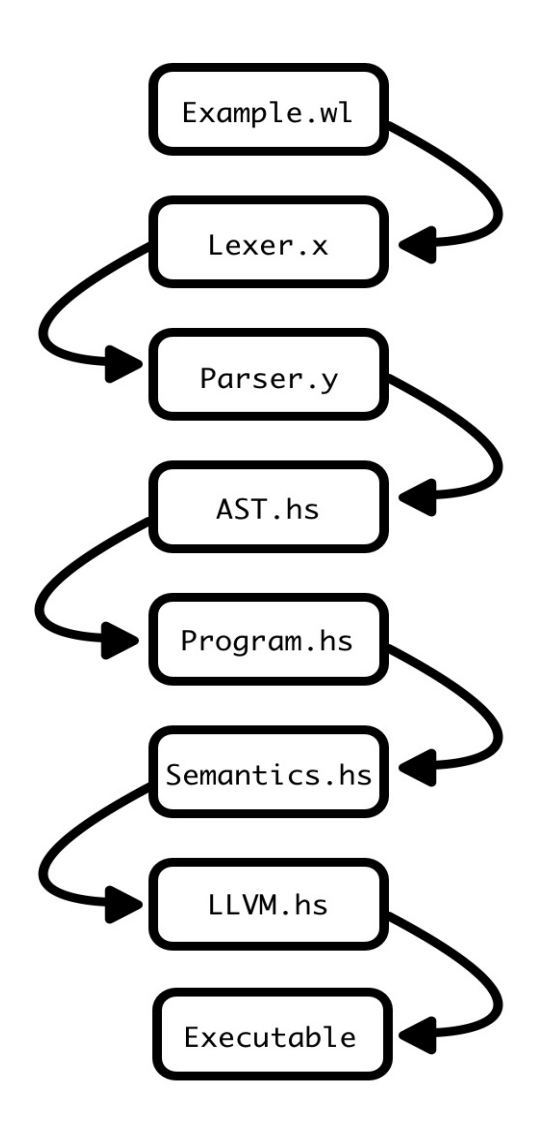

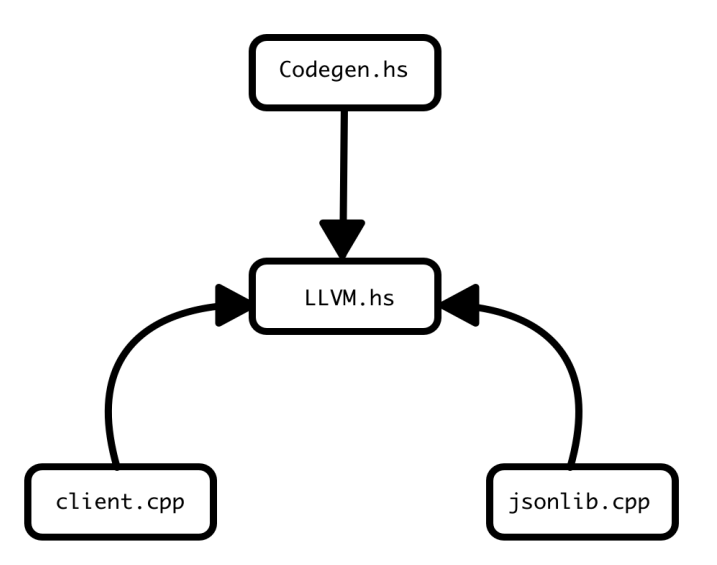

## 5.1 Compilation Process

Weblang's compiler is comprised of several files, each serving a unique purpose. There are three primary components: src, which serves as the actual translator (taking in weblang and writing out LLVM IR), client, which contains a C wrapper we wrote that is necessary for the Get/Post requests generated within LLVM the LLVM IR, and jsonlib, which contains a  $C++$  wrapper we wrote that actually performs all object storage, as well as provides a bunch of functionality on that storage.

- src:
	- Main.hs: The program that is called to run the whole process.
	- Lexer.x: scans/lexes the program to create tokens. It does so with the help of:
		- ∗ Lexer/Types.hs: Contains list of all token types that we want recognize and lex.
		- ∗ Lexer/Utils.hs: Contains helper functions for parsing whitespace correctly.
	- Parser.y: Parses tokens passed from lexer to construct an AST.
	- AST.hs: Our representation of how a program looks.
	- Program.hs: This takes the AST produced by the parser and cleans it up for our needs.
	- Semantics.hs: This program performs semantic checking on the updated AST.
	- Codegen.hs: A helper module for LLVM.hs that contains some wrappers around our LLVM wrapper.
	- LLVM.hs: Where the magic happens.
- client:
	- client.cpp: Our wrapper to provide get/post functionality.
	- cpr-example The library we wrap around.
- jsonlib
	- jsonlib.cpp: Our wrapper for memory management/object manipulation
	- rapidjson: The library we wrap around.

These files work together through our weblang bash script, which first builds the main compiler (src), then runs the weblang file through it, then links the memory management component (jsonlib) and client in order to produce an executable.

## 5.1.1 Lexer.x

Takes in a stream of ASCII text and processes it into tokens. Notably, whitespace is not discarded, because it is crucial to our scoping. Instead, it is tokenized as a "Position" indicator. The functions in the Lexer/Utils.hs file provides this position saving functionality. If text that is not syntactically correct, it will be rejected at this stage (and a message printing the line number and position of the problematic character will be presented to the user).

## 5.1.2 Parser. $v + AST.$ hs

The parser takes in the tokens produced by the Lexer and attempts to convert it into a correct Abstract Syntax Tree of the form displayed in AST.hs using a context free grammer. If it is deemed to be syntactically correct, it terminates, returning the AST (which is then printed). If not, it will display the line it believes to be syntactically correct.

## 5.1.3 Program.hs

Program.hs takes in the AST and modifies it by looking at the position tokens it finds in the AST and transforming them into scopes in the AST. It also performs some basic semantic checking from a scoping perspective, checking to make sure that foreach loops and if/else statements have bodies (as both require bodies).

## 5.1.4 Semantics.hs

The static semantic analyzer consumes the newly updated AST. It enforces our semi-static type system by checking types of everything it can know for sure. This includes any declared literals and functions that we know have defined input/output types. It also includes function input/output types. However, due to the semi polymorphic nature of JSON and our underlying functions, we are not always able to determine the types at compile time. This includes functions like get (which attempts to get from an array or object - because arrays/objects can contain different types, we do not know what get will return) and jn (which takes in a string and converts it to some json container, like array or object - because we do not know what the result of the string will be, we cannot determine the type). Weblang allows these to pass, assuming they are correct, and checks the types at run time.

## 5.1.5 Codegen.hs/LLVM.hs

LLVM.hs (with the assistance of functions written in Codegen.hs, we should took and modified from the excelent Kaleidescope for haskell tutorial) converts the AST into LLVM IR. It does so by using LLVM-hs and LLVM-hs-pure. Because memory management occurs in  $C_{++}$ , as part of the Codegen process, it converts all primitives into calls to the jsonlib wrapper. Additionally, it is at this stage that import statements are converted into functions that call the client wrapper.

### 5.1.6 client.cpp + cpr-example

client.cpp is linked to every weblang executable. It contains three functions, post, get, and exposed post. Each function uses cpr functions to create the http client, and send the http request given the URL, key, secret, header, and payload. post and get are only used internally: they are the functions called by endpoints imported via import (i.e. when Codegen converts imported endpoints into get/post requests, it uses these functions). exposed post allows users to call post from directly within weblang, rather than forcing an import.

## $5.1.7$  jsonlib.cpp + rapidjson

jsonlib.cpp is linked to every weblang executable. All memory management is performed by functions in this file, as well as some of the functions we expose. Everything in weblang is actually stored in a JSON representation powered by these functions. For instance, when a string is created, LLVM.hs first allocates memory for it and stores it as an array of ints, and then passes it to a jsonlib function which stores it as a json object. When the string is needed, jsonlib returns a pointer to a memory location containing an array of ints that LLVM can then use in its internal representation. Jsonlib also contains functions helper functions like concatenation, equality checking, and isType.

# 6. Testing

Seeing as Weblang is comprised of many moving parts, it was important to regularly test that each language feature worked as specified. This was accomplished by writing test programs to isolate specific Weblang functionalities and ensure that all features continued to work throughout the development process.

# 6.1 Testing Process

Once a new feature was developed, it could not be deemed safe to integrate into the language until it was accepted by the scanner, parser, semantic checker, and code generator. After the program's validity was ensured, we needed to test that it was actually doing what it was supposed to. To accomplish this, each Weblang test file is compared to a corresponding expected output text file.

- 1. Write a test file in Weblang with a corresponding text file to match the expected output.
- 2. Build the test file's executable using the weblang build script.
- 3. Assert that all tests have passed.

## 6.2 Regression Test Suite

The Weblang test suite may be executed via the test\_script.py python script. This script iterates through each feature test file, compiles and runs it, and compares its output to a corresponding expected output text file. If the outputs match, the test passes. Otherwise, the test fails and the tester is made aware of the issue. Evaluating each test case at once helps ensure that no feature is adversely impacted by changes to the code base.

The test script.py file is located at the root plt directory, whereas the test cases and expected output files are located at  $plt/test/tests$  and  $plt/test/expected$  respectively. Moreover, logs for tests are saved in the *plt/test/* directory, where on can check detailed logs or simple output logs.

# 6.3 Continuous Integration

In order to consistently run our test suite throughout development, we used Travis CI. This allowed us to always be checking whether or not our newly implemented features were breaking some existent piece of code as we contributed to the repository. The Travis output is present on Github under the review page for each pull request, making it easier for team members to check that all tests have passed before accepting a merge into the master branch.

## 6.4 Test Script

test script.py

```
1 import os
2 import filecmp
3 import datetime
4
5 class bcolors:
6 HEADER = \sqrt{033}[95m'
7 OKBLUE = \sqrt{033} [94m']8 OKGREEN = \sqrt{033}[92m'
9 WARNING = '\033[93m'
10 FAIL = \sqrt{033}[91m'
11 ENDC = \prime \setminus 033 [0m'
12 BOLD = \prime \033[1m'
13 UNDERLINE = \sqrt{033} [4m']14
15 def compilefile(f,test,logfile,test_files,detailed_logs):
16 os.system('echo "\n"[Testing '+ test+ ' at ' +str(datetime.datetime.now())
          + '] >> ' +logfile)
17 os.system('./weblang '+test_files+'/'+test+'.wl > errors_warnings 2>&1' )
18 os.system('./'+test+' test'+test+' a'+' > test_output 2>&1')
19 #os.system('cat errors warnings')
20 #os.system('cat test_output')
21 os.system('cat test output>>'+ logfile)
22 os.system('cat errors warnings>>'+ detailed logs)
23 output = 'test output'
24 return output
25
26
27 ##### START TEST SCRIPT #####
28 test_files = "test/tests"
29 expected files = "test/expected"
30 tests = \cos. listdir(test_files)
31 expected = os.listdir(expected_files)
32 testcount = 0
33 passed = 034 logfile = 'test/test log'
35 detailed logs = 'test/detailed log'
36 os.system('echo "STARTING TEST" > '+logfile)
37 for f in tests:
38 if('.wl' in f):
39 testcount+=1
40 test = f.split('.')[0]
41 output = compilefile(f,test,logfile,test_files,detailed_logs)
42 equal = filecmp.cmp((expected files+'/'+test),output)
43 if(equal):
44 print(bcolors.OKGREEN+"[Passed] "+test+bcolors.ENDC)
45 passed+=1
46 os.system('rm '+test)
47 else:
48 print(bcolors.FAIL+"[Failed] "+test+bcolors.ENDC)
49
```

```
50 os.system('rm test output')
51 os.system('rm errors warnings')
52 os.system('echo "––––––––––––––––––––––– NEW TEST
      −−−−−−−−−−−−−−−−−−−−−−−−−−−−−−">>'+ logfile)
53 print(bcolors.HEADER+bcolors.BOLD+"Passed "+str(passed)+" out of "+str(
   testcount)+" tests."+bcolors.ENDC)
54 try:
55 assert(passed == testcount)
56 except AssertionError:
57 exit(1)
```
## 6.5 Test Cases

```
Accessors.wl
```

```
1 testAccessors arg : Str −> Num
2 a = [1, 2, [3, if 1 then 4 else 0], 5]3 c = a.[a.[1]]. [if 1 then 1 else 0] // should be 4
4 log c
5 d = {hi:"yo", red:"5", p:5}
6 log d.["hi"]
7 log d.["p"]
```
Accessors.wl - Expected Output

1 4 2 yo

3 5

#### AddSub.wl

1 testAddSub arg : Str −> Num  $2 \times = 5$  $3 \t y = 7$ 4  $z = y - x$ 5 log z 6  $\dot{y} = y + z$ 7 log j

#### AddSub.wl - Expected Output

```
1 2
2 9
```
#### AllTypes.wl

```
1 testAllTypes arg : Str −> Bool
2 \quad a = 53 b = "hi"
4 \quad c = [\text{"hi", 5}]5 d = isString a
6 e = isString b
7 f = isNum a
8 g = isNum b
```

```
9 h = isArr c
10 i = i \text{snr} (c. [0])11 j = isString c.[0]
12 k = jn "{\"hi\":\"3\"}"
13 l = isString k
14 m = isNum k
15 n = isObj k
16 o = isObj a
17   p = isObj   b
18 q = true
19 r = isObjq
20 \quad s = i sBool q
21 t = isNum q
22 log d
23 log e
24 log f
25 log g
26 log h
27 log i
28 log j
29 log k
30 log l
31 log m
32 log n
33 log o
34 log p
35 log q
36 log r
37 log s
38 log t
```
#### AllTypes.wl - Expected Output

- false
- true
- true
- false
- true false
- true
- {hi:3}
- false
- false
- true
- false
- false
- true false
- true
- false
- 

#### Arg.wl

- testArg arg : Str −> Str
- logThis "Arguments work"

```
3
4 logThis arg : Str −> Str
5 log arg
```
#### Arg.wl - Expected Output

Arguments work

#### Array.wl

```
1 testArray arg : Str −> Str
2 array [5,0]
3
4 array arg : Arr −> Str
5 \quad a = 56 b = geta [5, 3], 0]7 log b
8 d = ["right", "wrong"]
9 = e = geta [d, 0]10 log e
11 ["hey", "what"]
12 [4, "four"]
13 log a
14 log 5
15 log arg.[0]
16 "bye"
```
Array.wl - Expected Output

#### Assert.wl

```
1 testAssert arg : Str −> Str
2 \times = 903 assert x > 804 log "one assert good"
5 assert x > 1006 "bye"
```
#### Assert.wl - Expected Output

 one assert good Assertion failed!

#### Average.wl

```
1 include "examples/stdlib.wl"
2
3 testAverage arg : Str −> Str
4 \times = [8, 2]5 \quad y = [10, 20, 30]6 log (avg x)
```

```
7 z = avg y8 log z
9 "bye"
```
#### Average.wl - Expected Output

5

20

#### Binops.wl

```
1 testBinops arg : Str −> Num
2 log (8/2)
3 log (5+3)
```
Binops.wl - Expected Output

 4 8

#### Bools.wl

```
1 testBools arg : Str −> Str
2 log (false || true)
3 log (false || false)
4 log (true && false)
5 log true
6 log false
7 "string return"
```
#### Bools.wl - Expected Output

true

- false
- false
- true
- false

#### Cat.wl

```
1 testCat arg : Str −> Str
2 a = "h"3 b = "ello"
4 log (cat [a,"ello"])
5 log (cat [a,b])
```
#### Cat.wl - Expected Output

hello

hello

#### Conditional.wl

```
1 testConditional arg : Str −> Str
2 \times = \text{true}3 if x
4 log "Inside if"
```

```
5 else
6 log "Inside else"
7
8 log "Should be inside if above me"
```
#### Conditional.wl - Expected Output

 Inside if Should be inside if above me

#### ConditionalElse.wl

```
1 testConditionalElse arg : Str −> Str
2 x = false3 if x
4 log "Inside if"
5 else
6 log "Inside else"
7
8 log "Should be inside else above me"
```
#### ConditionalElse.wl - Expected Output

 Inside else Should be inside else above me

#### For.wl

```
1 testFor arg : Str −> Arr
2 foreach i in [1,2,3,4]
3 log i
```
### For.wl - Expected Output

#### ForReassign.wl

```
1 testForReassign arg : Str −> Num
2 \times = 13 foreach i in [1,2,3,4]
4 \times x = x + 15 log x
```
#### ForReassign.wl - Expected Output

5

#### Gcd.wl

```
1 testGcd arg : Str −> Str
2 x = [27, 18]3 gcd x
4 gcd [36,12]
5 "bye"
```
Gcd.wl - Expected Output

 9 12

#### Get.wl

```
1 import {url: "https://api.gdax.com/products/", key : "", secret: "", header
     :"",
2 endpoints:[{fnName:"getEtherPrice", endpoint:"eth−usd/ticker", is post:false
      }] }
3
4 testGet arg : Str −> Bool
5 response = getEtherPrice arg
6 res = jn response
7 check = isObj res
8 log check
```
Get.wl - Expected Output

true

#### isArr.wl

```
1 testIsArr arg : Str −> Bool
2 a = [\text{"one", 5}]3 b = 7
4 check1 = isArr a
5 check2 = isArr b
6 check3 = isArr a. [1]
7 log check1
8 log check2
9 log check3
```
isArr.wl - Expected Output

true

false

false

#### isBool.wl

```
1 testIsBool arg : Str −> Bool
2 a = 53 b = true
4 \quad c = "true"
5 d = isNum a
6 check1 = is Bool a
7 check2 = isBool b
8 check3 = is Bool c
9 check4 = isBool d
10 log check1
11 log check2
12 log check3
13 log check4
```
isBool.wl - Expected Output

- false
- true
- false
- true

#### isNum.wl

```
1 testIsNum arg: Str −> Bool
2 \quad a = 53 b = "hi"
4 c = jn \sqrt{\tan \theta} : 6}"
5 d = (get [c, "one"])
6 check1 = isNum a
7 check2 = isNum b
8 check3 = isNum c
9 check4 = isNum d
10 log check1
11 log check2
12 log check3
13 log check4
```
isNum.wl - Expected Output

- true
- false
- false
- true

```
isObj.wl
```

```
1 testIsObj arg : Str −> Bool
2 \quad a = 53 b = "hi"
4 \quad c = [\text{"hi", 5}]5 d = isString c. [0]
6 e = in \{\n \mid \mathbf{m} : \n \mid \mathbf{m} : \mathbf{m} \}7 f = jn "\{\text{test}\":\{\text{one}\":\text{two}\"\},\text{array}":[1,2,3],\text{num}\":?}"8 check1 = isObja
9 check2 = isObj b
10 check3 = isObj c
11 check4 = isObj d
12 check5 = isObje
13 check6 = isObj f
14 check7 = isObj f.["test"]
15 check8 = isObj f. ["arr"]
16 check9 = isObj f. ["num"]
17 log check1
18 log check2
19 log check3
20 log check4
21 log check5
22 log check6
23 log check7
24 log check8
25 log check9
```
isObj.wl - Expected Output

- false
- false
- false
- false
- true
- true
- true
- false
- false

#### isString.wl

```
1 testIsString arg : Str −> Bool
2 a = "yes"3 h = 94 \quad c = [\texttt{"yes again", 9}]5 check1 = isString a
6 check2 = isString b
7 check3 = isString c
8 check4 = isString c. [0]
9 check5 = isString c. [1]10 log check1
11 log check2
12 log check3
13 log check4
14 log check5
```
#### isString.wl - Expected Output

- true
- false
- false
- true
- false

#### JsonAdd.wl

```
1 testJsonAdd arg : Str −> Str
2 testjson = jn "{\vert \{ \vert \text{test} \vert : \vert \text{Ison get works} \vert \} \vert \}"
3 result = get [testjson,"test"]
4 log result
5 added = addToObj [testjson, "test2", "Json add works"]
6 test = get [added, "test2"]
7 log test
```
#### JsonAdd.wl - Expected Output

```
1 Json get works
2 Json add works
```
#### JsonDoubles.wl

```
1 testJsonDoubles arg : Str −> Str
2 x = jn "{\"one\": 69, \"two\":\"get your mind out of the gutter\"}"
3 log (get [x, "one"])
4 log (get [x, "two"])
```
JsonDoubles.wl - Expected Output

```
1 69
2 get your mind out of the gutter
```
#### Log.wl

```
1 testLog arg : Str −> Str
2 log "Logging works"
```
#### Log.wl - Expected Output

1 Logging works

#### Mod.wl

```
1 testMod arg : Str −> Str
2 \times = 103 \quad y = 24 \t z = 35 \log(x\frac{6}{9}y)6 \log(x\text{\textdegree} z)7 "str return"
```
Mod.wl - Expected Output

1 0 2 1

#### Post.wl

```
1 import {url: "https://hooks.slack.com/services/T74RW7J0N/B891X5YNN/", key: "",
       secret:"", header:"",
2 endpoints:[{fnName:"sendSlackMsg", endpoint:"BaQHlflLTmQQNKHH3EE6PrR1",
        is post:true}] }
3
4 testPost arg : Str −> Obj
5 body = \{\}6 body = addToObj [body, "text", "Running test suite"]
7 body = addToObj [body, "channel", "#testing"]
8 \times = sendSlackMsg body
9 log x
10 body
```
#### Post.wl - Expected Output

 $1 \, \circ k$ 

#### PostCondition.wl

```
1 testPostCondition arg : Str −> Num
2 \times = "string"
3 log x
```
#### PostCondition.wl - Expected Output

```
1 string
2 Post−condition not met in function testPostCondition
```
Pre.wl

```
1 testPre arg : Num −> Str
2 \times = "string"
3 log x
4 x
```
#### Pre.wl - Expected Output

Pre−condition not met in function testPre

#### StrEquality.wl

```
1 testStrEquality arg : Str −> Str
2 \times = "hello"
3 \quad y = "hola"
4 z = "hello"
5 \text{ w} = \text{"hello "}6 log (equals [x,"hello"])
7 log (equals [x,y])
8 log (equals [x,z])
9 log (equals [x,w])
10 "bye"
```
#### StrEquality.wl - Expected Output

true

- false
- true
- false

#### Type.wl

```
1 type A a : Num
2 log "check a"
3 \text{ a } > 04
5 type B b : A
6 log "check b"
7 b > 1
8
9 type C c : B
10 log "check c"
11 c > 212
13 testType arg : Str −> Str
14 x = 815 if x :? C
16 log "matches"
17 else
18 log "doesn't match"
19
20 \t y = 1\begin{array}{cc} 21 & \text{if } y : ? C \\ 22 & \text{log } "ma \end{array}log "matches"
23 else
24 log "doesn't match"
```

```
Type.wl - Expected Output
1 check a
2 check b
3 check c
4 matches
5 check a
6 check b
7 check c
8 doesn't match
  Type.wl
1 type A a : Num
2 log "check a"
3 \qquad a > 04
5 type B b : A
6 log "check b"
7 b > 1
8
9 type C c : B
10 log "check c"
11 c > 212
13 testType arg : Str −> Str
14 \quad x = 815 if x :? C
16 log "matches"
17 else
18 log "doesn't match"
19
20 \t y = 121 if y :? C
22 log "matches"
23 else
24 log "doesn't match"
```
#### Type.wl - Expected Output

 check a check b check c matches check a check b check c doesn't match

#### Var.wl

```
1 testVar arg : Str −> Str
2 variable = "Variables work"
3 log variable
```
Var.wl - Expected Output

Variables work

# 7. Example Programs

Our example programs are focused mainly on interacting with the slack API, the messaging API (to send text messages), and several cryptocurrency exchange API's. We pull information from one API and pass it to another, to show off the usability of weblang for interacting with these RESTful services. While the sample programs are not varied in the content of the API's (i.e. too much crypto), they correctly show off the ease of use and functionality that this language has to offer.

## 7.1 Sending a Slack Message

This program imports the slack webhook endpoint, and uses it to send a message passed in via the slacks function argument. It could be called from the command line or from a different file (or the same one) using include.

```
1 import {url: "https://hooks.slack.com/services/T74RW7J0N/B891X5YNN/",
2 key: "",
3 secret:"",
4 header: "",
5 endpoints:
6 [{fnName:"sendSlackMsg", endpoint:"BaQHlflLTmQQNKHH3EE6PrR1", is post:
           true}] }
7
8 slack arg : Str −> Obj
9 sendSlackMsg {text: arg}
10 {}
```
# 7.2 Crypto Currency: Voice to price

This program is one of the more involved ones we have written in weblang. While it may not be the prettiest to look at, it does a good job in displaying includes, control flow, and object management in a variety of ways. The program itself receives as an argument a coin name and an output name, either slack or text (during our demonstration, these arguments were received using a phone via voice, hence the name voice to price). With those arguments, the program determines what endpoint it should call to send (via text or slack) the latest price of the specified cryptocurrency. If the input is average, the program will call the getAvgPrice function included in the bitcoin average.wl file, which gets bitcoin prices from 5 different exchanges and determines the average price among them.

```
1 include "examples/bitcoin average.wl"
2
```

```
3 processMsg arg : Arr −> Obj
```

```
4 count = 05 prices = []
\begin{array}{c} 6 \\ 7 \end{array} price = 0<br>
\begin{array}{c} 7 \\ 5 \end{array} foreach x
    foreach x in arg
\begin{array}{ll}\n 8 & \text{if count} == 0 \\
 9 & \text{count} == 0\n \end{array}count = count +110 else
11 if count==1
12 count = count+1
13 else
14 if(equals [x, "average"])
15 price = getAvgPrice ""
16 else
17 if(equals [x, "litecoin"])
18 price = litecoin ""
19 else
20 if(equals [x, "ethereum"])
21 price = ether ""
22 else
23 if(equals [x, "bitcoin"])
24 price = bitcoin ""
25 else
26 price = 0
27 er = cat [x, " not found"]28 log er
29 sendtext = ""
30 if(equals [x, "average"])
31 sendtext = "bitcoin average price is $"
32 else
33 sendtext = cat [x, " price is $"]34 sendtext = cat [sendtext, price]
35 prices = push [prices, sendtext]
36 log sendtext
37 st = \sqrt{''}38 foreach p in prices
39 st = cat [st, p]
40 st = cat [st, "\n\begin{bmatrix} n' \end{bmatrix}41 if (equals [arg.[1], "slack"])
42 j s = "{\forall x \in X43 js=cat [js,st]
44 js=cat [js, "\langle"}"]
45 payload = jn js
46 sendSlackMsg payload
47 payload
48 else
49 if (equals [arg.[1], "text"])
50 payload = {}
51 payload = addToObj [payload, "message", (cat [st,""])]
52 sendJordanTxt payload
53 payload
54 else
55 er = cat [arg.[1], " not found"]
56 log er
```
## 7.3 Bitcoin Average Price

The file included by program mentioned above. Gets prices from 5 different exchanges and takes the average. Note that the included file coin helpers.wl has the necessary imports to call the endpoints at each exchange. Notice how these functions are defined as helper functions and are therefore not exposed to be called as endpoints when running the server.

```
1 include "examples/coin helpers.wl"
2 include "examples/stdlib.wl"
3
4 helper getAvgPrice arg : Str −> Str
5 \arctan 56 gdaxprice = gdax arg
7 cexprice = cex arg
8 bitfinexprice = bitfinex arg
9 bitstampprice = bitstamp arg
10 arr = [gdaxprice, cexprice, bitfinexprice, bitstampprice]
11 geminiprice = gemini arg
12 arr = push [arr, geminiprice]
13 average = avg arr
14 \times = \text{cat} [\text{""}, \text{average}]15 x
16
17 helper gdax arg : Str −> Num
18 x = qetBitcoinPrice arg
19 res = jn x
20 precio = (get [res, "price"])
21 if isString precio
22 precio = toNum precio
23 else
24 0
25 precio
26
27 helper cex arg : Str -> Num
28 x = cexBitcoinPrice arg
29 res = jn x
30 precio = get [res, "ask"]
31 if isString precio
32 precio = toNum precio
33 else
34 0
35 precio
36
37 helper bitfinex arg : Str −> Num
38 x = bitfinexBitcoinPrice arg
39 res = jn x
40 precio = res. [0]
41 if isString precio
42 precio = toNum precio
43 else
44 0
45 precio
46
47 helper gemini arg : Str −> Num
```

```
48 x = geminiBitcoinPrice arg
49 res = jn x
50 precio = get [res, "ask"]
51 if isString precio
52 precio = toNum precio
53 else
54 0
55 precio
56
57 helper bitstamp arg : Str −> Num
58 x = bitstampBitcoinPrice arg
59 res = jn x
60 precio = get [res, "ask"]
61 if isString precio
62 precio = toNum precio
63 else
64 0
65 precio
```
## 7.4 Get Latest Prices

Also included above, this program makes a call to three different endpoints on gdax, getting the price of the assets listed, accessing the json for the correct pairing, and returning the price.

```
1 include "examples/coin imports.wlh"
2
3 import {url: "https://api.gdax.com/products/",
4 key:"",
5 secret:"",
6 header:"",
7 endpoints:
8 [{fnName:"getBitcoinPrice", endpoint:"btc−usd/ticker", is post:false},
9 {fnName:"getEtherPrice", endpoint:"eth−usd/ticker", is post:false},
10 {fnName:"getLitecoinPrice", endpoint:"ltc−usd/ticker", is post:false}] }
11
12 bitcoin arg : Str −> Str
13 x = getBitcoinPrice arg
14 res = jn x
15 precio = (get [res, "price"])
16 precio
17
18 ether arg : Str −> Str
19 \times = getEtherPrice arg
20 res = jn x
21 precio = (get [res, "price"])
22 precio
23
24 litecoin arg : Str −> Str
25 \times = getLitecoinPrice arg
26 res = in x
27 precio = (get [res, "price"])
28 precio
```
# 8. Team Reflection

## 8.1 Ryan Bernstein

I really enjoyed working on this project. While I've had experience building medium-large pieces of software before, I don't have very much experience building it closely with a group as large as five. We had a good time, and working together was much easier than I would have expected from a group our size. It was very helpful to assign roles, especially because our language implementation naturally segmented into domains like data types, codegen and networking. The use of great tools like GitHub and Slack also helped a lot.

Language-wise, it was interesting to see how our original ideas were replaced by reality - we hedged some of our more ambitious features, like the more complicated nested type system, but we also nailed some of our stretch goals like declarative API specification with OAuth support. Many of the things I thought would be easily, like global constants and runtime data types, turned out to be very challenging, while things like nested primitives, turned out easier. I feel like I now have a much better idea of where the work is distributed in language building.

## 8.2 Brendan Burke

Working on this involved semester long undertaking provided a great opportunity to both apply the concepts we were learning in the course and also learn to develop a product as a team. Having weekly TA meetings in addition to our regularly scheduled group meetings kept us focused on the task at hand and assured that we didn't procrastinate important aspects of the project. I don't think finishing this product would be possible without the strong system of communication we had via Slack, as we were able to constantly be in touch with one another and separate different aspects of the project into their own channels within our Slack group. Here we would post weekly assignments for the team to have completed by the next meeting so that we were always making gradual progress towards completing our goal.

An understated aspect of this project that I think is incredibly important is choosing a product the entire team is genuinely interested in. We all agreed that the existent methods of communicating with RESTful APIs left much to be desired, and we were determined to develop a product to address the issue. Now that Weblang is complete with the functionalities we originally had in mind, I can honestly say that it is a tool I would gladly use going forward with API related data-integrated development.

## 8.3 Christophe Rimann

I thought this project was super interesting. Prior, I had never really done any functional programming (beyond dipping my toes in it with Python), and at first I had a really hard time wrapping around it. At some point over thanksgiving, though, I finally wrapped my head around Monads; once I got that down, I actually really liked it. I also really liked getting my hands dirty with memory management. I had had some exposure to pointers/memory management from Advanced Programming, but nothing like this. We chose to use the rapidjson library to hold all our objects in memory, and although rapidjson was a great at parsing json, it was not meant to maintain memory in the way we used it. That meant we had to really abuse the library in order to get it to work in the way we intended (for instance, all our pointers are int \* because that is the closest thing LLVM has to void \*). This was both challenging and really fun (for instance, array access under the hood looks kind of like:  $(int *)(\&((*((Document * )d))[idx]))$ . Overall, this project was stressfull at times, but overall really fun.

## 8.4 Julian Serra

This project was very useful in teaching us how to correctly and efficiently assign roles and responsibilities. It was tremendously important to assign todos within the team that were achievable within a shorter period of time, and not assign huge responsibilities that seemed abstract and would leave people unsure of where to begin. Weekly meetings and sprints make the work more manageable, and allow for making steady progress throughout the semester. Communication is key and testing, continuous integration, and code reviews are tremendously important. Attempting a project like this without version control would be like attending class naked: doable, but idiotic.

# 8.5 Jordan Vega

Working on Weblang was really fun and I enjoyed applying what was taught in class along with concepts and skills learned while taking Advanced Programming. It also made it possible to create demos in the space of Internet of Things. Taking a LISP class concurrently helped me understand the Ocaml snippets in class and made Haskell attractive. At first, I was not a huge fun of functional programming, yet after completing this project, I was amazed with how much Haskell could do. We wrote some Haskell code, that can parse and produce infinitely more code than what was written.

I enjoyed getting more exposure to pointers/memory management, using LLVM to understand lower level programming. Furthermore, creating the server and client libraries were fun, as we had to create them as generic as possible so that they could work with as many APIs as possible.

Lastly was also a good experience of working in a team to meet weekly deliverables and coordinating tasks and meetings. On top of that, doing code reviews for other teammates really helped me improve my haskell, LLVM, and course understanding.

# 8.6 General Advice For Future Teams

Begin the process as soon as possible and prioritize organization. Having an entire semester to complete this project makes it easy to procrastinate and ultimately compress the bulk of the workload into a short timespan. Avoiding this is key, as both the quality of your work and your sanity will begin to diminish the longer you put off meeting your project milestones. Also, it is important to have a reliable method of communicating with the entire team, such as a Slack group with separate channels to categorize discussions.

# 9. Weblang Code Listing

### 9.1 Lexer.x

```
1 {
2 module Lexer (
3 tokenize
4 , LexToken (..)
5 ) where
6
7 import Lexer.Types
8 import Lexer.Utils
9 }
10
11 /%wrapper "posn"
12
13 $digit = 0−9
14 $alpha = [a−zA−Z]
15 $newline = [\n\ln r]16 $space = [\n\backslash]17 @empty lines = ($newline ($space∗ $newline)∗)+
18
19 tokens :−
20 \langle \nabla \cdot (\nabla \cdot \mathbf{r}) \cdot (\nabla \cdot \mathbf{r}) \withPos pos $ QuoteToken (parseQuoted s) }
21 "/∗" ( $newline | [ˆ\∗] | \∗+ ($newline | [ˆ\/]) )∗ "∗/" ;
22 ˆ$space+ { \pos s −>
        withPos pos $ IndentToken (length s) }
23 $space∗ @empty_lines $space+ { \pos −>
        withPos pos . IndentToken . length . takeWhile (== ' ' ) . reverse }
24 @empty_lines \{ \text{~} \in \mathbb{Z} \mid \mathbb{Z} \}withPos pos $ NewlineToken }
25 $white+ ;
26 "//".* ;
27 \-? $digit+ (\. $digit+)? { \pos s ->
        withPos pos $ NumberToken (read s) }
28 \quad \backslash.
        withPos pos $ DotToken }
29 "if" \{\ \cos s \to \}withPos pos $ IfToken }
30 "then" \{\ \cos s \to \}withPos pos $ ThenToken }
31 "else" \{ \text{pos } s \rightarrow \}withPos pos $ ElseToken }
```
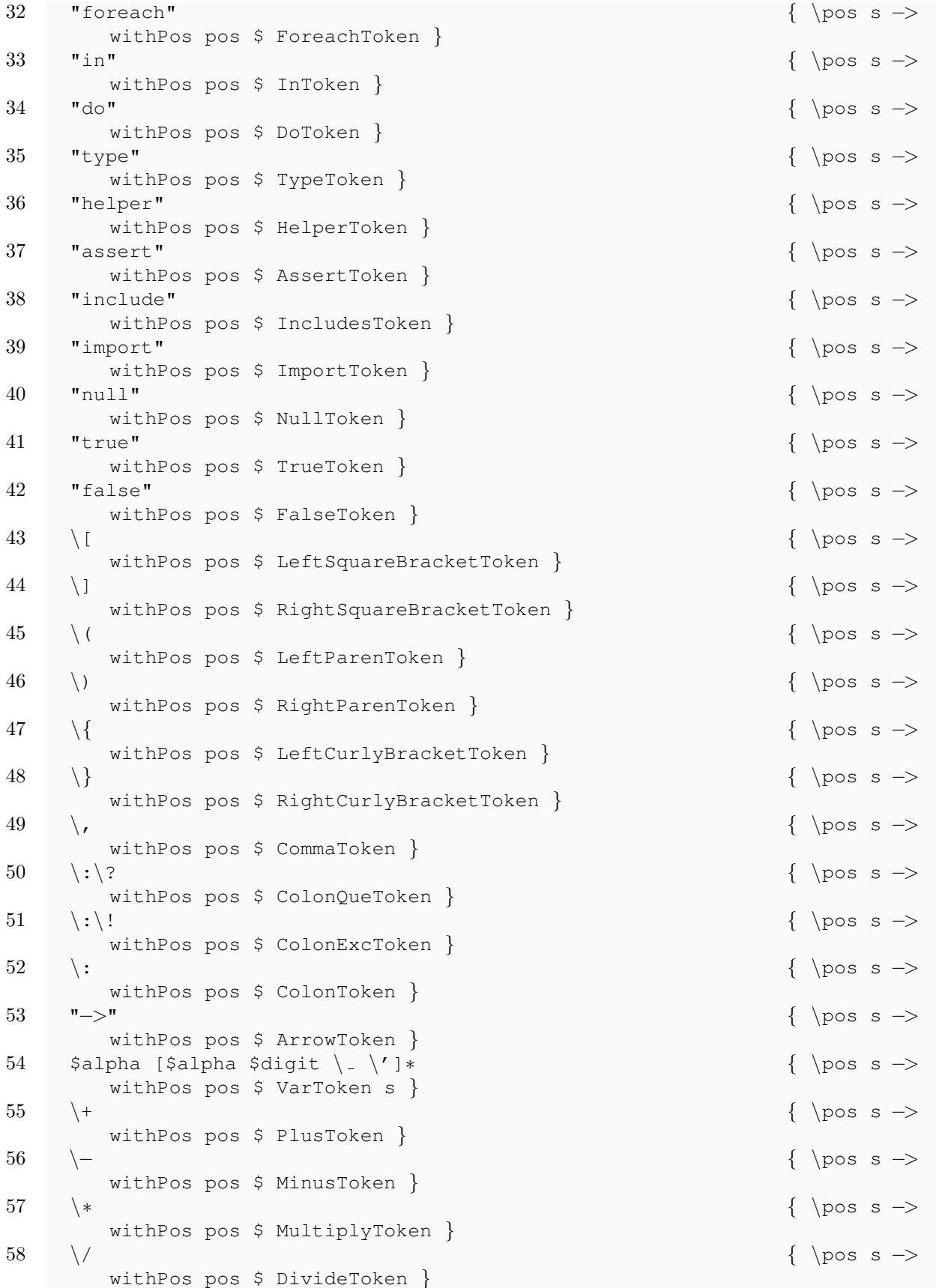

```
59 \quad \sqrt{8} { \pos s ->
    withPos pos $ ModToken }
60 \quad \models = { \pos s ->
    withPos pos $ EQToken }
61 \qquad = { \pos s ->
    withPos pos $ EqualsToken }
62 \setminus \setminus = \setminuswithPos pos $ LEQToken }
63 \> =
    withPos pos $ GEQToken }
64 \langlewithPos pos $ LTToken }
65 \quad \geq \quadwithPos pos $ GTToken }
66 \quad | \ | \withPos pos $ OrToken }
67 \quad \&\&withPos pos $ AndToken }
68
69 {
70 tokenize :: String −> [Pos LexToken]
71 tokenize = normalizeNewlines . alexScanTokens
72
73 withPos :: AlexPosn −> a −> Pos a
74 withPos (AlexPn \overline{a} line col) a = Pos line col a
75 }
```
## 9.2 Parser.y

```
1 \left\{ \right.2 module Parser (parse) where
3
4 import qualified Data.Map as Map
5 import Data.Map (Map)
6 import Data.Monoid
7 import Prelude hiding (EQ, LEQ, GEQ, GT, LT)
8
9 import Lexer.Types
10 import AST
11 }
12
13 /%name parse
14 /%tokentype { Pos LexToken }
15 /%error { happyError }
16
17 /%token
18 quoted { Pos _ _ (QuoteToken $$) }
19 '+' { Pos _ _ (PlusToken) }
20 '−' \{ Poss [MinusToken) }
21 '*' \{ Pos = [MultiDlyToken] \}22 '/' { Pos _ _ (DivideToken) }<br>23 '%' { Pos _ _ (ModToken) }
23 '%' { Pos _ _ (ModToken) }
24 ' ==' { Pos _ _ (EQToken) }
```
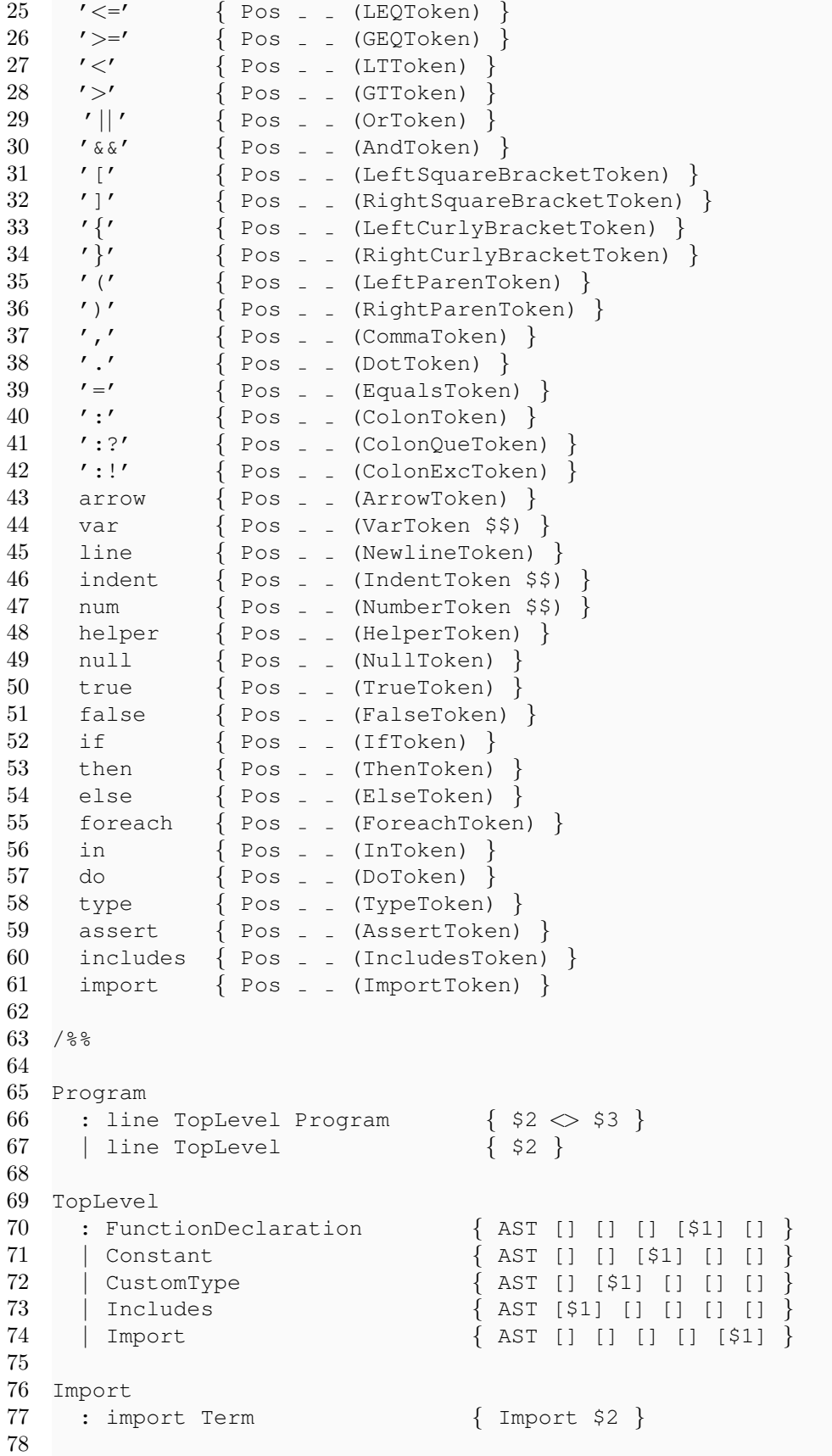

```
79 Includes
80 : includes quoted { Includes $2 }
81
82 Constant
83 : var '=' Term { ($1, $3) }
84
85 CustomType
86 : type var var ':' Type { ($2, NewType $5 $3 []) }
87 | type var var ':' Type Expressions { ($2, NewType $5 $3 $6) }
88
89 FunctionDeclaration
90 : var var ':' Type arrow Type Expressions { ($1, Function $4 $6 $2
     $7 False) }
91 | helper var var ':' Type arrow Type Expressions { ($2, Function $5 $7 $3
       $8 True) }
92
93 Type
94 : var '{' Term '}' { Type $1 (Just $3) }
95 | var \{ \text{Type } $1 \text{ Nothing } \}96
97 Expressions
98 : indent Expression Expressions { ($1, $2) : $3 }
99 | indent Expression { [($1, $2)] }
100
101 Expression
102 : var '=' Term { Assignment /$1 $3 }
103 | Term \{ Unassigned $1 }
104 | assert Term1 { Assert $2 }
105
106 Term
107 : ForeachInDo { $1 }
108 | foreach var in Term6 { ForeachIn $2 $4 }
109 | if Term1 { If $2 }
110 | IfThenElse { $1 }
111 | Term1 \{51\}112
113 Term1
114 : Term1 '||' Term2 { OperatorTerm Or $1 $3 }
115 | Term2 \{ /\$1 \}116
117 Term2
118 : Term2 '&&' Term3 { OperatorTerm And $1 $3 }
119 | Term3 { /$1 }
120
121 Term3
122 : Term4 '==' Term4 { OperatorTerm EQ $1 $3 }
123 | Term4 '>=' Term4 { OperatorTerm GEQ $1 $3 }
124 | Term4 ' <= ' Term4 | { OperatorTerm LEQ $1 $3 }
125 | Term4 '>' Term4 { OperatorTerm GT $1 $3 }
126 | Term4 '<' Term4 { OperatorTerm LT $1 $3 }
127 | Term4 \{ / $1 \}128
129 Term4
130 : Term4 '+' Term5 { OperatorTerm Plus $1 $3 }
```

```
131 | Term4 '−' Term5 { OperatorTerm Minus $1 $3 }
132 | Term5 \{ / $1 \}133
134 Term5
135 : Term5 '*' Term6 { OperatorTerm Multiply $1 $3 }
136 | Term5 '/' Term6 { OperatorTerm Divide $1 $3 }
137 | Term5 '/%' Term6 { OperatorTerm Modulus $1 $3 }
138 | Term5 ':!' Type { TypeAssert $1 $3 }
139 | Term5 ':?' Type { TypeCheck $1 $3 }
140 | Term6 \{ $1 \}141
142 Term6
143 : var Term7 \{ FunctionCall $1 $2 }
144 | else \{ Else \}145 | do { Do }
146 | Term7 \{51\}147
148 Term7
149 : '(' Term ')' { $2 }
150 | var \{ Variable $1 }
151 | Literal \{ Literal $1 }
152 | Term7 '.' '[' Term ']' { Accessor $1 $4 }
153
154 IfThenElse
155 : if Term1 then Term else Term1 { IfThenElse $2 $4 $6 }
156
157 ForeachInDo
158 : foreach var in Term1 do Term1 { ForeachInDo $2 $4 $6 }
159
160 Literal
161 : quoted { (StrVal $1) }
162 | num { (NumVal $1) }
163 | '[' ']' { ArrVal [] }
164 | '[' indent ']' \{ ArrVal[] \}165 | '[' ArrayTerms indent ']' { ArrVal $2 }
166 | '[' indent ArrayTerms ']' { ArrVal $3 }
167 | '[' indent ArrayTerms indent ']' { ArrVal $3 }
168 | '[' ArrayTerms ']' { ArrVal $2 }<br>169 | '{' '}' { ObjVal Map.
169 | '{' '}' { ObjVal Map.empty }
170 | '{' indent '}' \{ObjVal Map.empty\}171 | '\{' ObjectTerms indent '\}' \{ (ObjVal $2) \}172 | '\{' indent ObjectTerms '\}' \{ (ObjVal $3) \}173 | '{' indent ObjectTerms indent '}' { (ObjVal $3) }
174 | '{' ObjectTerms '}' \{ (ObjVal $2) }
175 | null \{ NullVal \}176 | true \{ \text{TrueVal} \}177 | false \{ False\}178
179 ArrayTerms
180 : Term ',' ArrayTerms { $1 : $3 }
181 | Term { [ $1 ] }
182
183 ObjectTerms
184 : var ':' Term ',' ObjectTerms { Map.insert $1 $3 $5 }
```

```
185 | var ':' Term { Map.singleton $1 $3 }
186
187 {
188 happyError :: [Pos LexToken] −> a
189 happyError (Pos line col t:ts) = error \frac{1}{7} "Parse error on token at line " ++
       show line ++ " col " ++ show col ++ ". Token:\n " ++ show t ++ "\n"
190 }
```
## 9.3 AST.hs

```
1 {−# LANGUAGE DeriveGeneric, DeriveAnyClass, FlexibleInstances #−}
2 module AST where
3
4 import qualified Data.Map as Map
5 import Data.Map (Map)
6
7 - for pretty printing
8 import GHC.Generics
9 import Text.PrettyPrint.GenericPretty
10
11 type ValName = String
12 type FnName = String
13 type TypeName = String
14 type OperatorName = String
15 type ExpressionBlock = [(Int, Expression)]
16
17 data AST = AST {
18 includes :: [Includes]
19 , customTypes :: [(TypeName, NewType)]
20 , constants :: [(ValName, Term)]
21 , fnDeclarations :: [(FnName, Function)]
22 , imports :: [Import]
23 } deriving (Show, Generic, Out)
24
25 data Import = Import {
26 server :: Term
27 } deriving (Show, Generic, Out)
28
29 data Includes = Includes {
30 sourceAddress :: String
31 } deriving (Show, Generic, Out)
32
33 data Type = Type \{34 parentType :: TypeName
35 , predicate :: Maybe Term
36 } deriving (Show, Generic, Out)
37
38 data NewType = NewType {
39 shortType :: Type
40 , inhabitant :: ValName
41 , longPredicate :: ExpressionBlock
42 } deriving (Show, Generic, Out)
43
```

```
44 data Function = Function {
45 inputType :: Type
46 , outputType :: Type
47 , arg :: ValName
48 , body :: ExpressionBlock
49 , helper :: Bool
50 } deriving (Show, Generic, Out)
51
52 data Expression = Assignment ValName Term
53 | Unassigned Term
54 | Assert Term
55 deriving (Show, Generic, Out)
56
57 data Term = Variable ValName
58 | Accessor Term Term
59 | FunctionCall FnName Term
60 | OperatorTerm Operator Term Term
61 | Literal PrimValue
62 | If Term
63 | Else
64 | IfThenElse Term Term Term
65 | ForeachInDo ValName Term Term
66 | ForeachIn ValName Term
67 | Do
68 | TypeCheck Term Type
69 | TypeAssert Term Type
70 deriving (Show, Generic, Out)
71
72 data Operator = Plus
73 | Minus
74 | Multiply
75 | Divide
76 | Modulus
77 | EQ
78 | LEQ
79 | GEQ
80 | GT
81 | LT
82 | And
83 | Or
84 deriving (Show, Generic, Out, Eq, Ord)
85
86 data PrimValue = StrVal String
87 | NumVal Double
88 | ArrVal [Term]
89 | ObjVal (Map String Term)
90 | NullVal
91 | TrueVal
92 | FalseVal
93 deriving (Show, Generic, Out)
94
95 instance Monoid AST where
96 mempty = AST [] [] [] [] []
97 mappend (AST ais ats acs afs ams) (AST bis bts bcs bfs bms) =
```

```
98 AST (ais ++ bis) (ats ++ bts) (acs ++ bcs) (afs ++ bfs) (ams ++ bms)
99
100 - for pretty printing maps
101 instance (Out a, Out b) => Out (Map a b) where
102 docPrec i a = docPrec i (Map.toList a)
103 doc a = doc (Map.toList a)
104 docList as = docList (map Map.toList as)
```
## 9.4 Program.hs

```
1 {−# LANGUAGE DeriveGeneric, DeriveAnyClass, FlexibleInstances #−}
2 module Program ( module X
3 , astToProgram
4 , Program (..)
5 , ExpressionBlock (..)
6 , Expression (..)
7 , Term (..)
8 , Function (..)
9 , PrimValue (..)
10 , Import (..)
11 , Type \ldots)
12 , PrimType (..)
13 , Endpoint (..)
14 , Method (..)
15 ) where
16
17 import qualified Data.Map as Map
18 import Data.Map (Map)
19 import qualified AST as AST
20 import Control.Monad.State
21 import Control.Monad.Loops
22 import Data.Graph
23 import Data.Maybe
24 import Data.List
25 import AST as X
26 ( AST
27 , Operator (..)
28 , ValName (..)
29 , FnName (..)
30 , TypeName (..)
31 , OperatorName \ldots<br>32 , NewType \ldots)
        , NewType (..)33 )
34 import GHC.Generics
35 import Text.PrettyPrint.GenericPretty
36
37 data Type = Type {
38 predicates :: [(ValName, ExpressionBlock)]
39 , baseType :: PrimType
40 } deriving (Show, Generic, Out)
41
42 type TypeMap = Map TypeName Type
43
```

```
44 data PrimType = StrType
45 NumType
46 | ArrType
47 | ObjType
48 | NullType
49 | BoolType
50 deriving (Show, Generic, Out, Eq)
51
52 defaultInhabitant = "val"
53
54 topologicalOrder :: (Show b, Show a, Ord a) => (b -> [a]) -> [(a, b)] -> [(a,
     b)]
55 topologicalOrder f = map ((b, a, -) -> (a, b)) . map unSCC.
     stronglyConnCompR . map (\langle a, b \rangle \rightarrow \langle b, a, f b \rangle)56 where unSCC (AcyclicSCC node) = node
57 unSCC (CyclicSCC nodes) =
58 error $ "There is a cycle in the type definitions for the types: "
             ++ show nodes
59
60 transTypes :: [(TypeName, AST.NewType)] −> TypeMap
61 transTypes astTypes = foldl' addType initialTypes ordered
62 where ordered = topologicalOrder (\t −> [AST.parentType (AST.shortType t)])
      astTypes
63 initialTypes = let fnCheck f = ("val", [Unassigned $ FunctionCall f (
           Variable "val")])
64 in Map.fromList [ ("Str", Type [fnCheck "isString"]
                       StrType)
65 , ("Num", Type [fnCheck "isNum"]
                                   NumType)
66 , ("Arr", Type [fnCheck "isArr"]
                                   ArrType)
67 , ("Obj", Type [fnCheck "isObj"]
                                   ObjType)
68 , ("Null", Type [] NullType)
69 , ("Bool", Type [fnCheck "isBool"]
                                   BoolType)
70 ]
71 addType m (name, astType) = Map.insert name (transType m astType) m
72
73 transInlineType :: TypeMap −> AST.Type −> Type
74 transInlineType m (AST.Type parentName shortPred) =
75 case parentName 'Map.lookup' m of
76 Nothing −> error $ "Type " ++ parentName ++ " not found"
77 Just (Type parentPreds baseType) −>
78 Type {
79 baseType = baseType
80 , predicates = parentPreds ++
81 maybeToList ((\term −> ( defaultInhabitant
82 , [Unassigned $ transSimpleTerm
                                         m term]))
83 < \$ shortPred)
84 }
85
86 transType :: TypeMap −> AST.NewType −> Type
```
```
87 transType m (AST.NewType (AST.Type parentName shortPred) valName longPred) =
88 case parentName 'Map.lookup' m of
89 Nothing −> error $ "Parent type " ++ parentName ++ " not found"
90 Just (Type parentPreds baseType) −>
91 Type {
92 baseType = baseType
93 , predicates = parentPreds ++
94 [(valName, transExpressions m longPred)] ++
95 maybeToList ((\term −> ( defaultInhabitant
96 96 , [Unassigned $ transSimpleTerm
                                                 m term]))
97 \langle$> shortPred)
98 }
99
100 indentIncrement = 2
101
102 astToProgram :: AST −> Program
103 astToProgram ast = Program {
104 types = types
105 , constants = map (\n\langle n, v \rangle \rightarrow (n, \text{transSimpleTerm types v})\n) $ AST.constants
        ast
106 , fnDeclarations = map ((n, f) -> (n, transFunction types f)) $ AST.
        fnDeclarations ast
107 , imports = map (transImport types) $ AST.imports ast
108 }
109 where types = transTypes $ AST.customTypes ast
110
111 transFunction :: TypeMap −> AST.Function −> Function
112 transFunction types astFunc = Function {
113 inputType = transInlineType types $ AST.inputType astFunc
114 , outputType = transInlineType types $ AST.outputType astFunc
115 , arg = AST.arg astFunc
116 , body = transExpressions types $ AST.body astFunc
117 , helper = AST.helper astFunc
118 }
119
120 transImport :: TypeMap −> AST.Import −> Import
121 transImport types (AST.Import t) = parseImportArg $ transSimpleTerm types t
122
123 transExpressions :: TypeMap −> AST.ExpressionBlock −> ExpressionBlock
124 transExpressions types = evalState (whileJust (transExpression types) return)
125
126 takeNext :: State [a] (Maybe a)
127 takeNext = do
128 ls \leftarrow get
129 case ls of
130 [] −> return Nothing
131 (x:xs) \rightarrow do132 put xs
133 return (Just x)
134
135 takeIndented :: TypeMap −> Int −> State AST.ExpressionBlock ExpressionBlock
136 takeIndented types n = transExpressions types \langle \rangle takeIndented'
137 where takeIndented' = do
```

```
138 next <− takeNext
139 case next of
140 Nothing -> return []
141 Just expr@(n', \rightarrow142 if n' \ge n143 then do
144 rest <− takeIndented'
145 return $ expr : rest
146 else do
147 modify (expr:)
148 return $ []
149
150 transExpression :: TypeMap −> State AST.ExpressionBlock (Maybe Expression)
151 transExpression types = do
152 next <− takeNext
153 case next of
154 Nothing −> return Nothing
155 Just (n, AST.Assignment v t) −> (Just . Assignment v) <$> transTerm types
          (n, t)156 Just (n, AST.Unassigned t) −> (Just . Unassigned) <$> transTerm types (n,
          t)
157 Just (n, AST.Assert t) −> (Just . Assert) <$> transTerm types (n, t)
158
159 transTerm :: TypeMap −> (Int, AST.Term) −> State AST.ExpressionBlock Term
160 transTerm types (n, AST.If t) = do
161 thenBlock <− takeIndented types (n + indentIncrement)
162 next <− takeNext
163 elseBlock <− case next of
164 Nothing −> return []
165 Just (elseInc, AST.Unassigned AST.Else) −>
166 if elseInc /= n
167 then error $ "Found an else expression with indent " ++ show elseInc ++
            ", expected indent " ++ show n
168 else takeIndented types (n + indentIncrement)
169 Just x −> do
170 modify (x:)
171 return []
172 return $ IfThenElse (transSimpleTerm types t) thenBlock elseBlock
173 transTerm types (n, AST. ForeachIn v t) = do
174 doBlock <− takeIndented types (n + indentIncrement)
175 case doBlock of
176 [] −> error $ "Empty body of a ForeachIn block"
177 exprs −> return $ ForeachInDo v (transSimpleTerm types t) exprs
178 transTerm types (, t) = return $ transSimpleTerm types t
179
180 transSimpleTerm :: TypeMap −> AST.Term −> Term
181 transSimpleTerm (AST.Variable v) = Variable v
182 transSimpleTerm types (AST.Accessor a b) = Accessor (transSimpleTerm types a)
       (transSimpleTerm types b)
183 transSimpleTerm types (AST.FunctionCall n a) = FunctionCall n (transSimpleTerm
       types a)
184 transSimpleTerm types (AST.OperatorTerm n a b) = OperatorTerm
185 n (transSimpleTerm types a) (transSimpleTerm types b)
186 transSimpleTerm types (AST.Literal v) = Literal (transPrim types v)
```

```
187 transSimpleTerm types (AST.TypeCheck v t) = TypeCheck (transSimpleTerm types v
      ) (transInlineType types t)
188 transSimpleTerm types (AST.TypeAssert v t) = TypeAssert (transSimpleTerm types
       v) (transInlineType types t)
189 transSimpleTerm types (AST.IfThenElse p a b) = IfThenElse
190 (transSimpleTerm types p) [Unassigned $ transSimpleTerm types a] [Unassigned
          $ transSimpleTerm types b]
191 transSimpleTerm types t@(AST.If ) = error $ "unexpected If term: " ++ show t
192 transSimpleTerm types (AST.Else) = error "unexpected Else term"
193 transSimpleTerm types t@(AST.ForeachIn _ _) = error $ "unexpected ForeachIn
      term: " ++ show t
194 transSimpleTerm types (AST.Do) = error "unexpected Do term"
195
196 transPrim :: TypeMap −> AST.PrimValue −> PrimValue
197 transPrim (AST.StrVal s) = (StrVal s)
198 transPrim (AST.NumVal s) = (NumVal s)
199 transPrim types (AST.ArrVal s) = (ArrVal (map (transSimpleTerm types) s))
200 transPrim types (AST.ObjVal s) = (ObjVal (fmap (transSimpleTerm types) s))
201 transPrim = AST. NullVal = NullVal
202 transPrim _ AST. TrueVal = TrueVal
203 transPrim = AST. FalseVal = FalseVal
204
205 data Program = Program {
206 types :: TypeMap
207 , constants :: [(ValName, Term)]
208 , fnDeclarations :: [(FnName, Function)]
209 , imports :: [Import]
210 } deriving (Show, Generic, Out)
211
212 data Function = Function {
213 inputType :: Type
214 , outputType :: Type
215 , arg :: ValName
216 , body :: ExpressionBlock
217 , helper :: Bool
218 } deriving (Show, Generic, Out)
219
220 data Import = Import URL Key Secret Header [Endpoint]
221 deriving (Show, Generic, Out)
222
223 type ExpressionBlock = [Expression]
224
225 data Expression = Assignment ValName Term
226 | Unassigned Term
227 | Assert Term
228 deriving (Show, Generic, Out)
229
230 data Term = Variable ValName
231 | Accessor Term Term
232 | FunctionCall FnName Term
233 | OperatorTerm Operator Term Term
234 | Literal PrimValue
235 | IfThenElse Term ExpressionBlock ExpressionBlock
236 | ForeachInDo ValName Term ExpressionBlock
```

```
237 | TypeCheck Term Type
238 | TypeAssert Term Type
239 deriving (Show, Generic, Out)
240
241 data PrimValue = StrVal String
242 | NumVal Double
243 | ArrVal [Term]
244 | ObjVal (Map String Term)
245 | NullVal
246 | TrueVal
247 | FalseVal
248 deriving (Show, Generic, Out)
249
250
251 data Method = Post | Get
252 deriving (Eq, Show, Generic, Out)
253 type EndpointFnName = String
254 type EndpointEndpoint = String
255 type URL = String
256 type Key = String
257 type Secret = String
258 type Header = String
259 data Endpoint = Endpoint EndpointFnName EndpointEndpoint Method
260 deriving (Show, Generic, Out)
261
262 parseImportArg :: Term −> Import
263 parseImportArg (Literal (ObjVal obj)) = Import url key secret header
      endpoints
264 where getVal objName obj key = fromMaybe (error \frac{1}{2} key ++ " missing from " ++
        objName) (Map.lookup key obj)
265 getImpVal = getVal "import statement" obj
266 url = case getImpVal "url" of
267 (Literal (StrVal url)) −> url
268 −> error "url key in import statement should be a string value"
269 key = case getImpVal "key" of
270 (Literal (StrVal key)) −> key
271 -> error "auth key in import statement missing. If no key is
              required, use emtpy string"
272 secret = case getImpVal "secret" of
273 (Literal (StrVal secret)) −> secret
274 −→ error "auth secret in import statement missing. If no secret is
               required, use emtpy string"
275 header = case getImpVal "header" of
276 (Literal (StrVal header)) −> header
277 Fig. -> error "header in import statement missing."
278 endpoints = case getImpVal "endpoints" of
279 (Literal (ArrVal endpointTerms)) -> flip map endpointTerms $ \t ->
              case t of
280 (Literal (ObjVal endpointObj)) −>
281 let getEndpVal = getVal "endpoint statement" endpointObj
282 name = case getEndpVal "fnName" of
283 (Literal (StrVal name)) −> name
284 - \rightarrow error "endpoint's fnName should be a string"
285 endpoint = case getEndpVal "endpoint" of
```
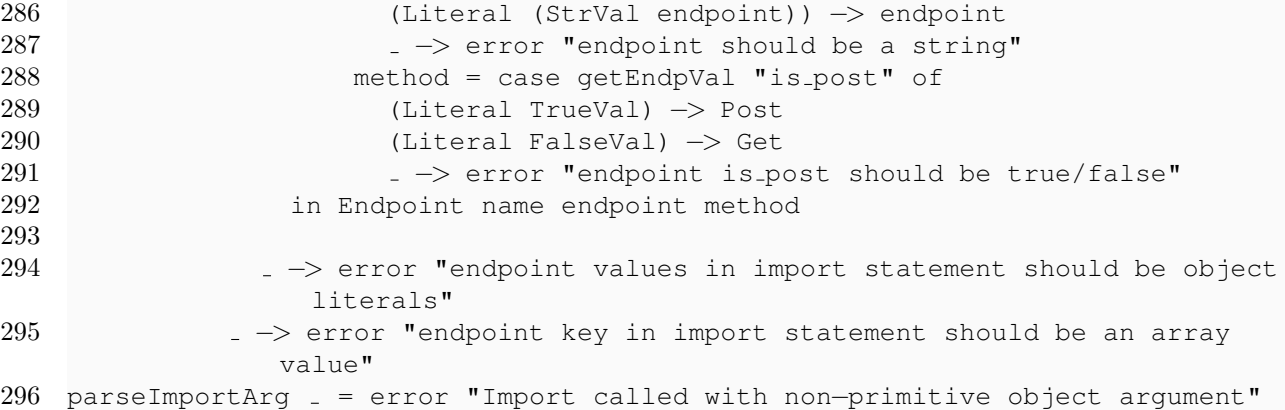

# 9.5 Semantics.hs

```
1 {−# LANGUAGE RecordWildCards, StrictData, Strict #−}
2 module Semantics where
3
4 import Prelude hiding (LT, GT, EQ)
5 import Control.Monad.State
6 import qualified Data.Map as Map
7 import Data.Map (Map)
8 import Data.List
9 import System.IO.Unsafe
10 import System.IO
11 import System.Exit
12
13 import Program
14
15 data Context = Context {
16 signatures :: Map String (Type', Type')
17 , typeMap :: Map String Type'
18 , opSignatures :: Map Operator (Type', Type', Type')
19 }
20
21 type Type' = Maybe PrimType
22
23 error' s = unsafePerformIO $ do<br>24 hPutStrLn stderr s
   hPutStrLn stderr s
25 exitFailure
26
27 match :: Type' −> Type' −> Bool
28 match a b = case (==) \langle$> a \langle*> b of
29 Nothing −> True
30 Just True −> True
31 Just False −> False
32
33 noMatch a b = not $ match a b34
35 lastOr :: a −> [a] −> a
36 lastOr x xs = if null xs then x else last xs
37
```

```
38 checkProgram :: Program −> Bool
39 checkProgram (Program \{.\}) = and $
40 (map (checkFunction context . snd)
                               fnDeclarations)
41 ++ (map (checkType context . snd) . Map.toList $
                                types)
42 where signatures = Map.fromList \frac{2}{\pi} map (\(fnName, (Function {inputType = inT,
        outputType = outT})) \rightarrow43 (fnName, (Just $ baseType inT,
                                           Just $ baseType outT)))
44 fnDeclarations
45 importedSignatures = mconcat . map importSignatures $ imports
46 allSignatures = signatures 'Map.union' builtinSignatures 'Map.union'
            importedSignatures
47 context = Context allSignatures (fmap (Just . baseType) types)
            operatorSignatures
48
49 importSignatures :: Import −> Map String (Type', Type')
50 importSignatures (Import url key secret header endpoints) = Map.fromList .
     flip map endpoints \frac{1}{2} (Endpoint fnname = \rightarrow51 (fnname, (Nothing, Nothing))
52
53 checkType :: Context −> Type −> Bool
54 checkType context (Type \{.\cdot\}) = maybe True (\t ->
55 error' $ "Expect type predicates
                                             to be boolean,"
56 + " but found one with
                                                 type " ++ show t)
57 . find (noMatch (Just BoolType))
58 . map last
59 . filter (not . null)
60 . map (\forall x \in \mathbb{R}) . map (\forall x \in \mathbb{R}) \Rightarrow61 evalState (evaluate block) (
                                         initialTypes var))
62 $ predicates
63 where evaluate body = mapM (checkExpression context) body
64 initialTypes var = Map.fromList [(var, Just baseType)]
65
66 checkFunction :: Context −> Function −> Bool
67 checkFunction context@(Context \{.\cdot\}) (Function \{.\cdot\}) =
68 if Just (baseType outputType) 'match' foundType
69 then True
70 else error $ "Function's return type does not match the final value (
       expecting " ++ show (baseType outputType) ++ " but found " ++ show (
       evalState evaluate initialTypes) ++ ")"
71 where initialTypes = Map.fromList [(arg, Just $ baseType inputType)]
72 evaluate = (lastOr Nothing) <$> mapM (checkExpression context) body
73 foundType = evalState evaluate initialTypes
74
75 checkExpression :: Context −> Expression −> State (Map String Type') Type'
76 checkExpression context@(Context \{.\}) (Assignment var term) = do
77 res <− checkTerm context term
78 modify $ Map.insert var res
79 return res
```

```
80 checkExpression context@(Context \{.\cdot\}) (Unassigned term) = checkTerm context
      term
81 checkExpression context@(Context \{.\,. \}) (Assert term) = do
82 termType <− checkTerm context term
83 if termType 'noMatch' Just BoolType
84 then error' $ "Can't call an assert on a non−boolean operand of type " ++
          show termType
85 else return (Just BoolType)
86
87 checkScopedBlock :: Context −> ExpressionBlock −> State (Map String Type')
      Type'
88 checkScopedBlock context expressions = do
89 namespace <− qet
90 res <− lastOr Nothing <$> mapM (checkExpression context) expressions
91 return res
92
93 checkTerm :: Context −> Term −> State (Map String Type') Type'
94 checkTerm context@(Context \{.\}) t = do
95 \qquad m \leftarrow get
96 case t of
97 Variable var −>
98 case var 'Map.lookup' m of
99 Nothing −> error' $ "Called an unassigned variable " ++ var
100 Just varType −> return varType
101 Accessor val index −> do
102 valType <− checkTerm context val
103 indexType <− checkTerm context index
104 case valType of
105 Just ArrType −>
106 if noMatch indexType (Just NumType)
107 then error' $ "Attempting to index an array with non−Num value: " ++
                show index
108 else return Nothing
109 Just ObjType −>
110 if noMatch indexType (Just StrType)
111 then error' $ "Attempting to index an object with non−Str value: "
               ++ show index
112 else return Nothing
113 Just −> error' $ "Attempting to index a non−collection value: " ++
             show val
114 Nothing −> return Nothing
115 FunctionCall fnName arg −> do
116 case fnName 'Map.lookup' signatures of
117 Nothing −> error' $ "Attempting to use undefined function " ++ fnName
118 Just (inType, outType) −> do
119 argType <− checkTerm context arg
120 if argType 'noMatch' inType
121 then error' $ "Attempting to call function " ++ show fnName ++
122 " with argument of base type " ++ show argType ++
123 ", but function expects a base type " ++ show (inType)
124 else return $ outType
125 OperatorTerm op t1 t2 −> do
126 case op 'Map.lookup' opSignatures of
127 Nothing −> error' $ "Attempting to use undefined operator " ++ show op
```

```
128 Just (arg1Type, arg2Type, retType) −> do
129 t1Type <− checkTerm context t1
130 if arg1Type 'noMatch' t1Type
131 then error' $ "Left argument to operator " ++ show op ++ " should
               be of type "
132 ++ show arg1Type ++ ", but it was of type " ++ show t1Type
133 else do t2Type <− checkTerm context t2
134 if arg2Type 'noMatch' t2Type
135 then error' $ "Right argument to operator " ++ show op
                       ++ " should be of type "
136 ++ show arg2Type ++ ", but it was of type " ++ show
                            t2Type
137 else return retType
138 Literal prim −> return $ checkLiteral prim
139 IfThenElse pred block1 block2 −> do
140 predType <− checkTerm context pred
141 if predType 'noMatch' Just BoolType && predType 'noMatch' Just NumType
142 then error' $ "Can't use a non−bool, non−number value as a predicate
            in an if statement: " ++ show predType
143 else do block1Type <− checkScopedBlock context block1
144 block2Type <− checkScopedBlock context block2
145 if block1Type 'noMatch' block2Type
146 then error' $ "The branches of an if statement have two
                    different return types: "
147 ++ show block1Type ++ " vs " ++ show block2Type
148 else return block1Type
149 ForeachInDo var arr block −> do
150 arrType <− checkTerm context arr
151 if arrType 'noMatch' Just ArrType
152 then error' $ "Can't loop over the non−array value with type " ++ show
             arrType
153 else do withoutVar <− get
154 let withVar = Map.insert var Nothing withoutVar
155 put withVar
156 res <− checkScopedBlock context block
157 put withoutVar
158 return (Just ArrType)
159 TypeCheck term tp −> do
160 termType <− checkTerm context term
161 if not (checkType context tp)
162 then error' "Error in type in type check"
163 else if termType 'noMatch' Just (baseType tp)
164 then error' $ "Typecheck will never be true! Real type is " ++
                show termType
165 else return (Just BoolType)
166 TypeAssert term tp −> do
167 termType <− checkTerm context term
168 if not (checkType context tp)
169 then error' "Error in type in type check"
170 else if termType 'noMatch' Just (baseType tp)
171 then error' $ "TypeAssert will never be true! Real type is " ++
                show termType
172 else return termType
173
```

```
174 checkLiteral :: PrimValue −> Type'
175 checkLiteral (StrVal _) = Just StrType
176 checkLiteral (NumVal _{-}) = Just NumType
177 checkLiteral (ArrVal _) = Just ArrType
178 checkLiteral (ObjVal _{-}) = Just ObjType
179 checkLiteral NullVal = Just NullType
180 checkLiteral TrueVal = Just BoolType
181 checkLiteral FalseVal = Just BoolType
182
183 builtinSignatures = Map.fromList [ ("log", (Nothing, Nothing))
184 (TisString", (Nothing, Just BoolType))
185 ("isArr", (Nothing, Just BoolType))
186 (TisNum", (Nothing, Just BoolType))
187 ("isObj", (Nothing, Just BoolType))
188 (TisBool", (Nothing, Just BoolType))
189 (a) \mathbf{I}, ("jn", (Just StrType, Nothing))
190 ("addToObj", (Just ArrType, Just ObjType))
191 , ("push", (Just ArrType, Nothing))
192 (Iupdate", (Just ArrType, Just ArrType))
193 (TelentPost", (Nothing, Nothing))
194 , ("clientGet", (Nothing, Nothing))
195 (TtoNum", (Just StrType, Just NumType))
196 , ("get", (Nothing, Nothing))
197 (Iust Array et al., (Just Array et al., Mothing)
198 ("cat", (Just ArrType, Just StrType))
199 (Tequals", (Nothing, Just BoolType))
200 and \overline{1}201
202 operatorSignatures = fmap (\{(a, b, c) \rightarrow (Just a, Just b, Just c))
     operatorSignatures'
203 operatorSignatures' = Map.fromList [ (Plus, (NumType, NumType, NumType))
204 , (Minus, (NumType, NumType, NumType))
205 , (Multiply, (NumType, NumType, NumType))
206 (Divide, (NumType, NumType, NumType))
207 1207 , (Modulus, (NumType, NumType, NumType))
208 , (EQ, (NumType, NumType, BoolType))
209 , (LEQ, (NumType, NumType, BoolType))
210 , (GEQ, (NumType, NumType, BoolType))
211 (GT, (NumType, NumType, BoolType))
212 (LT, (NumType, NumType, BoolType))
213 , (And, (BoolType, BoolType, BoolType))
214 , (Or, (BoolType, BoolType, BoolType))
215 \qquad \qquad \qquad \qquad
```
### 9.6 LLVM.hs

```
1
2 {−# LANGUAGE RecordWildCards #−}
3 module LLVM where
4
5 import Prelude hiding (EQ, LEQ, GEQ, GT, LT)
6 import Program
7 import qualified LLVM.AST as AST
```

```
8 import qualified LLVM.AST.AddrSpace as AST
9 import qualified LLVM.Module as Module
10 import qualified LLVM.Internal.Context as Context
11 import qualified LLVM.AST.Constant as AST hiding (GetElementPtr, FCmp, ICmp,
      PtrToInt, FPToUI, ZExt, And, Or)
12 import qualified LLVM.AST.FloatingPointPredicate as Floatypoo
13 import qualified LLVM.AST.IntegerPredicate as Intypoo
14 import qualified LLVM.AST.Float as Fl
15 import Codegen
16 import Control.Monad
17 import Control.Monad.State
18 import Data.Maybe
19 import Data.Word
20 import Data.String
21 import Data.Char
22 import qualified Data.Map as Map
23
24 writeModule :: FilePath −> AST.Module −> IO ()
25 writeModule fp m =
26 Context.withContext (\context −> Module.withModuleFromAST context m (\m' ->
        write context m'))
27 where write context m' = Module.writeLLVMAssemblyToFile (Module.File fp) m'
28
29 buildModule :: Program −> AST.Module
30 buildModule p = runLLVM moduleHeader (buildLLVM p)
31
32 llvmI8 = AST.IntegerType 8
33 llvmI32 = AST.IntegerType 32
34 llvmI32Pointer = (AST.PointerType llvmI32 (AST.AddrSpace 0))
35 llvmI32PointerPointer = (AST.PointerType llvmI32Pointer (AST.AddrSpace 0))
36 llvmStringPointer = (AST.PointerType llvmI8 (AST.AddrSpace 0))
37 llvmPointerStringfPointer = (AST.PointerType llvmStringPointer (AST.AddrSpace
      ())
38 llvmDouble = AST.FloatingPointType AST.DoubleFP
39
40 moduleHeader = runLLVM (emptyModule "WebLang") $ do
41 external llvmI32Pointer "json from string" [(llvmI32Pointer, AST.Name (
        fromString "s"))];
42 external llvmI32Pointer "json object" [(llvmI32PointerPointer, AST.Name(
        fromString "s"))
43 , (llvmI32, (fromString "s"))];
44 external llvmI32Pointer "is json object" [(llvmI32Pointer, AST.Name (
        fromString "s"))];
45 external llvmI32Pointer "add to json object" [(llvmI32Pointer, AST.Name (
        fromString "s"))
46 , (llvmI32Pointer, AST.Name (fromString "
                                         s"))
47 , (llvmI32Pointer, AST.Name (fromString "
                                         s"))];
48 external llvmI32 "exit" [(llvmI32, AST.Name (fromString "s"))];
49 external llvmI32 "puts" [(llvmStringPointer, AST.Name (fromString "s"))];
50 external llvmI32 "floor" [(llvmDouble, AST.Name (fromString "s"))];
51 external llvmI32 "round" [(llvmDouble, AST.Name (fromString "s"))];
52 external llvmI32 "ceil" [(llvmDouble, AST.Name (fromString "s"))];
```

```
53 external llvmI32 "strcmp" [(llvmStringPointer, AST.Name (fromString "s")),
54 (llvmStringPointer, AST.Name (
                                       fromString "s"))];
55 external llvmI32Pointer "jgets" [ (llvmI32Pointer, AST.Name (fromString "s")
       )
56 , (llvmI32Pointer, AST.Name (fromString "
                                    s"))];
57 external llvmI32 "test" [(llvmStringPointer, AST.Name (fromString "s"))];
58 external llvmI32Pointer "post" [(llvmStringPointer, AST.Name (fromString "s
       ")),
59 (llvmI32Pointer, AST.Name (fromString "s")),
60 (llvmStringPointer, AST.Name (fromString "s
                                 ")),
61 (llvmStringPointer, AST.Name (fromString "s
                                 ")),
62 (llvmStringPointer, AST.Name (fromString "s
                                 "))];
63 external llvmI32Pointer "exposed post" [(llvmI32Pointer, AST.Name (
       fromString "s"))];
64 external llvmI32Pointer "get"[(llvmStringPointer, AST.Name (fromString "s"))
       ,
65 (llvmI32Pointer, AST.Name (fromString "s")),
66 (llvmStringPointer, AST.Name (fromString "s
                                 ")),
67 (llvmStringPointer, AST.Name (fromString "s
                                 ")),
68 (llvmStringPointer, AST.Name (fromString "s
                                 "))];
69 external llvmI32Pointer "json string" [(llvmStringPointer, AST.Name (
       fromString "s"))];
70 external llvmI32Pointer "is json string" [ (llvmI32Pointer, AST.Name (
       fromString "s"))];
71 external llvmStringPointer "tostring" [(llvmI32Pointer, AST.Name (fromString
        "s"))];
72 external llvmI32Pointer "is string equal" [(llvmI32Pointer, AST.Name (
       fromString "s"))
73 (llvmI32Pointer, AST.Name (fromString "
                                    s"))];
74 external llvmI32Pointer "concat" [(llvmI32Pointer, AST.Name (fromString "s")
       )
75 , (llvmI32Pointer, AST.Name (fromString "
                                    \left[\mathbf{s}^{\mathsf{T}}\right))];
76 external llvmI32Pointer "json double" [(llvmDouble, AST.Name (fromString "s
       "))];
77 external llvmI32Pointer "to json double" [(llvmI32Pointer, AST.Name (
       fromString "s"))];
78 external llvmI32Pointer "is json double" [(llvmI32Pointer, AST.Name (
       fromString "s"))];
79 external llvmDouble "get json double" [(llvmI32Pointer, AST.Name (fromString
        "s"))];
80 external llvmI32Pointer "json_array" [ (llvmI32PointerPointer, AST.Name (
       fromString "s"))
81 , (llvmI32, (fromString "s"))];
82 external llvmI32Pointer "is json array" [(llvmI32Pointer, AST.Name (
```

```
fromString "s"))];
83 external llvmI32Pointer "get json from array" [ (llvmI32Pointer, AST.Name (
        fromString "s"))
84 , (llvmI32, (fromString "s"))
                                              ];
85 external llvmI32Pointer "push to json array" [ (llvmI32Pointer, AST.Name (
       fromString "s"))
86 , (llvmI32Pointer, (fromString
                                               "s"))];
87 external llvmI32Pointer "replace json array element" [(llvmI32Pointer, AST.
       Name (fromString "s"))
88 , (llvmI32Pointer, (fromString)
                                               "s"))
89 , (llvmI32Pointer, (fromString
                                               "s"))];
90 external llvmI32Pointer "create arr iter" [(llvmI32Pointer, AST.Name (
        fromString "s"))];
91 external llvmI32Pointer "arr next elem" [ (llvmI32Pointer, AST.Name (
       fromString "s"))
92 , (llvmI32Pointer, AST.Name (
                                         fromString "s"))];
93 external llvmI32Pointer "json bool" [(llvmI32, AST.Name (fromString"s"))];
94 external llvmI32Pointer "is json bool" [(llvmI32Pointer, AST.Name (
        fromString "s"))];
95 external llvmI32Pointer "parse function arg" [(llvmI32Pointer, AST.Name (
       fromString "s"))];
96
97 externs = Map.fromList [
98 ("log", "puts"),
99 ("jn", "json_from_string"),
100 ("isObj", "is_json_object"),
101 ("clientPost", "exposed_post"),
102 ("clientGet", "get"),
103 ("jnum", "json_double"),
104 ("toNum", "to_json_double"),
105 ("getdoub", "get_json_double"),
106 ("tostring", "tostring"),
107 ("getfst", "create_arr_iter"),
108 ("getnext", "arr_next_elem"),
109 ("scmp", "strcmp"),
110 ("floor", "floor"),
111 ("isString", "is_json_string"),
112 ("isNum", "is_json_double"),
113 ("isArr", "is_json_array"),
114 ("jbool", "json bool"),
115 ("isBool", "is<sub>-json-bool")</sub>
116 ]
117
118 extern2args = Map.fromList [
119 ("get", "jgets"),
120 ("geta", "get_json_from_array"),
121 ("push", "push_to_json_array"),
122 ("cat", "concat"),
123 ("equals", "is string equal")
```

```
124
125
126
127 extern3args = Map.fromList [
128 ("addToObj", "add_to_json_object"),
129 ("update", "replace json array element")
130 ]
131
132 boolOperators = Map.fromList [
133 (Or, AST.Or)
134 , (And, AST.And)
135 ]
136
137 eqOperators = Map.fromList [
138 (EQ, fcmp Floatypoo.OEQ)
139 , (LEQ, fcmp Floatypoo.OLE)
140 , (GEQ, fcmp Floatypoo.OGE)
141 , (LT, fcmp Floatypoo.OLT)
142 , (GT, fcmp Floatypoo.OGT)
143 ]
144
145 numOperators = Map.fromList [
146 (Plus, fadd)
147 , (Minus, fsub)
148 , (Multiply, fmul)
149 , (Divide, fdiv)
150 , (Modulus, fmod)
151 ]
152
153 opFns = Map.empty
154
155 buildLLVM :: Program −> LLVM ()
156 buildLLVM p = do157 mapM importLLVM (imports p)
158 mapM_ constantLLVM (constants p)
159 let fns = fnDeclarations p
160 mapM functionLLVM fns
161 functionLLVMMain fns
162
163 importLLVM :: Import −> LLVM [String]
164 importLLVM (Import url key secret header endpoints) = mapM (endpointFnLLVM url
       key secret header) endpoints
165
166 endpointFnLLVM :: String −> String −> String −> String −> Endpoint −> LLVM
       String
167 endpointFnLLVM url key secret header (Endpoint fnname endpoint method) =
       define llvmRetType fnname fnargs llvmBody >> return fnname
168 where arg = "arg"
169 fnargs = toSig arg
170 llvmRetType = llvmI32Pointer
171 llvmBody = createBlocks . execCodegen $ do
172 entry <− addBlock entryBlockName
173 setBlock entry
174 let argptr = local (AST.Name (fromString arg))
```

```
175 let path = url + "/* + endpoint176 let binding = if method == Post then "post" else "get"
177
178 url <− rawStringLLVM path
179 key <− rawStringLLVM key
180 secret <− rawStringLLVM secret
181 header <− rawStringLLVM header
182 res <− call (externf (AST.Name (fromString binding))) [url, argptr,
               key, secret, header]
183 ret (Just res)
184
185 constantLLVM :: (ValName, Term) −> LLVM ()
186 constantLLVM (name, term) = do
187 - looks like constants with GlobalVariable won't work, since we need to
        execute code to use JSON interop
188 - maybe we could declare globals as initially null, then generate code to
        change them
189 error "constants unimplemented"
190
191 toSig :: String −> [(AST.Type, AST.Name)]
192 toSig x = [(llvmI32Pointer, AST.Name (fromString x))]
193
194 mainSig :: [(AST.Type, AST.Name)]
195 mainSig = [ (llvmI32Pointer, AST.Name (fromString "argc"))
196 , (llvmPointerStringfPointer, AST.Name (fromString "arqv"))]
197
198 functionLLVMMain :: [(FnName, Function)] −> LLVM ()
199 functionLLVMMain fns = do
200 define llvmRetType "main" mainSig llvmBody
201 where llvmRetType = llvmI32
202 llvmBody = createBlocks $ execCodegen $ do
203 entry <− addBlock entryBlockName
204 setBlock entry
205 let fnNames = map fst . filter (not . helper . snd) $ fns
206 argv1 <− argvAt 1
207 argv2 <− argvAt 2
208 mapM (\f −> createEndpointCheck f argv1 argv2) fnNames
209 ret $ Just (cons $ AST.Int 32 0)
210
211
212 createEndpointCheck :: String −> AST.Operand −> AST.Operand −> Codegen AST.
      Name
213 createEndpointCheck fnName cmdRef arg = do
214 compare <− rawStringLLVM fnName
215 compStrRes <− llvmCallExt2 cmdRef compare "strcmp"
216 let equal = AST.ICmp Intypoo.EQ compStrRes (cons $ AST.Int 32 0) []
217 refEq <− instr $ equal
218 iff <− addBlock fnName
219 continue <− addBlock "continue"
220 cbr refEq iff continue
221
222 setBlock iff
223 strargs <− functionCallLLVM "json string" arg
224 args <− functionCallLLVM "parse function arg" strargs
```

```
225 functionCallLLVM fnName args
226 br continue
227 iff <− getBlock
228
229 setBlock continue
230
231 argvAt :: Integer −> Codegen AST.Operand
232 argvAt idx = do233 let argv = local (AST.Name (fromString "argv"))
234 let ptr = AST.GetElementPtr True argv [cons $ AST.Int 32 idx] []
235 ref <− instr $ ptr
236 let load = AST.Load False ref Nothing 1 []
237 op <− instr $ load
238 return op
239
240 functionLLVM :: (FnName, Function) −> LLVM ()
241 functionLLVM (name, (Function \{.\}\)) = define llvmRetType name fnargs llvmBody
242 where llvmRetType = llvmI32Pointer
243 fnargs = toSig arg
244 llvmBody = createBlocks $ execCodegen $ do
245 entry <− addBlock entryBlockName
246 setBlock entry
247 let argptr = local (AST.Name (fromString arg))
248
249 typeAssertionLLVM ("Pre−condition not met in function " ++ name)
                inputType argptr
250
251 l <− alloca llvmI32Pointer
252 store l argptr
253 assign arg l
254 res <− expressionBlockLLVM body
255
256 typeAssertionLLVM ("Post−condition not met in function " ++ name)
                outputType res
257
258 ret (Just res)
259
260 typeCheckLLVM :: Type −> AST.Operand −> Codegen [AST.Operand]
261 typeCheckLLVM (Type {..}) val = forM predicates $ \(var, predBlock) −> do
262
263 withoutVar <− symtab <$> get
264 l <− alloca llvmI32Pointer
265 store l val
266 assign var l
267 res <− expressionBlockLLVM predBlock
268 modify $ \state −> state {symtab = withoutVar}
269
270 return res
271
272 typeAssertionLLVM :: String −> Type −> AST.Operand −> Codegen ()
273 typeAssertionLLVM msg t val = typeCheckLLVM t val >>= mapM_ (assertionLLVM msg
       )
274
275 assertionLLVM :: String −> AST.Operand −> Codegen ()
```

```
276 assertionLLVM message res = do
277 failureBlock <− addBlock "type−assertion−failed"
278 exitBlock <− addBlock "iexit"
279
280 boolasdoub <− functionCallLLVM "getdoub" res
281 branchval <− fcmp Floatypoo.ONE (cons $ AST.Float (Fl.Double 0.0))
        boolasdoub
282 cbr branchval exitBlock failureBlock
283
284 setBlock failureBlock
285 messageString <− rawStringLLVM message
286 call (externf (AST.Name (fromString "puts"))) [messageString]
287 call (externf (AST.Name (fromString "exit"))) [cons $ AST.Int 32 1]
288 br exitBlock
289 ielse <− getBlock
290
291 setBlock exitBlock
292 return ()
293
294 expressionBlockLLVM :: ExpressionBlock −> Codegen AST.Operand
295 expressionBlockLLVM exprs = last <$> mapM expressionLLVM exprs
296
297 expressionLLVM :: Expression −> Codegen AST.Operand
298 expressionLLVM (Unassigned term) = termLLVM term
299 expressionLLVM (Assignment name term) = do
300 maybeVal <− getvar name
301 ptr <− termLLVM term
302 l <− case maybeVal of
303 Nothing −> do
304 l <− alloca llvmI32Pointer
305 assign name l
306 return l
307 Just val −> return val
308 store l ptr
309 return ptr
310 expressionLLVM (Assert term) = do
311 ptr <− termLLVM term
312 assertionLLVM "Assertion failed!" ptr
313 return ptr
314
315 scopedBlockLLVM :: ExpressionBlock −> Codegen AST.Operand
316 scopedBlockLLVM exprs = do
317 symTable <− symtab <$> get
318 res <− expressionBlockLLVM exprs
319 modify $ \state −> state {symtab = symTable}
320 return res
321
322 termLLVM :: Term −> Codegen AST.Operand
323 termLLVM (FunctionCall fname arg) = do
324 op <− termLLVM arg
325 functionCallLLVM fname op
326 termLLVM (Accessor tTerm indexTerm) = do
327 t <- termLLVM tTerm
328 index <− termLLVM indexTerm
```

```
329 element <− call
330 (externf (AST.Name (fromString "jgets")))
331 [t, index]
332
333 return element
334 termLLVM (OperatorTerm opp t1 t2) = do
335 val1 <− termLLVM t1
336 val2 <− termLLVM t2
337 double1 <− functionCallLLVM "getdoub" val1
338 double2 <− functionCallLLVM "getdoub" val2
339 case Map.lookup opp numOperators of
340 Just ap −> do
341 result <− ap double1 double2
342 functionCallLLVM "jnum" result
343 Nothing −> case Map.lookup opp eqOperators of
344 Just ap −> do
345 result <− ap double1 double2
346 int32 <− instr $ AST.ZExt result llvmI32 []
347 functionCallLLVM "json bool" int32
348 Nothing −> case Map.lookup opp boolOperators of
349 Just oper −> do
350 int1 <− call (externf (AST.Name (fromString "round"))) [double1]
351 int2 <− call (externf (AST.Name (fromString "round"))) [double2]
352 res <− instr $ oper int1 int2 []
353 call (externf (AST.Name (fromString "json bool"))) [res]
354 Nothing −> error $ "unimplemented operator " ++ show opp
355
356 termLLVM (IfThenElse bool tr fal) = do
357 iff <− addBlock "iff"
358 ielse <− addBlock "ielse"
359 iexit <− addBlock "iexit"
360 bool <− termLLVM bool
361 boolasdoub <− functionCallLLVM "getdoub" bool
362 branchval <− fcmp Floatypoo.ONE (cons $ AST.Float (Fl.Double 0.0))
        boolasdoub
363 cbr branchval iff ielse
364
365 setBlock iff
366 tval <− scopedBlockLLVM tr
367 br iexit
368 iff <− getBlock
369
370 setBlock ielse
371 fval <− scopedBlockLLVM fal
372 br iexit
373 ielse <− getBlock
374
375 setBlock iexit
376 phi llvmI32Pointer [(tval, iff), (fval, ielse)]
377
378 termLLVM (ForeachInDo var container body) = do
379 loop <− addBlock "loop"
380 exit <− addBlock "exit"
381
```

```
382 l <− alloca llvmI32Pointer
383 pcontainer <− termLLVM container
384 firstel <− functionCallLLVM "getfst" pcontainer
385 store l firstel
386 assign var l
387 ptrAsInt <− instr $ AST.PtrToInt firstel llvmI32 []
388 test <− icmp Intypoo.NE (cons $ AST.Int 32 0) ptrAsInt
389 cbr test loop exit
390
391 setBlock loop
392 scopedBlockLLVM body
393 curr <− load l
394 next <− llvmCallExt2 curr pcontainer "arr next elem"
395 store l next
396 ptrAsInt <− instr $ AST.PtrToInt next llvmI32 []
397 test <− icmp Intypoo.NE (cons $ AST.Int 32 0) ptrAsInt
398 cbr test loop exit
399
400 setBlock exit
401 return pcontainer
402
403 termLLVM (Literal prim) = primLLVM prim
404 termLLVM (Variable var) = do
405 maybeVal <− getvar var
406 case maybeVal of
407 Nothing −> error $ "Local variable not in scope: " ++ show var
408 Just val −> load val
409 termLLVM (TypeAssert term t) = do
410 val <− termLLVM term
411 typeAssertionLLVM "Type assertion failed!" t val
412 return val
413 termLLVM (TypeCheck term t) = do
414 val <− termLLVM term
415 (first:rest) <− typeCheckLLVM t val
416 foldM (boolOp AST.And) first rest
417
418 boolOp :: (AST.Operand −> AST.Operand −> AST.InstructionMetadata −> AST.
       Instruction)
419 −> AST.Operand
420 −> AST.Operand
421 −> Codegen AST.Operand
422 boolOp oper val1 val2 = do
423 double1 <− functionCallLLVM "getdoub" val1
424 double2 <− functionCallLLVM "getdoub" val2
425 int1 <− call (externf (AST.Name (fromString "round"))) [double1]
426 int2 <− call (externf (AST.Name (fromString "round"))) [double2]
427 res <− instr $ oper int1 int2 []
428 call (externf (AST.Name (fromString "json bool"))) [res]
429
430 primLLVM :: PrimValue −> Codegen AST.Operand
431 primLLVM (ArrVal arr) = do
432 elemPtrs <− mapM termLLVM arr
433 ptrArray <− buildPtrArray elemPtrs
434 llvmCallJsonArr ptrArray (length elemPtrs)
```

```
435 primLLVM (ObjVal obj) = do
436 elemPtrs <− mapM termLLVM obj
437 ptrArray <− buildObjPtrArray (Map.toList elemPtrs)
438 llvmCallJsonObj ptrArray (length elemPtrs)
439 primLLVM (NumVal num) = functionCallLLVM "jnum" (cons (AST.Float (Fl.Double
       num)))
440 primLLVM (StrVal s) = stringLLVM s
441 primLLVM (NullVal) = nullLLVM
442 primLLVM (TrueVal) = trueLLVM
443 primLLVM (FalseVal) = falseLLVM
444
445 nullLLVM :: Codegen AST.Operand
446 nullLLVM = error "need to build a null builder"
447
448 trueLLVM :: Codegen AST.Operand
449 trueLLVM = do
450 functionCallLLVM "json bool" (cons $AST.Int 32 (fromIntegral 1))
451
452 falseLLVM :: Codegen AST.Operand
453 falseLLVM = do
454 functionCallLLVM "json bool" (cons $AST.Int 32 (fromIntegral 0))
455
456 llvmCallJsonArr :: AST.Operand −> Int −> Codegen AST.Operand
457 llvmCallJsonArr elemPtrArray n = call (externf (AST.Name (fromString "
       json array")))
458 [elemPtrArray, (cons $ AST.Int 32 (fromIntegral n))]
459
460 llvmCallJsonObj :: AST.Operand −> Int −> Codegen AST.Operand
461 llvmCallJsonObj elemPtrArray n = call (externf (AST.Name (fromString "
       json object")))
462 [elemPtrArray, (cons $ AST.Int 32 (fromIntegral n))]
463
464 functionCallLLVM :: String −> AST.Operand −> Codegen AST.Operand
465 functionCallLLVM fn arg = do
466 case Map.lookup fn externs of
467 Just fn2 −> do
468 llvmCallExt arg fn2
469 Nothing −> case Map.lookup fn extern2args of
470 Just fn3 −> do
471 llvmCallExt2args arg fn3
472 Nothing −> case Map.lookup fn extern3args of
473 Just fn4 −> do
474 llvmCallExt3args arg fn4
475 Nothing −> llvmCallFunc fn arg
476
477 llvmCallExt :: AST.Operand −> String −> Codegen AST.Operand
478 llvmCallExt op func =
479 if func == "puts"
480 then do
481 st <− functionCallLLVM "tostring" op
482 call (externf (AST.Name (fromString func))) [st]
483 return op
484 else if func == "get" || func == "post"
485 then do
```

```
486 res <− call (externf (AST.Name (fromString func))) [op]
487 ret <− functionCallLLVM "jn" res
488 return ret
489 else call (externf (AST.Name (fromString func))) [op]
490
491 llvmCallExt2 :: AST.Operand −> AST.Operand −> String −> Codegen AST.Operand
492 llvmCallExt2 op op2 func = call (externf (AST.Name (fromString func))) [op,
       op2]
493
494 llvmCallExt2args :: AST.Operand −> String −> Codegen AST.Operand
495 llvmCallExt2args op func = do
496 op1 <− call (externf (AST.Name (fromString "get json from array"))) [op,
         cons $ AST.Int 32 (fromIntegral 0)]
497 op2 <− call (externf (AST.Name (fromString "get json from array"))) [op,
         cons $ AST.Int 32 (fromIntegral 1)]
498 if func == "get json from array"
499 then do
500 idx <− functionCallLLVM "getdoub" op2
501 let conv = AST.FPToUI idx llvmI32 []
502 intidx <− instr $conv
503 llvmCallExt2 op1 intidx func
504 else llvmCallExt2 op1 op2 func
505
506 llvmCallExt3args :: AST.Operand −> String −> Codegen AST.Operand
507 llvmCallExt3args op func = do
508 op1 <− call (externf (AST.Name (fromString "get json from array"))) [op,
         cons $AST.Int 32 (fromIntegral 0)]
509 op2 <− call (externf (AST.Name (fromString "get json from array"))) [op,
         cons $AST.Int 32 (fromIntegral 1)]
510 op3 <− call (externf (AST.Name (fromString "get json from array"))) [op,
         cons $AST.Int 32 (fromIntegral 2)]
511 call (externf (AST.Name (fromString func))) [op1, op2, op3]
512
513 llvmCallFunc :: String −> AST.Operand −> Codegen AST.Operand
514 llvmCallFunc fnName op = call (externf (AST.Name (fromString fnName))) [op]
515
516 −−llvmCallGetArrIter :: AST.Operand −> Codegen AST.Operand
517 −−llvmCallGetArrIter arr
518 −−llvmArrayToPointer :: AST.Constant −> AST.Constant
519 −−llvmArrayToPointer arr = AST.GetElementPtr True arr [AST.Int 32 0]
520
521 llvmCharArrayType :: Int −> AST.Type
522 llvmCharArrayType n = AST.ArrayType (fromIntegral n :: Word64) llvmI8
523
524 buildPtrArray :: [AST.Operand] −> Codegen AST.Operand
525 buildPtrArray ptrs = do
526 mem \leftarrow instr $
527 AST.Alloca llvmI32Pointer (Just (cons (AST.Int 32 (fromIntegral (length
           ptrs))))) 0 []
528 forM [0..(length ptrs)−1] $ \i −> do
529 let tempptr = AST.GetElementPtr True mem [cons $ AST.Int 32 (fromIntegral
           i)] []
530 tempmem <− instr $ tempptr
531 instr $ AST.Store False tempmem (ptrs!!i) Nothing (fromIntegral 0) []
```

```
532 return mem
533
534 buildObjPtrArray :: [(String, AST.Operand)] −> Codegen AST.Operand
535 buildObjPtrArray ptrs = do
536 mem <− instr $
537 AST.Alloca llvmI32Pointer (Just (cons (AST.Int 32 (fromIntegral (2∗(length
            ptrs)))))) 0 []
538 forM [0..(length ptrs)-1] \frac{1}{2} \i -> do
539 let tempptr1 = AST.GetElementPtr True mem [cons $ AST.Int 32 (2∗(
           fromIntegral i))] []
540 tempmem1 <− instr $ tempptr1
541 op <− stringLLVM (fst (ptrs!!i))
542 instr $AST.Store False tempmem1 op Nothing (fromIntegral 0) []
543 let tempptr2 = AST.GetElementPtr True mem [cons $ AST.Int 32 ((2∗(
           fromIntegral i))+1)] []
544 tempmem2 <- instr $ tempptr2
545 instr $AST.Store False tempmem2 (snd (ptrs!!i)) Nothing (fromIntegral 0)
           \lceil]
546 return mem
547
548 stringToLLVMString :: String −> AST.Constant
549 stringToLLVMString s = AST.Array llvmI8 (map charToLLVMInt s ++ [AST.Int 8 0])
550
551 charToLLVMInt :: Char −> AST.Constant
552 charToLLVMInt = AST.Int 8 . fromIntegral . ord
553
554 rawStringLLVM :: String −> Codegen AST.Operand
555 rawStringLLVM s = do
556 let ptr =
557 AST.Alloca (llvmCharArrayType (1+length s)) (Just (cons (AST.Int 32 1)
               )) 0 []
558 op <− instr $ ptr
559 let arrayS = stringToLLVMString s
560 <− instr $ AST.Store False op (cons arrayS) Nothing 0 []
561 let ref = AST.GetElementPtr True op [cons $ AST.Int 8 0, cons $ AST.Int 8 0]
          \lceil]
562 op2 <− instr $ ref
563 return op2
564
565 stringLLVM :: String −> Codegen AST.Operand
566 stringLLVM s = do
567 op <− rawStringLLVM s
568 functionCallLLVM "json string" op
```
#### 9.7 Codegen.hs

```
1 {−# LANGUAGE OverloadedStrings #−}
2 {−# LANGUAGE GeneralizedNewtypeDeriving #−}
3
4 module Codegen where
5
6 import Data.Word
7 import Data.String
```

```
8 import Data.List
9 import Data.Function
10 import qualified Data.Map as Map
11
12 import Control.Monad.State
13 import Control.Applicative
14
15 import LLVM.AST hiding (type')
16 import LLVM.AST.Global
17 import qualified LLVM.AST as AST
18
19 import qualified LLVM.AST.Linkage as L
20 import qualified LLVM.AST.Constant as C
21 import qualified LLVM.AST.Attribute as A
22 import qualified LLVM.AST.CallingConvention as CC
23 import qualified LLVM.AST.FloatingPointPredicate as FP
24 import qualified LLVM.AST.IntegerPredicate as Intypoo
25
26 −−−−−−−−−−−−−−−−−−−−−−−−−−−−−−−−−−−−−−−−−−−−−−−−−−−−−−−−−−−−−−−−−−−−−−−−−−−−−−−
27 - Module Level
28 −−−−−−−−−−−−−−−−−−−−−−−−−−−−−−−−−−−−−−−−−−−−−−−−−−−−−−−−−−−−−−−−−−−−−−−−−−−−−−−
29
30 newtype LLVM a = LLVM (State AST. Module a)
31 deriving (Functor, Applicative, Monad, MonadState AST.Module )
32
33 runLLVM :: AST.Module −> LLVM a −> AST.Module
34 runLLVM mod (LLVM m) = execState m mod
35
36 emptyModule :: String −> AST.Module
37 emptyModule label = defaultModule { moduleName = fromString label }
38
39 addDefn :: Definition −> LLVM ()
40 addDefn d = do41 defs <− gets moduleDefinitions
42 modify \frac{1}{5} > s { moduleDefinitions = defs ++ [d] }
43
44 globalVar :: Type −> String −> C.Constant −> LLVM ()
45 globalVar ty label val = addDefn $
46 GlobalDefinition $ globalVariableDefaults {
47 name = AST.Name (fromString label)
48 , isConstant = True
49 , type' = ty
50 , initializer = Just val
51 }
52
53 define :: Type −> String −> [(Type, Name)] −> [BasicBlock] −> LLVM ()
54 define retty label argtys body = addDefn $
55 GlobalDefinition $ functionDefaults {
56 name = AST.Name (fromString label)
57 , parameters = ([Parameter ty nm [] | (ty, nm) <− argtys], False)
58 , returnType = retty
59 , basicBlocks = body
```

```
60 }
61
62 external :: Type −> String −> [(Type, Name)] −> LLVM ()
63 external retty label argtys = addDefn $
64 GlobalDefinition $ functionDefaults {
65 name = AST.name (fromString label)
66 , linkage = L.External
67 , parameters = ([Parameter ty nm [] | (ty, nm) \leftarrow \text{argtys}, False)
68 , returnType = retty
69 , basicBlocks = []
70 }
71
 72 −−−−−−−−−−−−−−−−−−−−−−−−−−−−−−−−−−−−−−−−−−−−−−−−−−−−−−−−−−−−−−−−−−−−−−−−−−−−−−−−−
73 - Types
 74 −−−−−−−−−−−−−−−−−−−−−−−−−−−−−−−−−−−−−−−−−−−−−−−−−−−−−−−−−−−−−−−−−−−−−−−−−−−−−−−
75
76 −− IEEE 754 double
77 double :: Type
78 double = FloatingPointType DoubleFP
79 −−double = FloatingPointType 64 IEEE
80
81 int :: Type
82 int = IntegerType 32
 83 −−−−−−−−−−−−−−−−−−−−−−−−−−−−−−−−−−−−−−−−−−−−−−−−−−−−−−−−−−−−−−−−−−−−−−−−−−−−−−−
84 -- Names
 85 −−−−−−−−−−−−−−−−−−−−−−−−−−−−−−−−−−−−−−−−−−−−−−−−−−−−−−−−−−−−−−−−−−−−−−−−−−−−−−−
86
87 type Names = Map.Map String Int
88
89 uniqueName :: String −> Names −> (String, Names)
90 uniqueName nm ns =
91 case Map.lookup nm ns of
92 Nothing -> (nm, Map.insert nm 1 ns)
93 Just ix −> (nm ++ show ix, Map.insert nm (ix+1) ns)
94
 95 −−−−−−−−−−−−−−−−−−−−−−−−−−−−−−−−−−−−−−−−−−−−−−−−−−−−−−−−−−−−−−−−−−−−−−−−−−−−−−−
96 - Codegen State
 97 −−−−−−−−−−−−−−−−−−−−−−−−−−−−−−−−−−−−−−−−−−−−−−−−−−−−−−−−−−−−−−−−−−−−−−−−−−−−−−−
98
99 type SymbolTable = [(String, Operand)]
100
101 data CodegenState
102 = \text{CodegenState}103 currentBlock :: Name – Name of the active block to
          append to
104 , blocks :: Map.Map Name BlockState −− Blocks for function
105 , symtab :: SymbolTable -- Function scope symbol table
106 , blockCount :: Int -- Count of basic blocks
```

```
107 , count :: Word -- Count of unnamed instructions
108 , names :: Names → Name Supply
109 } deriving Show
110
111 data BlockState
112 = BlockState {
113 idx :: Int −− Block index
114 , stack :: [Named Instruction] -- Stack of instructions
115 , term :: Maybe (Named Terminator) -- Block terminator
116 } deriving Show
117
118 −−−−−−−−−−−−−−−−−−−−−−−−−−−−−−−−−−−−−−−−−−−−−−−−−−−−−−−−−−−−−−−−−−−−−−−−−−−−−−−
119 - Codegen Operations
120 −−−−−−−−−−−−−−−−−−−−−−−−−−−−−−−−−−−−−−−−−−−−−−−−−−−−−−−−−−−−−−−−−−−−−−−−−−−−−−−
121
122 newtype Codegen a = Codegen { runCodegen :: State CodegenState a }
123 deriving (Functor, Applicative, Monad, MonadState CodegenState )
124
125 sortBlocks :: [(Name, BlockState)] −> [(Name, BlockState)]
126 sortBlocks = sortBy (compare 'on' (\text{idx .} \text{snd}))
127
128 createBlocks :: CodegenState −> [BasicBlock]
129 createBlocks m = map makeBlock \frac{1}{2} sortBlocks \frac{1}{2} Map.toList (blocks m)
130
131 makeBlock :: (Name, BlockState) −> BasicBlock
132 makeBlock (l, (BlockState s t)) = BasicBlock l (reverse s) (maketerm t)
133 where
134 maketerm (Just x) = x135 maketerm Nothing = error $ "Block has no terminator: " ++ (show l)
136
137 entryBlockName :: String
138 entryBlockName = "entry"
139
140 emptyBlock :: Int −> BlockState
141 emptyBlock i = BlockState i [] Nothing
142
143 emptyCodegen :: CodegenState
144 emptyCodegen = CodegenState (AST.Name (fromString entryBlockName)) Map.empty
      [] 1 0 Map.empty
145
146 execCodegen :: Codegen a −> CodegenState
147 execCodegen m = execState (runCodegen m) emptyCodegen
148
149 fresh :: Codegen Word
150 fresh = do
151 i <− gets count
152 modify \S \ S \ \Rightarrow \ S \ \{\ count = 1 + i \}153 return $ i + 1
154
155 instr :: Instruction −> Codegen (Operand)
156 instr ins = do
157 n <− fresh
```

```
158 let ref = (UnName n)
159 blk <− current
160 let i = stack blk
161 modifyBlock (blk \{ stack = (ref := ins) : i \})
162 return $ local ref
163
164 terminator :: Named Terminator −> Codegen (Named Terminator)
165 terminator trm = do
166 blk <− current
167 modifyBlock (blk { term = Just trm })
168 return trm
169
170 −−−−−−−−−−−−−−−−−−−−−−−−−−−−−−−−−−−−−−−−−−−−−−−−−−−−−−−−−−−−−−−−−−−−−−−−−−−−−−−
171 - Block Stack
172 −−−−−−−−−−−−−−−−−−−−−−−−−−−−−−−−−−−−−−−−−−−−−−−−−−−−−−−−−−−−−−−−−−−−−−−−−−−−−−−
173
174 entry :: Codegen Name
175 entry = gets currentBlock
176
177 addBlock :: String −> Codegen AST.Name
178 addBlock bname = do
179 bls <− gets blocks
180 ix <- gets blockCount
181 nms <- gets names
182
183 let new = emptyBlock ix
184 (qname, supply) = uniqueName bname nms
185
186 modify $ \s −> s { blocks = Map.insert (AST.Name (fromString qname)) new bls
187 , blockCount = ix + 1
188 , names = supply
189 }
190 return (AST.Name (fromString qname))
191
192 setBlock :: Name −> Codegen Name
193 setBlock bname = do
194 modify \frac{s}{s} \s -> s { currentBlock = bname }
195 return bname
196
197 getBlock :: Codegen Name
198 getBlock = gets currentBlock
199
200 modifyBlock :: BlockState −> Codegen ()
201 modifyBlock new = do
202 active <− gets currentBlock
203 modify \S \ \s \ \Rightarrow \ S \ \{ \text{blocks} = \text{Map.insert active new (blocks s)} \}204
205 current :: Codegen BlockState
206 current = do
207 c <− gets currentBlock
208 blks <− gets blocks
209 case Map.lookup c blks of
```

```
210 Just x −> return x
211 Nothing −> error $ "No such block: " ++ show c
212
213 −−−−−−−−−−−−−−−−−−−−−−−−−−−−−−−−−−−−−−−−−−−−−−−−−−−−−−−−−−−−−−−−−−−−−−−−−−−−−−−
214 −− Symbol Table
215 −−−−−−−−−−−−−−−−−−−−−−−−−−−−−−−−−−−−−−−−−−−−−−−−−−−−−−−−−−−−−−−−−−−−−−−−−−−−−−−
216
217 assign :: String −> Operand −> Codegen ()
218 assign var x = do219 lcls <− gets symtab
220 modify \frac{1}{5} \s -> s { symtab = [(var, x)] ++ lcls }
221
222 getvar :: String −> Codegen (Maybe Operand)
223 getvar var = do
224 syms <− gets symtab
225 return $ lookup var syms
226
227 −−−−−−−−−−−−−−−−−−−−−−−−−−−−−−−−−−−−−−−−−−−−−−−−−−−−−−−−−−−−−−−−−−−−−−−−−−−−−−−
228
229 - References
230 local :: Name −> Operand
231 local = LocalReference double
232
233 global :: Name −> C.Constant
234 global = C.GlobalReference double
235
236 externf :: Name −> Operand
237 externf = ConstantOperand . C.GlobalReference double
238
239 - Arithmetic and Constants
240 fadd :: Operand −> Operand −> Codegen Operand
241 fadd a b = instr $ FAdd NoFastMathFlags a b []
242
243 fsub :: Operand −> Operand −> Codegen Operand
244 fsub a b = instr $ FSub NoFastMathFlags a b []
245
246 fmul :: Operand −> Operand −> Codegen Operand
247 fmul a b = instr $ FMul NoFastMathFlags a b \mid]
248
249 fdiv :: Operand −> Operand −> Codegen Operand
250 fdiv a b = instr $ FDiv NoFastMathFlags a b []
251
252 fmod :: Operand −> Operand −> Codegen Operand
253 fmod a b = instr $ FRem NoFastMathFlags a b []
254
255 fcmp :: FP.FloatingPointPredicate −> Operand −> Operand −> Codegen Operand
256 fcmp cond a b = instr $ FCmp cond a b []
257
258 icmp :: Intypoo.IntegerPredicate −> Operand −> Operand −> Codegen Operand
259 icmp cond a b = instr $ ICmp cond a b []
260
```

```
261 cons :: C.Constant −> Operand
262 cons = ConstantOperand
263
264 uitofp :: Type −> Operand −> Codegen Operand
265 uitofp ty a = instr $ UIToFP a ty []
266
267 toArgs :: [Operand] −> [(Operand, [A.ParameterAttribute])]
268 toArgs = map (\x \rightarrow x, [\ ])269
270 - Effects
271 call :: Operand −> [Operand] −> Codegen Operand
272 call fn args = instr $ Call Nothing CC.C [] (Right fn) (toArgs args) [] []
273
274 alloca :: Type −> Codegen Operand
275 alloca ty = instr $ Alloca ty Nothing 0 []
276
277 store :: Operand −> Operand −> Codegen Operand
278 store ptr val = instr $ Store False ptr val Nothing 0 []
279
280 load :: Operand −> Codegen Operand
281 load ptr = instr $ Load False ptr Nothing 0 []
282
283 −− Control Flow
284 br :: Name −> Codegen (Named Terminator)
285 br val = terminator $ Do $ Br val []
286
287 cbr :: Operand −> Name −> Name −> Codegen (Named Terminator)
288 cbr cond tr fl = terminalor $ Do $ CondBr cond tr fl []
289
290 ret :: Maybe Operand −> Codegen (Named Terminator)
291 ret val = terminator $ Do $ Ret val []
292
293 phi :: Type −> [(Operand, Name)] −> Codegen Operand
294 phi typ res = instr $ Phi typ res []
```
# 9.8 client.cpp

```
1 #include <iostream>
\mathcal{D}3 #include <cpr/cpr.h>
4 #include <string>
5 #include "rapidjson/document.h"
6 #include "rapidjson/writer.h"
7 #include "rapidjson/stringbuffer.h"
8 #include "../jsonlib/jsonlib.h"
9
10 using namespace rapidjson;
11
12 extern "C" {
13 int∗ post(const char∗ url, int∗ json, const char∗ key, const char∗ secret,
        const char∗ header){
14
15 try{
```

```
16 const char∗ payload = body tostring(json);
17 std::string urlCpp(url);
18 char∗ ret;
19 if(strlen(key) > 0 \& s strlen(secret) > 0){
20 auto r = \text{cpr}: Post(cpr:: Url{urlCpp}, cpr:: Body{payload}, cpr:: Header{{"
            Content−Type","application/json"}}, cpr::Authentication{key,
            secret});
21 ret = (char*) malloc(strlen(r.text.c_str())+1);
22 strcpy(ret, r.text.c_str());
23 }
24 else{
25 auto r = cpr::Post(cpr::Url{urlCpp}, cpr::Body{payload},cpr::Header{{"
            Content−Type","application/json"}});
26 ret = (char*) malloc(strlen(r.text.c_str())+1);
27 strcpy(ret, r.text.c_str());
28 }
29 return (int *) ret;
30 }
31 catch(...){
32 throw std::runtime_error("Failed post");
\begin{array}{cc} 33 & & \\ 34 & & \end{array}34 }
35
36 int∗ exposed post(int∗ req){
37 Document∗ d = (Document∗) req;
38 if ((∗d).HasMember("url")){
39 const char∗ url = tostring((int∗)(&((∗d)["url"])));
40 int∗ body;
41 if((∗d).HasMember("body")){
42 body = (int∗) (&((∗d)["body"]));
43 }
44 else if((∗d).HasMember("payload")){
45 body = (int∗) (&((∗d)["payload"]));
46 }
47 else{
48 body = (int∗) new Document();
49 }
50
51 const char∗ key;
52 if((∗d).HasMember("key")){
53 key = tostring((int∗)(&((∗d)["key"])));
54 }
55 else{
56 key = "";57 }
58
59 const char∗ secret;
60 if((∗d).HasMember("secret")){
61 secret = tostring((int*)(\&((*d)["secret"])));
62 }
63 else{
64 secret = ";
65 }
66 const char∗ header;
```

```
67 if((∗d).HasMember("header")){
68 header = tostring((int∗)(&((∗d)["header"])));
69 }
70 else{
71 header = ";
72 }
73
74
75 return post(url, body, key, secret, header);
76 }
77 throw std::runtime_error("Post did not contain URL!");
78 }
79
80 int∗ get(const char∗ url, int∗ json, const char∗ key, const char∗ secret,
        const char∗ header) {
81 try{
82 const char* body = body_tostring(json);
83 std::string urlCpp(url);
84 auto r = \text{cpr}:\text{Get}(\text{cpr}:\text{url}\{\text{urlCpp}\}, \text{cpr}:\text{Payload}\{\{\text{"arg"}\}, \text{body}\}\);85 char* ret = (char*) malloc(strlen(r.text.c_str())+1);
86 strcpy(ret, r.text.c_str());
87 return (int ∗) ret;
88 }
89 \text{catch}(\ldots)90 throw std::runtime_error("Failed get");
91 }
92 }
93 }
```
# 9.9 jsonlib.cpp

```
1 #include "rapidjson/document.h"
2 #include "rapidjson/writer.h"
3 #include "rapidjson/stringbuffer.h"
4 #include "rapidjson/allocators.h"
5 #include <iostream>
6 #include <cmath>
7 #include <sstream>
8 #include "jsonlib.h"
9 using namespace rapidjson;
10 extern "C"{
11
12 int∗ is json double(int∗);
13 int∗ is json string(int∗);
14 int∗ json double(double);
15 int∗ json string(const char∗);
16 void unflatten(int∗,Document::AllocatorType& allo);
17
18
19 Value& getp(int∗ intdoc, const char∗ key){
20 Document∗ d = (Document∗)intdoc;
21 return (∗d)[key];
22 }
```

```
24 const char∗ body tostring(int∗ tempdoc){
25 std::cout.flush();
26 if((∗((Document∗) tempdoc)).IsObject()){
27 Value∗ str = (Value∗)tempdoc;
28 if(str−>IsString())
29 return str->GetString();
30 if((∗((Document∗) tempdoc)).HasMember("prim type")){
31 Value& typ = getp(tempdoc, "prim_type");
32 if(typ.GetString() == "num"){
33 std::ostringstream strdoub;
34 strdoub << getp(tempdoc, "prim_val").GetDouble() << '\0';
35 char∗ ret = (char∗) malloc(strlen(strdoub.str().c str())+1);
36 strcpy(ret, strdoub.str().c_str());
37 return ret;
38 }
39 else if(typ.GetString() == "str"){
40 std::ostringstream strstr;
41 Value& pt = getp(tempdoc, "prim_val");
42 strstr \ll "\mid'" \ll pt. GetString() \ll "\mid'" \ll '\mid0';
43 char∗ ret = (char∗) malloc(strlen(strstr.str().c str())+1);
44 strcpy(ret, strstr.str().c_str());
45 return ret;
46 }
47 else if(typ.GetString() == "bool"){
48 Value& pt = getp(tempdoc, "prim_val");
49 if(pt.GetBool())
50 return "true";
51 else
52 return "false";
53 }
54 }
55 else {
56 Document∗ d = (Document ∗)tempdoc;
57 std::ostringstream objstr;
58 objstr<<"{";
59 for (Value::ConstMemberIterator itr = (∗d).MemberBegin(); itr != (∗d).
          MemberEnd(); ++itr}
60 objstr << "\'" << itr−>name.GetString() << "\':" << body tostring((int
            ∗)&(itr−>value));
61 if (itr+1 != (∗d).MemberEnd())
62 objstr \lt\lt ",";
63 }
64 objstr \ll "}" \ll')
65 char* ret = (char*) malloc(strlen(objstr.str().c_str())+1);
66 strcpy(ret, objstr.str().c str());
67 return ret;
68 }
69 }
70 else if((∗((Document∗) tempdoc)).IsArray()){
71 Document∗ d = (Document ∗)tempdoc;
72 std::ostringstream objstr;
73 objstr << "[";
74 for (Value::ConstValueIterator itr = (∗d).Begin(); itr != (∗d).End(); ++
```

```
itr){
75 objstr << body tostring((int ∗) itr);
76 if \text{itr} + 1 := (*d) \cdot \text{End}()<br>77 objstr << ", ";
          objstr \ll ",";
78 }
79 objstr \ll "]" \ll '\0';
80 char* ret = (char*) malloc(strlen(objstr.str().c_str())+1);
81 strcpy(ret, objstr.str().c_str());
82
83 return ret;
84 }
85 else{
86 return (char *) tempdoc;
87 }
88 }
89
90 const char∗ tostring(int∗ tempdoc){
91 std::cout.flush();
92 if((∗((Document∗) tempdoc)).IsObject()){
93 Value∗ str = (Value∗)tempdoc;
94 if(str−>IsString())
95 return str->GetString();
96 if((∗((Document∗) tempdoc)).HasMember("prim type")){
97 Value& typ = getp(tempdoc, "prim_type");
98 if(typ.GetString() == \texttt{"num"}}
99 std::ostringstream strdoub;
100 strdoub << getp(tempdoc, "prim_val").GetDouble() << '\0';
101 char∗ ret = (char∗) malloc(strlen(strdoub.str().c str())+1);
102 strcpy(ret, strdoub.str().c_str());
103 return ret;
104 }
105 else if(typ.GetString() == "str") {
106 std::ostringstream strstr;
107 Value& pt = getp(tempdoc, "prim_val");
108 strstr \ll pt. GetString() \ll '\0';
109 char∗ ret = (char∗) malloc(strlen(strstr.str().c str())+1);
110 strcpy(ret, strstr.str().c_str());
111 return ret;
112 }
113 else if(typ.GetString() == "bool"){
114 Value& pt = getp(tempdoc, "prim_val");115 if(pt.GetBool())
116 return "true";
117 else
118 return "false";
119 }
120 }
121 else {
122 Document* d = (Document *)tempdoc;
123 std::ostringstream objstr;
124 objstr<<"{";
125 for (Value::ConstMemberIterator itr = (*d).MemberBegin(); itr != (*d).
            MemberEnd(); ++itr}
126 objstr << itr−>name.GetString() << ":" << tostring((int∗)&(itr−>value)
```

```
);
127 if (itr+1 != (∗d).MemberEnd())
128 objstr \lt\lt ",";
129 }
130 objstr \langle\langle \n\cdot \rangle" \langle\langle \cdot \rangle \rangle";
131 char* ret = (char*) malloc(strlen(objstr.str().c_str())+1);
132 strcpy(ret, objstr.str().c_str());
133 return ret;
134 }
135 }
136 else if((∗((Document∗) tempdoc)).IsArray()){
137 Document∗ d = (Document ∗)tempdoc;
138 std::ostringstream objstr;
139 objstr << "[";
140 for (Value::ConstValueIterator itr = (*d).Begin(); itr != (*d).End(); ++
           itr){
141 objstr << tostring((int *) itr);
142 if (itr+1 !=(*d).End())
143 objstr << ",";
144 }
145 objstr \ll "]" \ll '\0';
146 char* ret = (char*) malloc(strlen(objstr.str().c_str())+1);
147 strcpy(ret, objstr.str().c_str());
148
149 return ret;
150 }
151 else{
152 return (char *) tempdoc;
153 }
154 }
155
156 const char∗ internaltostring(int∗ tempdoc){
157 std:: ostringstream strstr;
158 Value& pt = getp(tempdoc, "prim_val");
159 strstr \ll pt. GetString() \ll '\0';
160 char* ret = (char*) malloc(strlen(strstr.str().c_str())+1);
161 strcpy(ret, strstr.str().c_str());
162 return ret;
163 }
164
165 int∗ json bool(int b){
166 Document ∗d = new Document();
167 (∗d).SetObject();
168 if (b==0) {
169 (∗d).AddMember("prim type", "bool", (∗d).GetAllocator());
170 (*d).AddMember("prim_val", false, (*d).GetAllocator());
171 }
172 else{
173 (*d).AddMember("prim_type", "bool", (*d).GetAllocator());
174 (*d).AddMember("prim_val", true, (*d).GetAllocator());
175 }
176 return (int∗)d;
177 }
178
```

```
179 int∗ is json bool(int∗ intdoc){
180 Document ∗d = (Document ∗) intdoc;
181 if((∗d).IsObject() && (∗d).HasMember("prim type")){
182 Value& typ = q^{\text{etp}}(intdoc, "prim_type");183 if (typ.GetString() == "bool")
184 return json_bool(1);
185 return json_bool(0);
186 }
187 return json_bool(0);
188 }
189
190 double get json bool(int∗ intdoc){
191 Value& pt = getp(intdoc, "prim_type");
192 if(pt.GetString() == "bool"){
193 if(getp(intdoc, "prim_val").GetBool())
194 return 1;
195 return 0;
196 }
197 return 0;
198 }
199
200
201 int* json_from_string(int* s){
202 if(get_json_bool(is_json_object(s))){
203 return s;
204 }
205 const char* str = tostring(s);
206 Document∗ init = new Document();
207 (∗init).Parse(str);
208
209 unflatten((int∗) init, (∗init).GetAllocator());
210 return (int∗) init;
211 }
212
213 void unflatten(int∗ temp, Document::AllocatorType& allo){
214 Document∗ init = (Document ∗) temp;
215 StringBuffer buffer;
216 if((∗init).IsObject()){
217 for (Value::ConstMemberIterator itr = (∗init).MemberBegin(); itr != (∗init
          ).MemberEnd(); ++itr}{
218 if(itr−>value.IsNumber()){
219 int∗ tempjdubs = json double(itr−>value.GetDouble());
220 Document∗ jdubs = (Document ∗) tempjdubs;
221 (∗init)[itr−>name].CopyFrom(∗jdubs,allo);
222 }
223 else if(itr->value.IsString()){
224 int∗ tempjstr = json_string(itr->value.GetString());
225 Document∗ jstr = (Document ∗) tempjstr;
226 (*init)[itr->name].CopyFrom(*jstr,allo);
227 }
228 else if(itr−>value.IsBool()){
229 int∗ tempjbool;
230 if (itr−>value.GetBool()){
231 tempjbool = json_bool(1);
```

```
232 }
233 else {
234 tempjbool = json_bool(0);
235 }
236 Document∗ jbool = (Document∗) tempjbool;
237 (*init)[itr->name].CopyFrom(*jbool,allo);
238 }
239 else{
240 unflatten((int *)(&(itr->value)), allo);
241 }
242 }
243 }
244 else if ((∗init).IsArray()){
245 int count = 0;
246 for (Value::ConstValueIterator itr = (∗init).Begin(); itr != (∗init).End()
          ; ++itr) {
247
248 if(itr->IsNumber()){
249 int∗ tempjdubs = json double(itr−>GetDouble());
250 Document∗ jdubs = (Document ∗) tempjdubs;
251 (*init)[count].CopyFrom(*jdubs,allo);
252 }
253 else if(itr->IsString()){
254 int∗ tempjstr = json string(itr−>GetString());
255 Document∗ jstr = (Document ∗) tempjstr;
256 (∗init)[count].CopyFrom(∗jstr,allo);
257 }
258 else if(itr−>IsBool()){
259 int∗ tempjbool;
260 if (itr−>GetBool()){
261 tempjbool = json_bool(1);
262 }
263 else {
264 tempjbool = json_bool(0);
265 }
266 Document∗ jbool = (Document∗) tempjbool;
267 (*init)[count].CopyFrom(*jbool,allo);
268 }
269 else{
270 unflatten((int*) itr, allo);
271 }
272 count++;
\begin{array}{c} 273 \\ 274 \end{array} }
274 }
275 else{
276 throw std::runtime_error("Attempting to parse a string that did not
          contain an object or array. Terminating.");
277 }
278
279 }
280
281 int∗ parse function arg(int∗ st){
282 const char* str = tostring(st);
283 try{
```

```
284 double dub = std::stod(str);
285 return json_double(dub);
286 }
287 catch(std::invalid_argument) {
288 //I guess its not a double
289 }
290
291 try{
292 return json_from_string(st);
293 }
294 catch(std::runtime error){
295
296 //Not an arr or obj either
297 }
298
299 if(str=="true")
300 return json_bool(1);
301 else if(str=="false")
302 return json bool(0);
303
304 //Not a bool either? Guess it must be a string!
305 return st;
306 }
307
308 int∗ json object(int∗ a[], int num){
309 Document ∗d = new Document();
310 (∗d).SetObject();
311 Document::AllocatorType& allocator = (∗d).GetAllocator();
312 for(int i = 0; i < num; i++){
313 Value tempkey;
314 Value tempvalue;
315 tempkey.SetString(tostring(a[2∗i]), allocator);
316 tempvalue.CopyFrom(∗((Document ∗)a[2∗i+1]), allocator);
317 (∗d).AddMember(tempkey, tempvalue, allocator);
318 }
319
320 return (int ∗)d;
321
322 }
323
324 int∗ get json from object(int∗ intdoc, int∗ key){
325 Document∗ d = (Document∗) intdoc;
326 const char* skey = tostring(key);
327 if((∗d).HasMember(skey)){
328 return (int∗)(&(getp((int∗)d, skey)));
329 }
330 else{
331 throw std::runtime_error("Json object did not contain key");
332 }
333 }
334
335 int∗ is json object(int∗ s){
336 Document ∗d = (Document ∗) s;
337 if((∗d).IsObject() && !get json bool(is json double(s))
```

```
338 && !get json bool(is json string(s))
339 && !get json bool(is json bool(s)))
340 return json_bool(1);
341 return json_bool(0);
342 }
343
344 int∗ add to json object(int ∗intdoc, int∗ jkey, int∗ jvalue){
345 const char∗ key = tostring(jkey);
346 const char* value = tostring(jvalue);
347 Document∗ d = (Document∗)intdoc;
348 Document∗ findoc = new Document();
349 (∗findoc).CopyFrom((∗d), (∗findoc).GetAllocator());
350 Value tempkey;
351 tempkey.SetString(key, (∗findoc).GetAllocator());
352 Value tempvalue;
353 tempvalue.CopyFrom(∗((Document∗)jvalue),(∗findoc).GetAllocator());
354
355 if ((∗d).HasMember(key)){
356 (*d)[key] = tempvalue;
357 return intdoc;
358 }
359 else{
360 (∗findoc).AddMember(tempkey, tempvalue, (∗findoc).GetAllocator());
361 (∗d).CopyFrom((∗findoc), (∗findoc).GetAllocator());
362 return (int∗) findoc;
363 }
364 }
365
366
367 //Create a double in json by creating a json object with json rep of num ts as
        key
368 int∗ json double(double dubs){
369 Document ∗d = new Document();
370 (∗d).SetObject();
371 Value db(dubs);
372 (∗d).AddMember("prim type", "num", (∗d).GetAllocator());
373 (*d).AddMember("prim_val", dubs, (*d).GetAllocator());
374 return (int∗)d;
375 }
376
377
378 int∗ to json double(int∗ intdoc){
379 Document ∗d = new Document();
380 Document ∗old = (Document∗) intdoc;
381 (∗d).SetObject();
382
383 if((∗old).IsObject() && (∗old).HasMember("prim type")){
384 Value& typ = getp(intdoc, "prim_type");
385 if (typ.GetString() == "str") {
386 Value& val = getp(intdoc, "prim_val");
387 double temp = std::stod(val.GetString());
388 return json_double(temp);
389 }
390 }
```
```
391 std::runtime error("TypeMismatch: toNum passed non string");
392 return NULL;
393 }
394
395
396 int ∗ is json double(int∗ intdoc){
397 Document ∗d = (Document ∗) intdoc;
398 if((*d).IsObject() && (*d).HasMember("prim_type")){
399 Value& typ = getp(intdoc, "prim_type");
400 if (typ.GetString() == "num")
401 return json_bool(1);
402 return json bool(0);
403 }
404 return json bool(0);
405 }
406
407 //Retrieve a double in json
408 double get json double(int∗ intdoc){
409 Value& pt = getp(intdoc, "prim_type");
410 if(pt.GetString() == "num")411 return getp(intdoc, "prim_val").GetDouble();
412 else if(pt.GetString() == "bool";
413 return get_json_bool(intdoc);
414 return pt.GetDouble();
415 }
416
417
418 //Create a string in json by creating a json object wit json rep of str ts as
       key
419 int∗ json string(const char∗ s){
420 Document ∗d = new Document();
421 (∗d).SetObject();
422 Value tempvalue;
423 tempvalue.SetString(s, (∗d).GetAllocator());
424 (∗d).AddMember("prim type", "str", (∗d).GetAllocator());
425 (∗d).AddMember("prim val", tempvalue.Move(), (∗d).GetAllocator());
426 return (int∗)d;
427
428 }
429
430 int∗ is json string(int∗ intdoc){
431 Document ∗d = (Document ∗) intdoc;
432 if((∗d).IsObject() && (∗d).HasMember("prim type")){
433 Value& typ = getp(intdoc, "prim_type");
434 if (typ.GetString() == "str")
435 return json_bool(1);
436 return json_bool(0);
437 }
438 return json_bool(0);
439 }
440
441 int∗ is string equal(int∗ st1, int∗ st2){
442 const char* str1 = body_tostring(st1);
443 const char* str2 = body_tostring(st2);
```

```
444 if(!strcmp(str1, str2)){
445 return json_bool(1);
446 }
447 return json_bool(0);
448 }
449
450 int∗ concat(int∗ st1, int∗ st2){
451 const char* str1 = tostring(st1);
452 const char* str2 = tostring(st2);
453 std:: ostringstream retcharst;
454 retcharst << str1 << str2;
455 return json string(retcharst.str().c str());
456 }
457
458 //Create an array in json from json values/docs (by coyping each value/doc
       into a new value and adding that to our new doc
459 int∗ json array(int∗ a[], int numElements){
460 Document ∗d = new Document();
461 (∗d).SetArray();
462 Document::AllocatorType& allocator = (∗d).GetAllocator();
463 for(int i = 0; i < numElements; i++) {
464 Value tempdoc;
465 tempdoc.CopyFrom(∗((Document ∗)(a[i])), allocator);
466 (∗d).PushBack(tempdoc, allocator);
467 }
468 return (int ∗)d;
469 }
470
471 int∗ is json array(int∗ intdoc){
472 Document ∗d = (Document ∗) intdoc;
473 if((∗d).IsArray())
474 return json_bool(1);
475 return json bool(0);
476 }
477
478 //Return a pointer to the value at the idxth position
479 int∗ get json from array(int∗ arr, int idx){
480 Document∗ d = (Document ∗) arr;
481 return (int ∗)(&((∗d)[idx]));
482 }
483
484 int∗ push to json array(int∗ arr, int∗ add){
485 Document∗ d = (Document∗) arr;
486 Document∗ findoc = new Document();
487 (∗findoc).CopyFrom((∗d), (∗findoc).GetAllocator());
488
489 Value tempvalue;
490 tempvalue.CopyFrom(∗((Document∗)add), (∗findoc).GetAllocator());
491 (∗findoc).PushBack(tempvalue, (∗findoc).GetAllocator());
492 return (int∗) findoc;
493 }
494
495 int∗ replace json array element(int∗ temparr, int∗ tempel, int∗ tempidx){
496 Document∗ findoc = new Document();
```

```
497 int idx = (int) get_json_double(tempidx);
498 Document∗ arr = (Document ∗) temparr;
499 (∗findoc).CopyFrom((∗arr), (∗findoc).GetAllocator());
500
501 Value tempvalue;
502 tempvalue.CopyFrom(∗((Document∗)tempel),(∗findoc).GetAllocator());
503 (*findoc)[idx] = tempvalue;
504 return (int∗) findoc;
505 }
506
507 //Create a null in json by creating a json object with json rep of null ts as
      key
508 int∗ json null(){
509 Document ∗d = new Document();
510 (∗d).SetObject();
511 (*d).AddMember("json_rep_of_null_ts", NULL, (*d).GetAllocator());
512 return (int∗)d;
513 }
514 //Retrieve a null in json
515 int∗ get json null(int∗ intdoc){
516 Value& pt = qetp(intdoc, "json_rep_of_null_ts");
517 return (int∗)&pt;
518 }
519
520 int test(const char∗ s){
521 std::cout << "HI" << std::endl;
522 return 3;
523 }
524
525 int∗ jgets(int∗ intdoc, int∗ key){
526 Document∗ d = (Document∗) intdoc;
527 if ((∗d).IsObject()){
528 const char∗ skey = tostring(key);
529 if((∗d).HasMember(skey)){
530 return (int∗)(&(getp((int∗)d, skey)));
531 }
532 else{
533 return 0;
534 }
535 }
536 else {
537 double dubidx = get_json_double(key);
538 int idx = (int) std::round(dubidx);
539 if(idx < (*d). Size()) {
540 return (int ∗)(&((∗d)[idx]));
541 }
542 return 0;
543 }
544 }
545
546
547 int∗ create arr iter(int∗ jsonthingie){
548 Document∗ d = (Document∗)jsonthingie;
549 Value::ConstValueIterator itr = (*d). Begin();
```

```
550 return (int ∗) itr;
551 }
552
553 int∗ arr next elem(int∗ itr, int∗ intdoc){
554 Value::ConstValueIterator iter = (Value::ConstValueIterator) itr;
555 int* elem = (int*)(++iter);
556 if (elem == ((int *)(*((Document*)(intdoc))).End())){
557 return 0;
558 }
559 else
560 return elem;
561 }
562 int∗ create obj iter(int∗ jsonthingie){
563 Document ∗d = (Document∗)jsonthingie;
564 Value::ConstMemberIterator itr = (∗d).MemberBegin();
565 return (int ∗) &(∗itr);
566 }
567
568 /∗
569 // Test function
570 int main(){
571 //testing parse
572 const char* test = "{\"test\":\"christophe\"}";
573 <<<<<<< HEAD
574 =======
575 std::cout << sizeof(int) <<std::endl;
576 >>>>>>> 2819b078101c1be2c044ab36b88749629b683c08
577 int∗ j = json(test);
578
579 //testing adds
580 adds(j, "boop", "is");
581 adds(j, "test", "w");
582
583 //testing string
584 //std::cout << tostring(j) << std::endl;
585 //std::cout << (∗((Document∗)j))["test"].GetString() << std::endl;
586
587 int* d = json_double(3);
588 int∗ s = json string("waduuuup");
589 int* pts[] = \{d, s\};
590 int* pt = json_array(pts, 2);
591
592 < << << < HEAD
593 //std::cout << get json double(d) << std::endl;
594 //std::cout << get json string(s) << std::endl;
595 //std::cout << get json double(get json from array(pt,0)) << std::endl;
596
597
598 int∗ arr itr = create arr iter(pt);
599
600 print(pt);
601 while(arr_itr){
602 std::\text{cout} \ll \text{get}_json_double(arr_itr) \llstd::endl;
603 arritr = arrinextialem (arritr, pt);
```

```
604 }
605
606 =====
607 std::cout << get_json_double(d) << std::endl;
608 std::cout \ll get-json-string(s) \ll std::endl;
609 std::cout << get json double(get json from array(pt,0)) << std::endl;
610 >>>>>>> 2819b078101c1be2c044ab36b88749629b683c08
611
612 return 0;
613 }∗/
614 }
```
### 9.10 weblang - Build File

This is the executable used to compile and build a Weblang program.

```
1 #!/bin/bash
2 wlfile=$1
3 length=${#wlfile}
4 pathwoextension=${wlfile:0:length−3}
5 filename=${pathwoextension##∗/}
6 updated=false
7 set −e
8
9 echo "Compiling $wlfile to produce executable $filename"
10 stack build −−nix :weblang
11
12 if [ ! −d intermediary ]; then
13 mkdir intermediary
14 fi
15
16 if [ ! −f intermediary/$filename.ll ] | | [ $wlfile −nt intermediary/$filename.
      ll ]; then
17 stack exec weblang $wlfile intermediary/$filename.ll
18 echo "intermediary/$filename.ll written"
19 nix−shell −p llvm −−command "llc intermediary/$filename.ll"
20 echo "intermediary/$filename.s written"
21 nix−shell −p gcc −−command "g++ −c intermediary/$filename.s −o intermediary/
        $filename.o"
22 echo "intermediary/$filename.o written"
23 updated=true
24 else
25 echo "No updates to $wlfile since last compilation; not compiling this
        component"
26 fi
27
28 if [ ! −f jsonlib/jsonlib.o ] | | [ jsonlib/jsonlib.cpp −nt jsonlib/jsonlib.o
      ]; then
29 nix−shell −p rapidjson gcc −−command "g++ \$NIX CFLAGS COMPILE −c jsonlib/
        jsonlib.cpp −o jsonlib/jsonlib.o"
30 echo "jsonlib/jsonlib.o built"
31 updated=true
32 else
33 echo "No updates to jsonlib/jsonlib.cpp since last compilation; not
   compiling this component"
```

```
34 fi
35
36 if [ ! −f client/client.o ] | | [ client/client.cpp −nt client/client.o ]; then
37 nix−shell −p rapidjson gcc −−command "gcc −Wall \$NIX CFLAGS COMPILE −c
        client/client.cpp −Iclient/cpr−example/opt/cpr/include −Iclient/cpr−
        example/opt/json/src −Lclient/cpr−example/build/lib −lcpr −lcurl −o
        client/client.o"
38 echo "client/client.o built"
39 updated=true
40 else
41 echo "No updates to client/client.cpp since last compilation; not compiling
        this component"
42 fi
43
44 if [ ! −f $filename ] || [ $updated ]; then
45 nix−shell −p curl gcc −−command "g++ intermediary/$filename.o client/
              client.o jsonlib/jsonlib.o −o $filename −Lclient/cpr−example/build
              /lib −lcpr −lcurl"
46
47 echo "Executable has been built: $filename"
48 else
49 echo "No files were updated throughout the process and the executable
        $filename still exists; use that you bozo"
50 fi
```
#### 9.11 makeserver.hs

```
1 #!/bin/bash
\mathfrak{D}3 rm −rf .libs
4
5 cd ./libmicrohttpd−0.9.55/src/examples; make;
6
7 cd −
8 echo "copying executable"
9 cp ./libmicrohttpd−0.9.55/src/examples/post example ./runWeblangServer
10
11 echo "copying libs"
12 cp −rf ./libmicrohttpd−0.9.55/src/examples/.libs .
```
#### 9.12 runWeblangServer

This is the executable used to run the Weblang server.

```
1 #! /bin/bash
2
3 # post example − temporary wrapper script for .libs/post example
4 # Generated by libtool (GNU libtool) 2.4.6 Debian−2.4.6−2
5<sup>1</sup>6 # The post example program cannot be directly executed until all the libtool
7 # libraries that it depends on are installed.
8 #
9 # This wrapper script should never be moved out of the build directory.
```

```
10 # If it is, it will not operate correctly.
11
12 # Sed substitution that helps us do robust quoting. It backslashifies
13 # metacharacters that are still active within double−quoted strings.
14 sed_quote_subst='s|\(['"$\\]\)|\\\1|q'
15
16 # Be Bourne compatible
17 if test −n "${ZSH VERSION+set}" && (emulate sh) >/dev/null 2>&1; then
18 emulate sh
19 NULLCMD=:
20 # Zsh 3.x and 4.x performs word splitting on $1+"$@"}, which
21 # is contrary to our usage. Disable this feature.
22 alias −g '${1+"$@"}'='"$@"'
23 setopt NO GLOB SUBST
24 else
25 case '(set −o) 2>/dev/null' in ∗posix∗) set −o posix;; esac
26 fi
27 BIN_SH=xpg4; export BIN_SH # for Tru64
28 DUALCASE=1; export DUALCASE # for MKS sh
29
30 # The HP−UX ksh and POSIX shell print the target directory to stdout
31 # if CDPATH is set.
32 (unset CDPATH) >/dev/null 2>&1 && unset CDPATH
33
34 relink command=""
35
36 # This environment variable determines our operation mode.
37 if test "$libtool install magic" = "%%%MAGIC variable%%%"; then
38 # install mode needs the following variables:
39 generated by libtool version='2.4.6'
40 notinst deplibs=' ../../src/microhttpd/libmicrohttpd.la'
41 else
42 # When we are sourced in execute mode, $file and $ECHO are already set.
43 if test "$libtool execute magic" != "%%%MAGIC variable%%%"; then
44 file="$0"
45
46 # A function that is used when there is no print builtin or printf.
47 func fallback echo ()
48 {
49 eval 'cat << LTECHO EOF
50 $1
51 LTECHO EOF'
52 }
53 ECHO="printf %s\\n"
54 fi
55
56 # Very basic option parsing. These options are (a) specific to
57 # the libtool wrapper, (b) are identical between the wrapper
58 # /script/ and the wrapper /executable/ that is used only on
59 # windows platforms, and (c) all begin with the string −−lt−
60 # (application programs are unlikely to have options that match
61 # this pattern).
62 #
63 # There are only two supported options: −−lt−debug and
```

```
64 # −−lt−dump−script. There is, deliberately, no −−lt−help.
65 #
66 # The first argument to this parsing function should be the
67 # script's ../../libtool value, followed by no.
68 lt option debug=
69 func parse lt options ()
70 {
71 lt_script_arg0=$0
72 shift
73 for lt opt
74 do
75 case "$lt opt" in
76 ---1t-debug) lt_option_debug=1 ;;
77 --1t-dump-script)
78 lt dump D='$ECHO "X$lt script arg0" | /bin/sed −e 's/ˆX//' −e 's
              %/[ˆ/]∗$%%''
79 test "X$lt dump D" = "X$lt script arg0" && lt dump D=.
80 lt dump F='$ECHO "X$lt script arg0" | /bin/sed −e 's/ˆX//' −e 's
              %ˆ.∗/%%''
81 cat "$lt_dump_D/$lt_dump_F"
82 exit 0
83 ;;
84 -1t-*85 $ECHO "Unrecognized −−lt− option: '$lt opt'" 1>&2
86 exit 1
87 ;;
88 esac
89 done
90
91 # Print the debug banner immediately:
92 if test −n "$lt option debug"; then
93 echo "post example:post example:$LINENO: libtool wrapper (GNU libtool)
          2.4.6 Debian−2.4.6−2" 1>&2
94 fi
95 }
96
97 # Used when −−lt−debug. Prints its arguments to stdout
98 # (redirection is the responsibility of the caller)
99 func_1t_dump_args ()
100 {
101 lt_dump_args_N=1;
102 for lt arg
103 do
104 $ECHO "post example:post example:$LINENO: newargv[$lt dump args N]:
          $lt arg"
105 lt dump args N='expr $lt dump args N + 1'
106 done
107 }
108
109 # Core function for launching the target application
110 func_exec_program_core ()
111 {
112
113 if test −n "$lt option debug"; then
```

```
114 $ECHO "post example:post example:$LINENO: newargv[0]: $progdir/
              $program" 1>&2
115 func lt dump args ${1+"$@"} 1>&2
116 fi
117 exec "$progdir/$program" ${1+"$@"}
118
119 $ECHO "$0: cannot exec $program $*" 1>&2
120 exit 1
121 }
122
123 # A function to encapsulate launching the target application
124 # Strips options in the −−lt−∗ namespace from $@ and
125 # launches target application with the remaining arguments.
126 func exec program ()
127 {
128 case " $∗ " in
129 \ast \left( —−lt−*)
130 for lt wr arg
131 do
132 case $lt wr arg in
133 -1t-*) ;;
134 • *) set x "$@" "$1t_wr_arg"; shift;;
135 esac
136 shift
137 done ;;
138 esac
139 func exec program core ${1+"$@"}
140 }
141
142 # Parse options
143 func parse lt options "$0" ${1+"$@"}
144
145 # Find the directory that this script lives in.
146 thisdir='$ECHO "$file" | /bin/sed 's%/[ˆ/]∗$%%''
147 test "x$thisdir" = "x$file" && thisdir=.
148
149 # Follow symbolic links until we get to the real thisdir.
150 file='ls −ld "$file" | /bin/sed −n 's/.∗−> //p''
151 while test −n "$file"; do
152 destdir='$ECHO "$file" | /bin/sed 's%/[ˆ/]∗$%%''
153
154 # If there was a directory component, then change thisdir.
155 if test "x$destdir" != "x$file"; then
156 case "$destdir" in
157 [\\/]∗ | [A-Za-z]:[\\/]∗) thisdir="$destdir";;
158 * * thisdir="$thisdir/$destdir" ;;
159 esac
160 fi
161
162 file='$ECHO "$file" | /bin/sed 's%ˆ.∗/%%''
163 file='ls −ld "$thisdir/$file" | /bin/sed −n 's/.∗−> //p''
164 done
165
166 # Usually 'no', except on cygwin/mingw when embedded into
```

```
167 # the cwrapper.
168 WRAPPER SCRIPT BELONGS IN OBJDIR=no
169 if test "$WRAPPER SCRIPT BELONGS IN OBJDIR" = "yes"; then
170 # special case for '.'
171 if test "$thisdir" = "."; then
172 thisdir='pwd'
173 fi
174 # remove .libs from thisdir
175 case "$thisdir" in
176 *{\{\1}; iibs ) thisdir='$ECHO "$thisdir" | /bin/sed 's%[\\/][^\\/]*$%%'';;
177 .libs ) thisdir=. ;;
178 esac
179 fi
180
181 # Try to get the absolute directory name.
182 absdir='cd "$thisdir" && pwd'
183 test −n "$absdir" && thisdir="$absdir"
184
185 program='post example'
186 progdir="$thisdir/.libs"
187
188
189 if test −f "$progdir/$program"; then
190 # Add our own library path to LD LIBRARY PATH
191 LD LIBRARY PATH="/home/jordanvega/plt/libmicrohttpd−0.9.55/src/microhttpd
          /.libs:$LD LIBRARY PATH"
192
193 # Some systems cannot cope with colon−terminated LD LIBRARY PATH
194 # The second colon is a workaround for a bug in BeOS R4 sed
195 LD LIBRARY PATH='$ECHO "$LD LIBRARY PATH" | /bin/sed 's/::∗$//''
196
197 export LD LIBRARY PATH
198
199 if test "$libtool execute magic" != "%%%MAGIC variable%%%"; then
200 # Run the actual program with our arguments.
201 func_exec_program \S{1+ \n}"\Se"}
202 fi
203 else
204 # The program doesn't exist.
205 $ECHO "$0: error: '$progdir/$program' does not exist" 1>&2
206 $ECHO "This script is just a wrapper for $program." 1>&2
207 $ECHO "See the libtool documentation for more information." 1>&2
208 exit 1
209 fi
210 fi
```
## 9.13 stdlib.wl

```
1 /∗ Get the average of all numbers in an array.
2 Input an array of numbers. */
3
4 avg arg : Arr −> Num
```

```
5 count = 06 total = 07 foreach x in arg
8 total = total + arg. [count]
9 count = count + 1
10 result = (total/count)
11 result
12
13
14 /* Concatenate two arrays. Input an array of
15 two arrays. ∗/
16
17 arrconcat arg : Arr −> Arr
18 \t g = arg.[0]19 q = arg.[1]20 combo = []
21 foreach x in g
22 combo = push [combo, x]
23 foreach y in q
24 combo = push [combo, y]
25 combo
26
27
28 /∗ Get the gcd of two numbers. Input is an
29 array of two numbers. Not implemented yet.∗/
30
31 gcd arg : Arr −> Num
32 \quad j = \arg.[0]33 \text{ k} = \text{arg.} [1]34 max = 0
35 final = 0
36 if (j < k)37 max = (k + 1)38 else
39 \text{ max} = (j + 1)40
41 arr = fixedArr max
42 foreach i in arr
43 if (k \text{si} == 0)44 if (\frac{1}{8}i == 0)
45 final = i
46 else
47 final = final
48 else
49 final = final
50
51 log final
52 final
53
54
55 /∗ This function is used to create an array of
56 a particular size. Most practical use case is
57 for turning foreach into more of the python
58 "for i in range x" by creating a dummy array of
```

```
59 size x.
60 ∗/
61 fixedArr arg : Num −> Arr
62 num = arg63 arr = []
64 \text{ pass } = [ ]65 pass = push [pass, arr]
66 pass = push [pass, num]
67 pass = push [pass, 0]
68 final = []
69
70 if (num == 0)71 final = arr
72 else
73 final = createArrRec pass
74
75 final
76
77
78 createArrRec arg : Arr −> Arr
79 arr = arg.[0]
80 num = arg.[1]81 count = \arg. [2]
82 ret = []
83
84 if ( num == 0 )
85 ret = arr
86 else
87 arr = push [arr, count]
88 num = (num − 1)
89 count = (count + 1)
90 ret = createArrRec [arr, num, count]
91
92 ret
93
94
95 /∗ Checks if an array contains a string or number. Takes
96 in an array with two elements: the array to search and
97 the string/number to search for. Returns a bool. */
98
99 contains arg : Arr -> Bool
100 \quad \text{arr} = \text{arg.} [0]101 focus = arg.[1]102 final = false
103 arr = sort arr
104
105 foreach i in arr
106 if (isNum focus)
107 if (isNum i)
108 if (i == focus)
109 final = true
110 else
111 final = final
112 else
```

```
113 final = final
114 else
115 final = final
116
117 if (isString focus)
118 if (isString i)
119 if (equals [i, focus])
120 final = true
121 else
122 final = final
123 else
124 final = final
125 else
126 final = final
127 log final
128 final
129
130
131 /∗ Sorts an array of numbers. Takes in an array of two arrays, both being
132 all integers, and returns a sorted version of the array */
133
134 sort arr : Arr −> Arr
135 length = 0
136 temp = 0
137 foreach i in arr
138 length = (lenqth + 1)139 ref = fixedArr length
140
141 foreach i in ref
142 inner = fixedArr (length - i - 1)
143 foreach j in inner
144 if (\text{arr.} [j] > \text{arr.} [j+1])145 temp = arr.[j]146 arr = update [arr, arr.[j + 1], j]147 arr = update [arr, temp, j + 1]148 else
149 arr = arr
150 arr
```
# Bibliography

- [1] Debow, B. Why you need to think about APIs before Websites (https://www.wired.com/insights/2014/11/apis-before-websites/)
- [2] IFTTT helps you do more with the services you love. Connect Amazon Alexa, Facebook, Twitter, Instagram, Fitbit, Slack, Skype, and hundreds more. ifttt.com
- [3] Zapier makes it easy to automate tasks between web apps. Zapier.com
- [4] Automate tasks by integrating your favorite apps with Microsoft Flow. Make repetitive tasks easy with workflow automation. flow.microsoft.com.